# **API SIRENE**

# **DOCUMENTATION DES SERVICES**

**Version 3.3 : 10 août 2018**

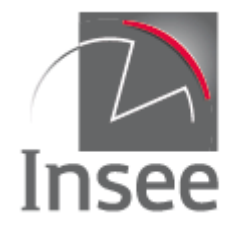

Mesurer pour comprendre

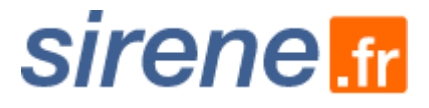

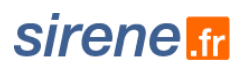

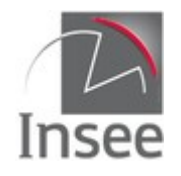

### **TABLE DES MATIERES**

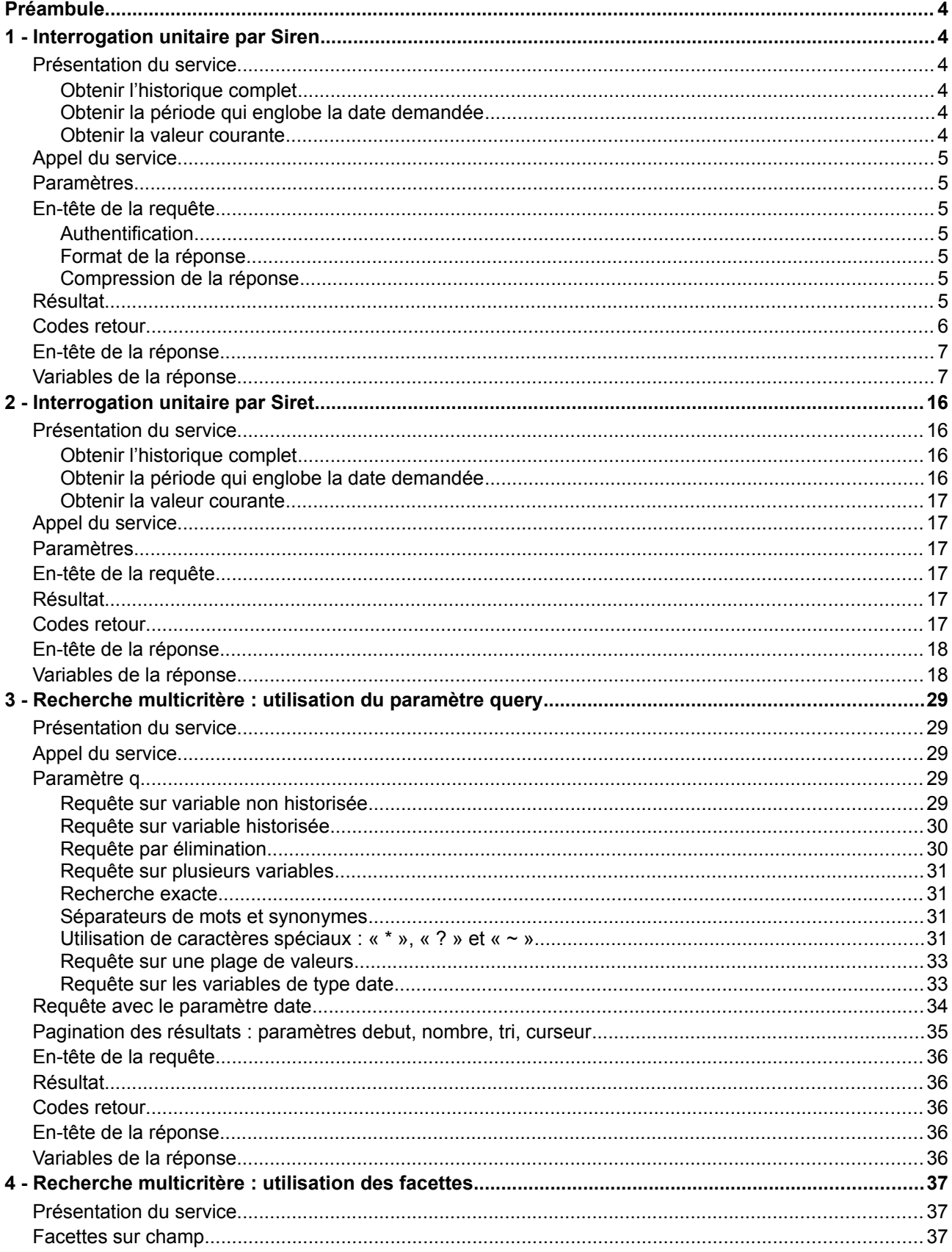

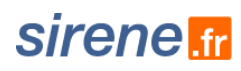

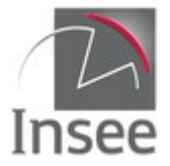

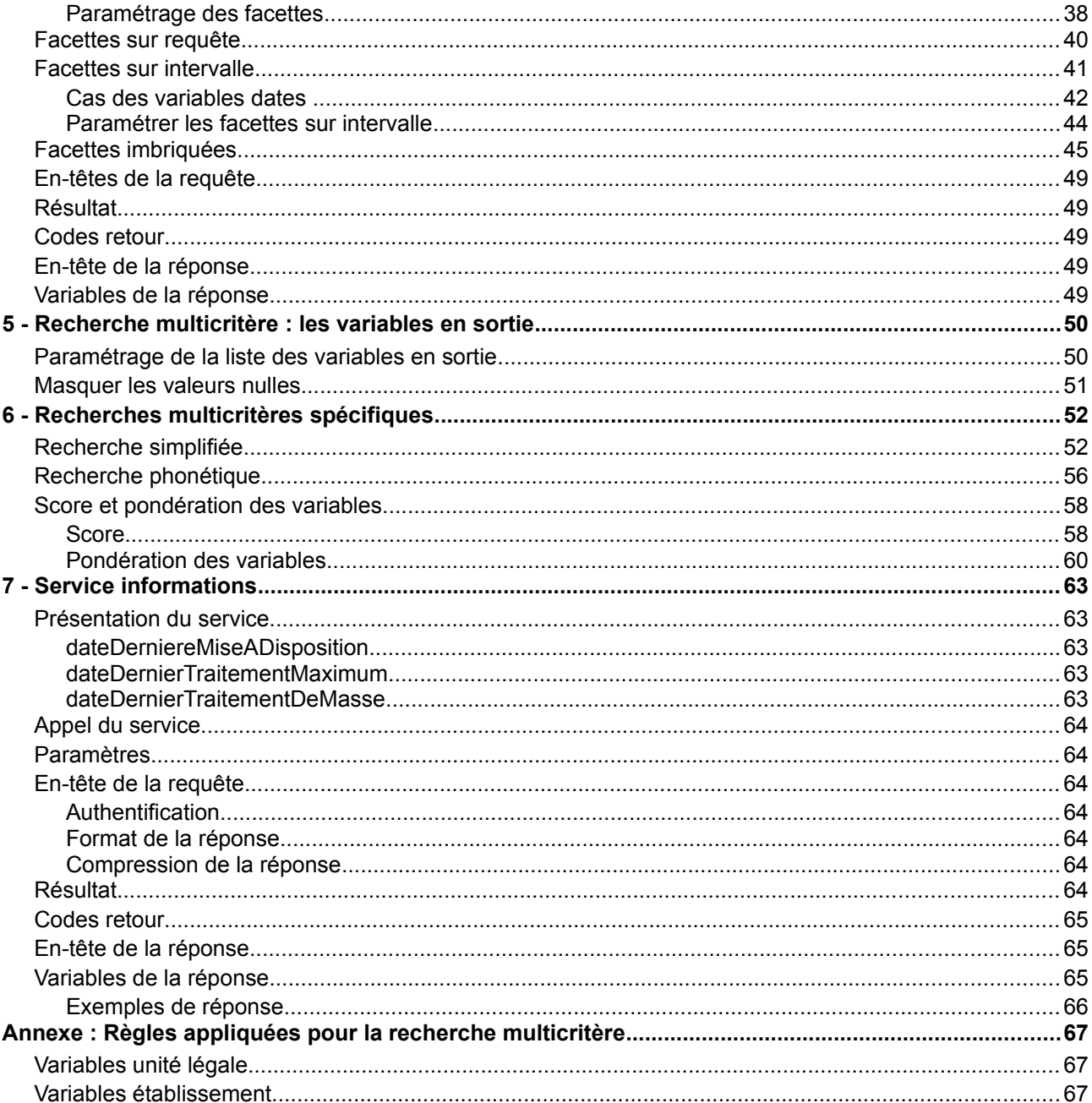

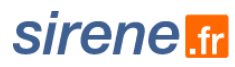

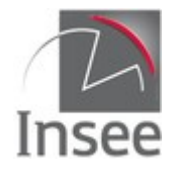

### <span id="page-3-0"></span>**Préambule**

Cette documentation présente les fonctionnalités des services web mis à disposition par l'Insee pour l'accès aux données du répertoire Sirene. Un autre document présente le répertoire Sirene et les variables diffusées par ces services. Cette documentation est disponible sur le [catalogue des API](https://api.insee.fr/catalogue/site/themes/wso2/subthemes/insee/pages/item-info.jag?name=Sirene&version=V3&provider=insee#documentation) de l'Insee.

Un des objectifs du bouquet de web-services est d'éviter aux utilisateurs de devoir recopier chez eux les données du répertoire Sirene et d'intégrer ses mises à jour.

**Cette documentation concerne la version 3.3 d'API Sirene qui remplace la version 3.2 (première version ouverte au public au travers du catalogue des API de l'Insee en juillet 2018). Les prochaines versions mineures (3.n) seront compatibles ascendantes en ce qui concerne le schéma de sortie et le nommage des variables. Une nouvelle version majeure (4.x) cohabitera au moins pendant 3 mois avec la version précédente.**

Vous pouvez posez vos questions ou nous signaler toute erreur en utilisant le [formulaire de contact](https://api.insee.fr/catalogue/site/themes/wso2/subthemes/insee/pages/help.jag#contact) du catalogue.

**Les données Sirene interrogées sont mises à jour quotidiennement dans la nuit et intègrent les mises à jour de la veille.**

### <span id="page-3-5"></span>**1 - Interrogation unitaire par Siren**

Le service d'interrogation unitaire permet en fonction du paramètre fourni en entrée d'interroger selon trois optiques différentes :

- Obtenir l'historique complet du Siren demandé ;
- Obtenir la période historique qui englobe la date demandée ;
- Obtenir la valeur courante.

### <span id="page-3-4"></span>**Présentation du service**

#### <span id="page-3-3"></span>**Obtenir l'historique complet**

Il s'agit du mode d'interrogation par défaut. À partir d'un Siren donné, le service permet de récupérer l'historique complet présent dans le répertoire pour l'entreprise correspondant à ce Siren.

#### <span id="page-3-2"></span>**Obtenir la période qui englobe la date demandée**

La requête passée avec le paramètre facultatif « date » permet de récupérer uniquement la période de l'entreprise contenant la date passée en paramètre.

Si le paramètre est antérieur à la première période, le service renvoie une erreur.

#### <span id="page-3-1"></span>**Obtenir la valeur courante**

Pour obtenir uniquement les valeurs courantes, il suffit d'indiquer comme paramètre date la date du jour de l'interrogation ou une date postérieure.

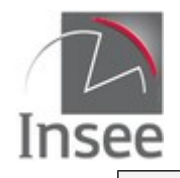

**sirene m** 

### <span id="page-4-6"></span>**Appel du service**

Il s'agit d'un service web de type REST, qui s'appuie donc uniquement sur les protocoles et standards utilisés sur le web. L'invocation du service se fait par envoi d'une requête HTTPS (de type GET) sur une URL publique ; le résultat est communiqué dans le contenu de la réponse HTTPS.

L'appel utilise le jeton d'accès fourni par le catalogue.

URL d'accès au service avec recherche de la totalité des périodes historiques :

https://api.insee.fr/entreprises/sirene/V3/siren/{siren}

URL d'accès au service avec le paramètre date qui renvoie uniquement la période comprenant cette date :

https://api.insee.fr/entreprises/sirene/V3/siren/{siren}?date={date}

### <span id="page-4-5"></span>**Paramètres**

**{siren}** est un numéro à 9 chiffres : paramètre obligatoire.

**{date}** est de la forme AAAA-MM-JJ : paramètre facultatif

### <span id="page-4-4"></span>**En-tête de la requête**

#### <span id="page-4-3"></span>**Authentification**

L'authentification se fait en passant votre jeton d'accès par l'en-tête *Authorization*.

#### <span id="page-4-2"></span>**Format de la réponse**

Le seul format de données produit correspond à *Accept* application/json.

#### <span id="page-4-1"></span>**Compression de la réponse**

Le contenu de la réponse peut être compressé afin de limiter sa taille. L'algorithme de compression utilisé est le gzip.

Pour recevoir une réponse compressée, il faut ajouter dans l'en-tête HTTP le paramètre *Accept-Encoding* et le valoriser à **gzip**.

### <span id="page-4-0"></span>**Résultat**

Le résultat est fourni au format Json.

Le retour est structuré en 2 parties :

• le header (à ne pas confondre avec l'en-tête http ni l'en-tête de réponse) qui contient le code retour et le message d'erreur ;

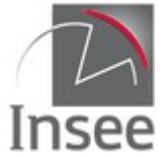

- l'unité légale, qui comprend :
	- Toutes les variables courantes
	- La liste de toutes les périodes et, pour chaque période,
		- La liste des variables historisées.

Les résultats des valeurs non historisées (période courante) sont envoyés avant le tableau periodes.

Le tableau periodes entre […] comprend un nombre de périodes (variable nombrePeriodesUniteLegale) entre {…} par ordre chronologique décroissant :

- une période est définie par une date de début et une date de fin :
- les valeurs des **variables historisées** sont celles observées dans la période ;
- une variable non connue sur une période sera à null ;
- la dernière période de l'historique dans l'ordre chronologique correspond à la période courante et a une date de fin à null ;
- un changement de valeur pour une variable historisée implique la création d'une période ;
- des indicatrices de changement (*true* ou *false*) sont attachées à chaque variable historisée et indiquent si la variable correspondante a été modifiée par rapport à la période précédente ;
- pour la première période de l'historique de l'entreprise dans l'ordre chronologique toutes les indicatrices sont à *false* ;
- pour une entreprise dont les variables historisées n'ont jamais été modifiées, la réponse ne comportera qu'une seule période.

### <span id="page-5-0"></span>**Codes retour**

Les codes renvoyés par les services sont conformes aux [spécifications HTTP](http://fr.wikipedia.org/wiki/Liste_des_codes_HTTP) :

- 200-*OK* : entreprise trouvée, les caractéristiques sont fournies dans le contenu de la réponse ;
- 301-*Moved Permanently* : le Siren est celui d'une unité légale purgée pour cause de doublon : la variable location de l'en-tête de retour donne l'URL d'appel de l'UL doublonnée (pour les établissements l'URL d'appel du siège de l'UL doublonnée) ;
- 400-*Bad Request* : nombre incorrect de paramètres, les paramètres sont mal formatés ;
- 401*-Unauthorized :* vous tentez d'accéder au service depuis une adresse IP qui n'a pas été déclarée à l'Insee ;
- 403-*Forbidden* : vous n'avez pas les droits nécessaires pour consulter les données sur cette entreprise ;
- 404-*Not Found* : entreprise non trouvée dans la base Sirene (cela signifie que le numéro de 9 chiffres ne correspond pas à un Siren présent dans la base si le paramètre date n'est pas utilisé ; avec un paramètre date le Siren peut exister mais la date de création est postérieure au paramètre date) ;
- 406-*Not acceptable* : le paramètre 'Accept' de l'en-tête http contient une valeur non prévue ;
- 414-*Request-URI Too Long* : le requête envoyée est trop longue, la taille maximum possible du header de la réponse est dépassée. Essayez de diminuer le nombre de caractères de votre requête ;
- 429*-Too Many Requests* : vous avez dépassé votre quota d'interrogations ;
- 500-*Internal Server Error* : erreur interne du serveur ;
- 503-*Service Unavailable* : service indisponible.

sirene <del>m</del>

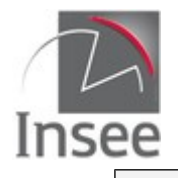

**sirene** 

### <span id="page-6-1"></span>**En-tête de la réponse**

L'en-tête de la réponse comprend :

- Access-Control-Allow-Origin: \*
- Cache-Control: private
- Connection: Keep-Alive<br>• Content-Encoding: azin
- Content-Encoding: gzip
- Content-Length: xxx
- Content-Type: application/JSON
- Date: xxx
- Expires: Thu, 01 Jan 1970 01:00:00 GMT
- Location:https://xxxxxxx (si code 301)
- Keep-Alive: timeout=5, max=100<br>• Server: unknown
- Server: unknown
- Vary: Accept-Encoding
- X-Frame-Options: SAMEORIGIN

### <span id="page-6-0"></span>**Variables de la réponse**

#### Légende :

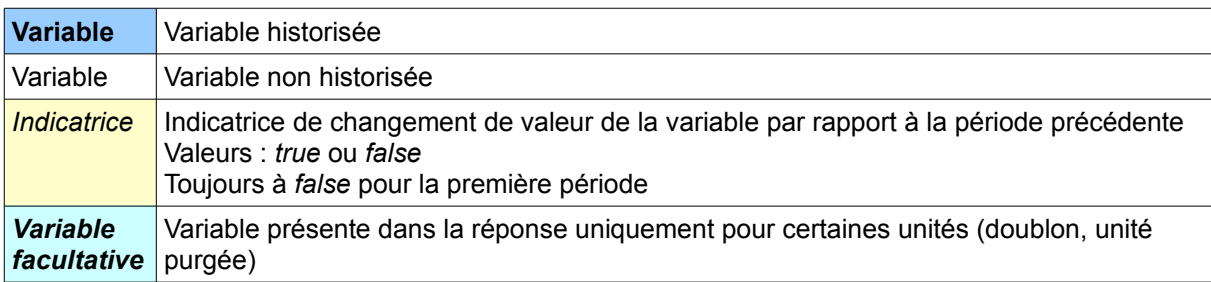

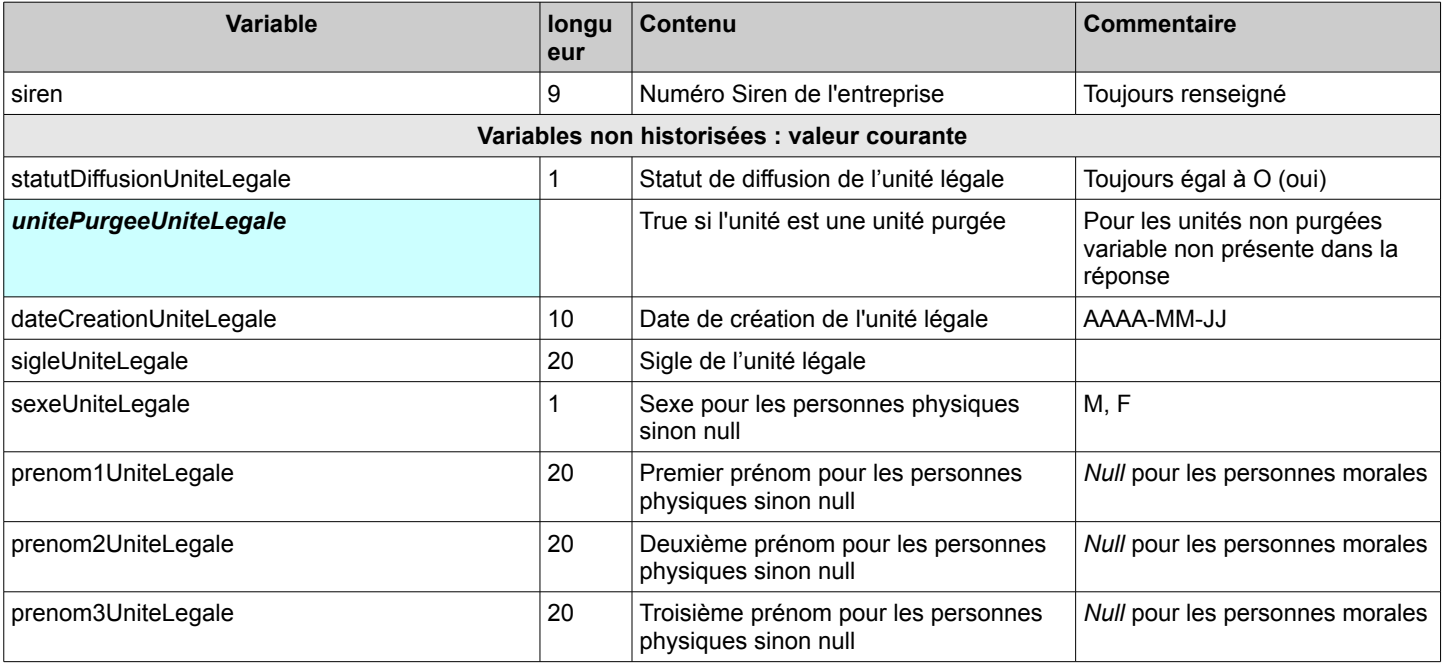

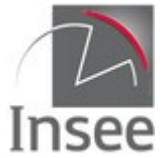

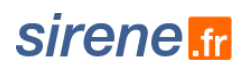

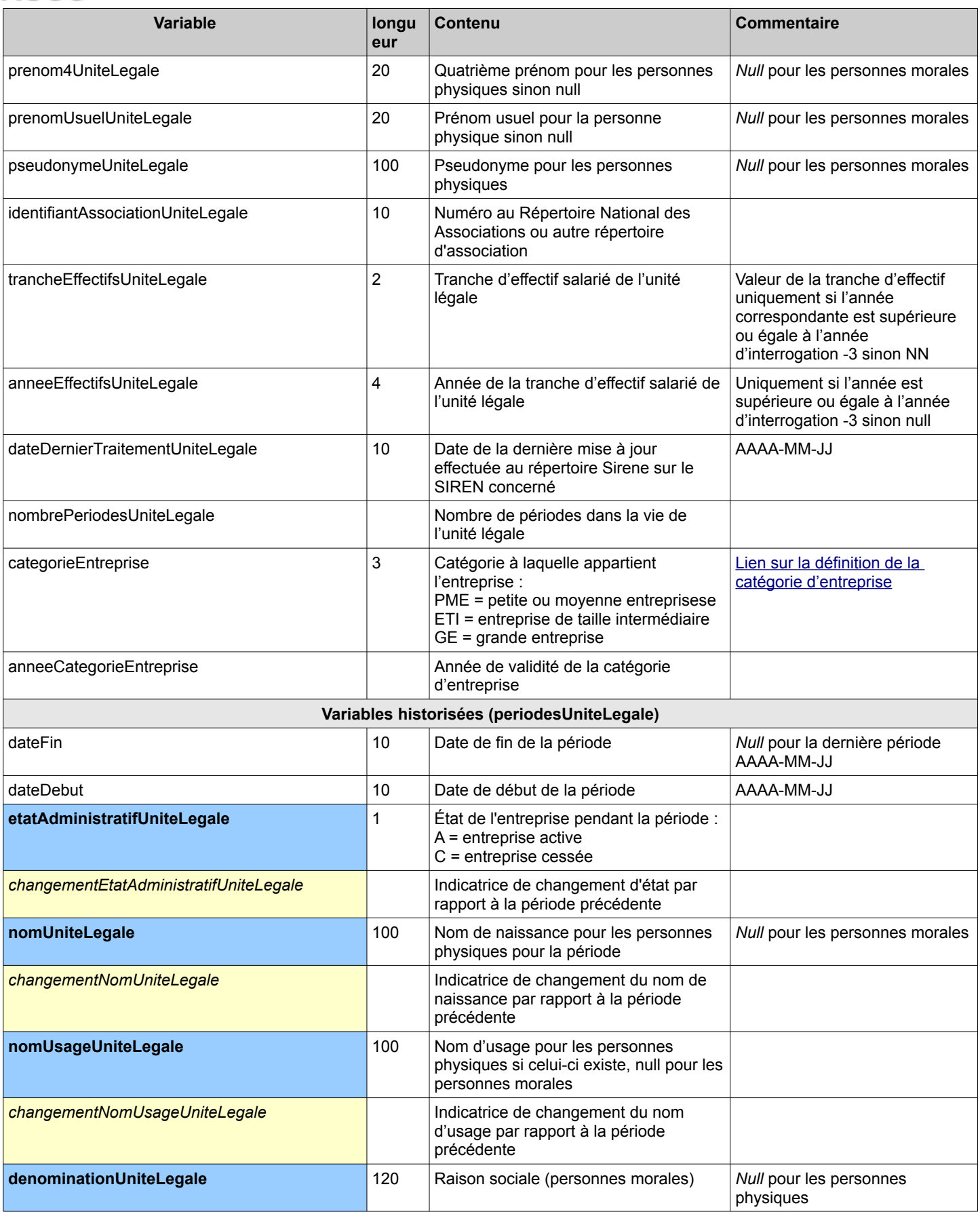

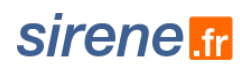

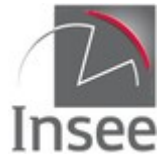

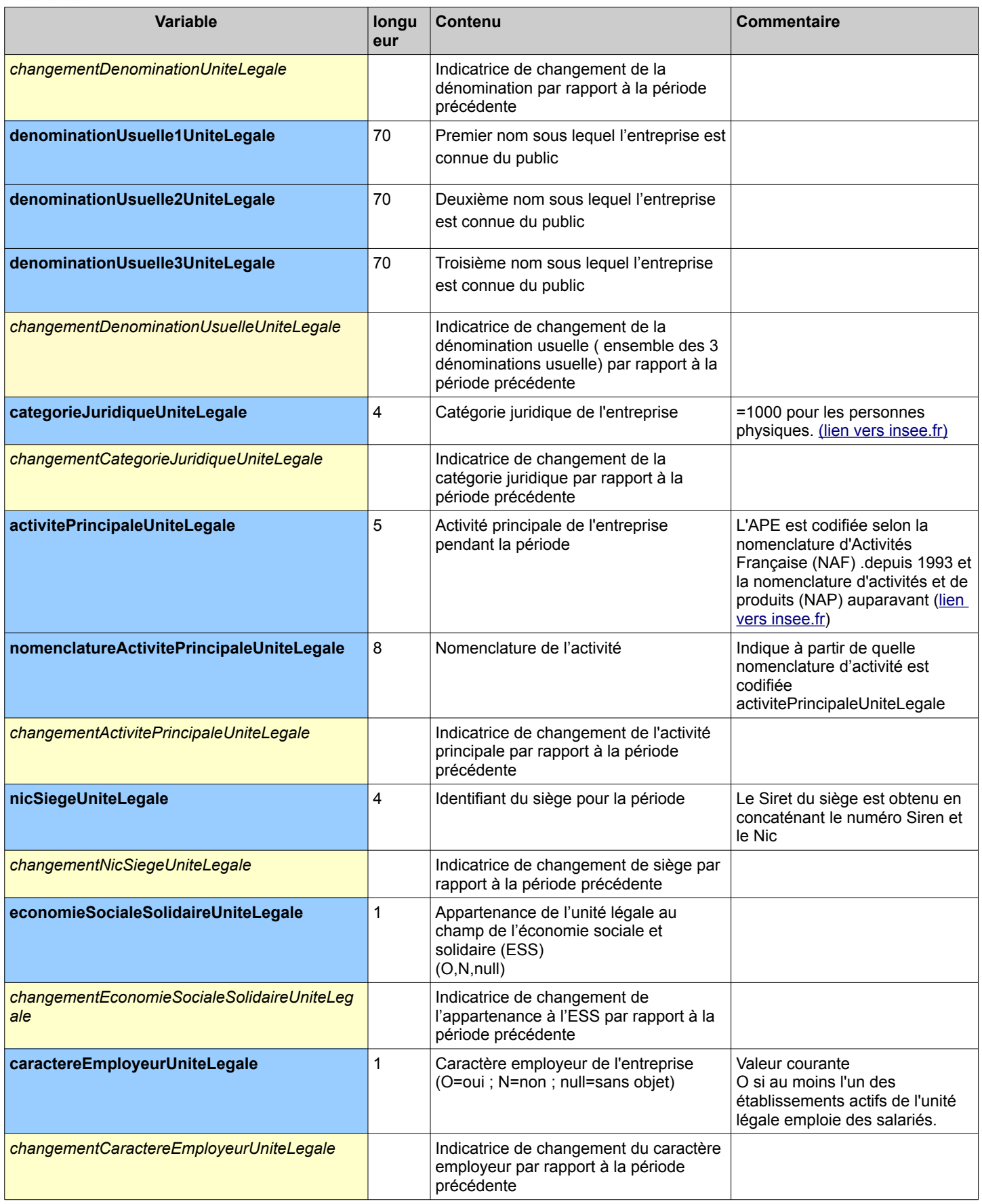

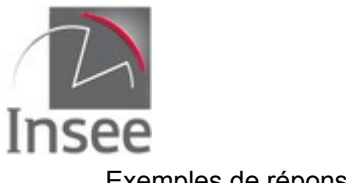

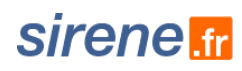

### Exemples de réponse :

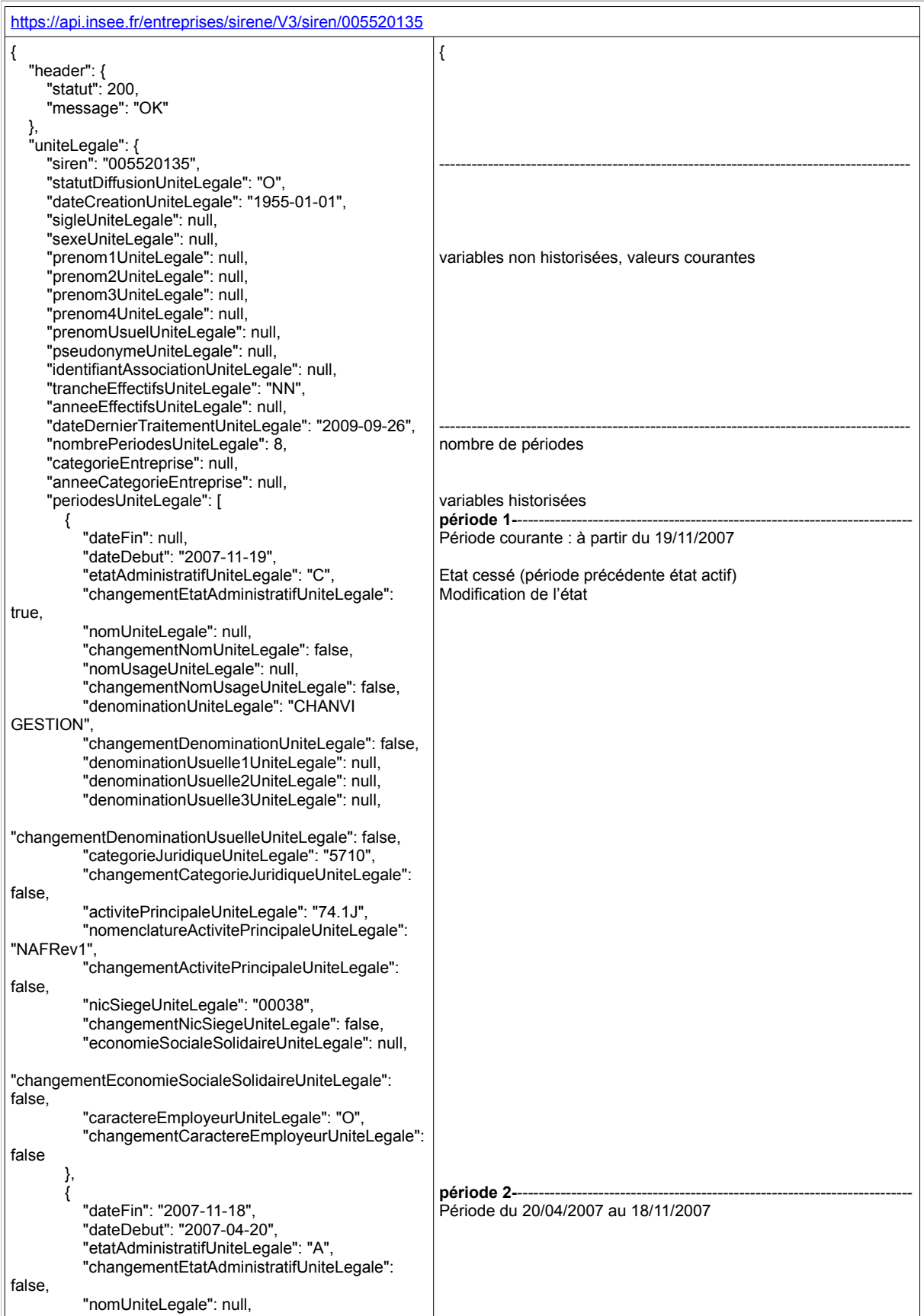

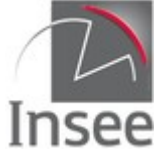

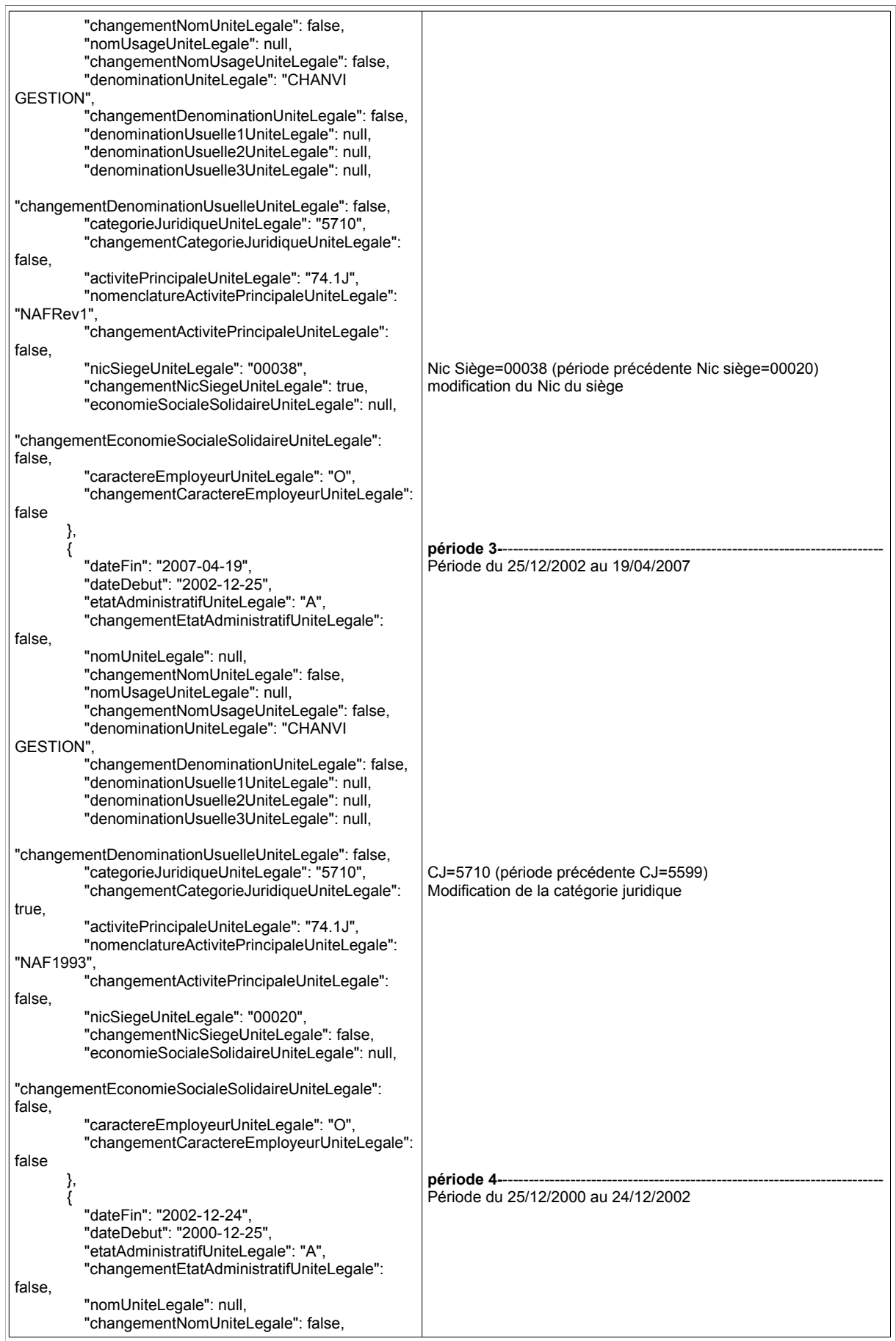

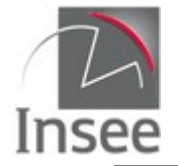

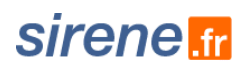

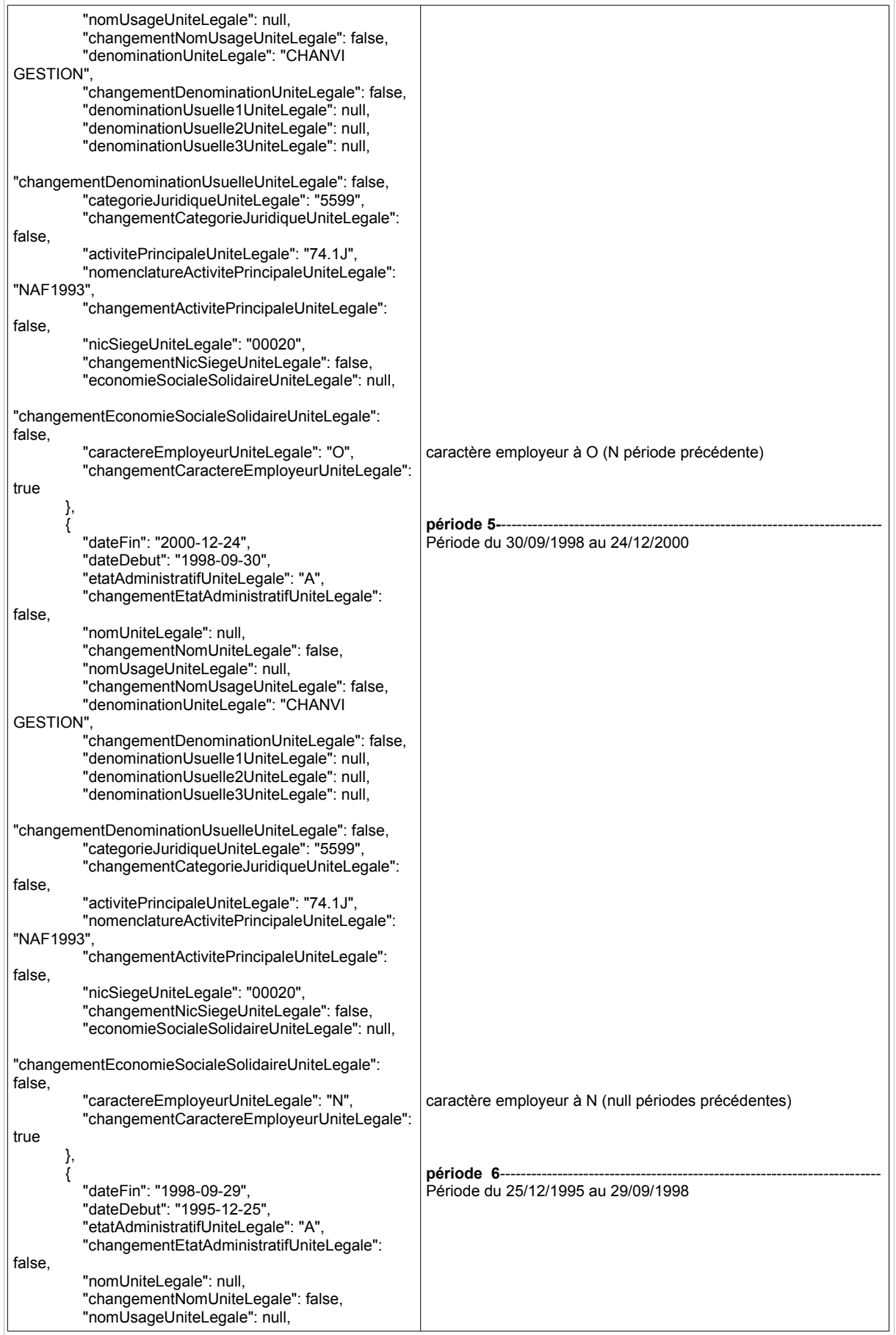

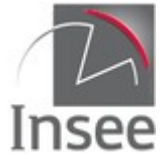

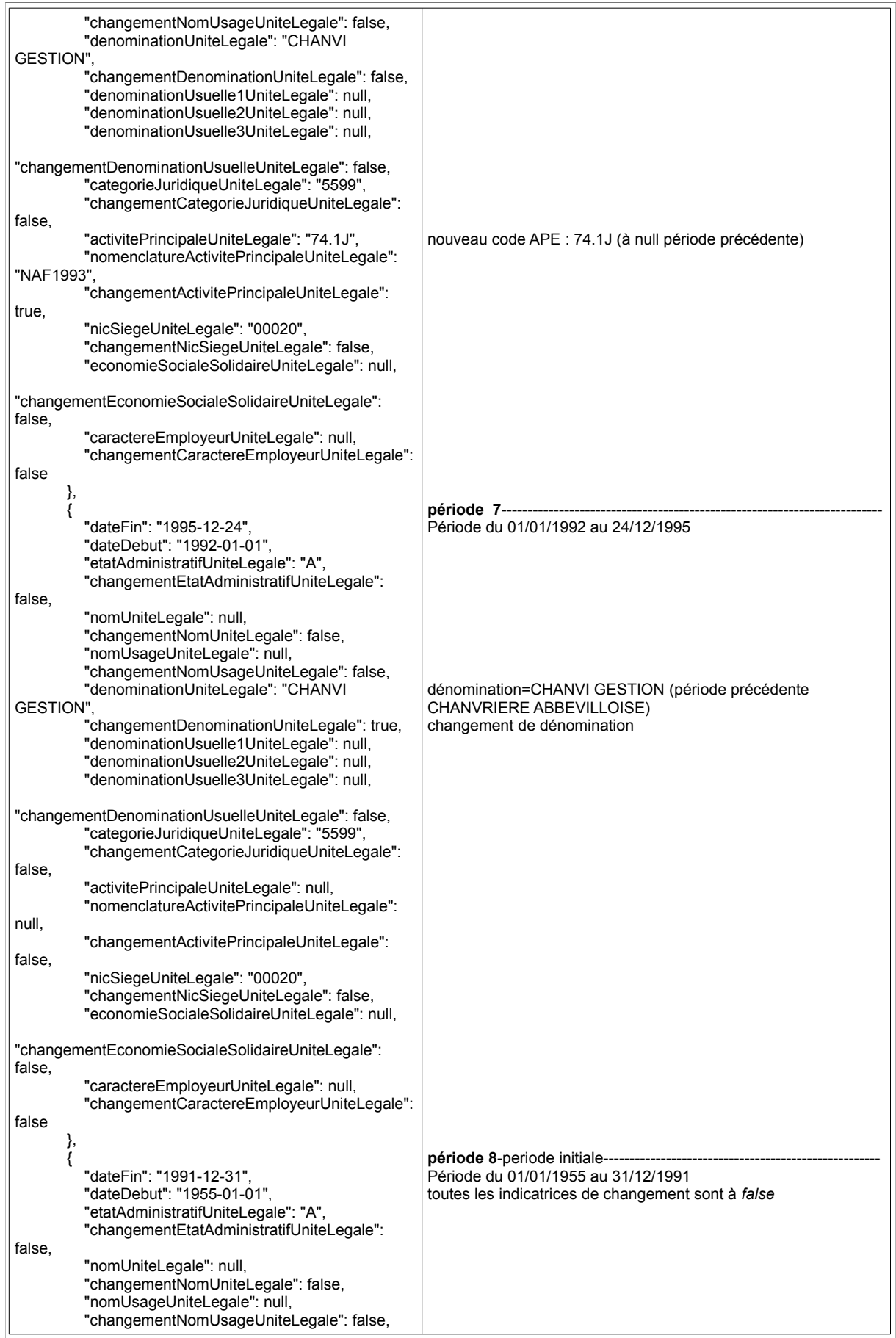

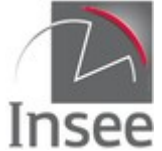

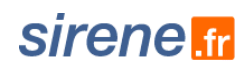

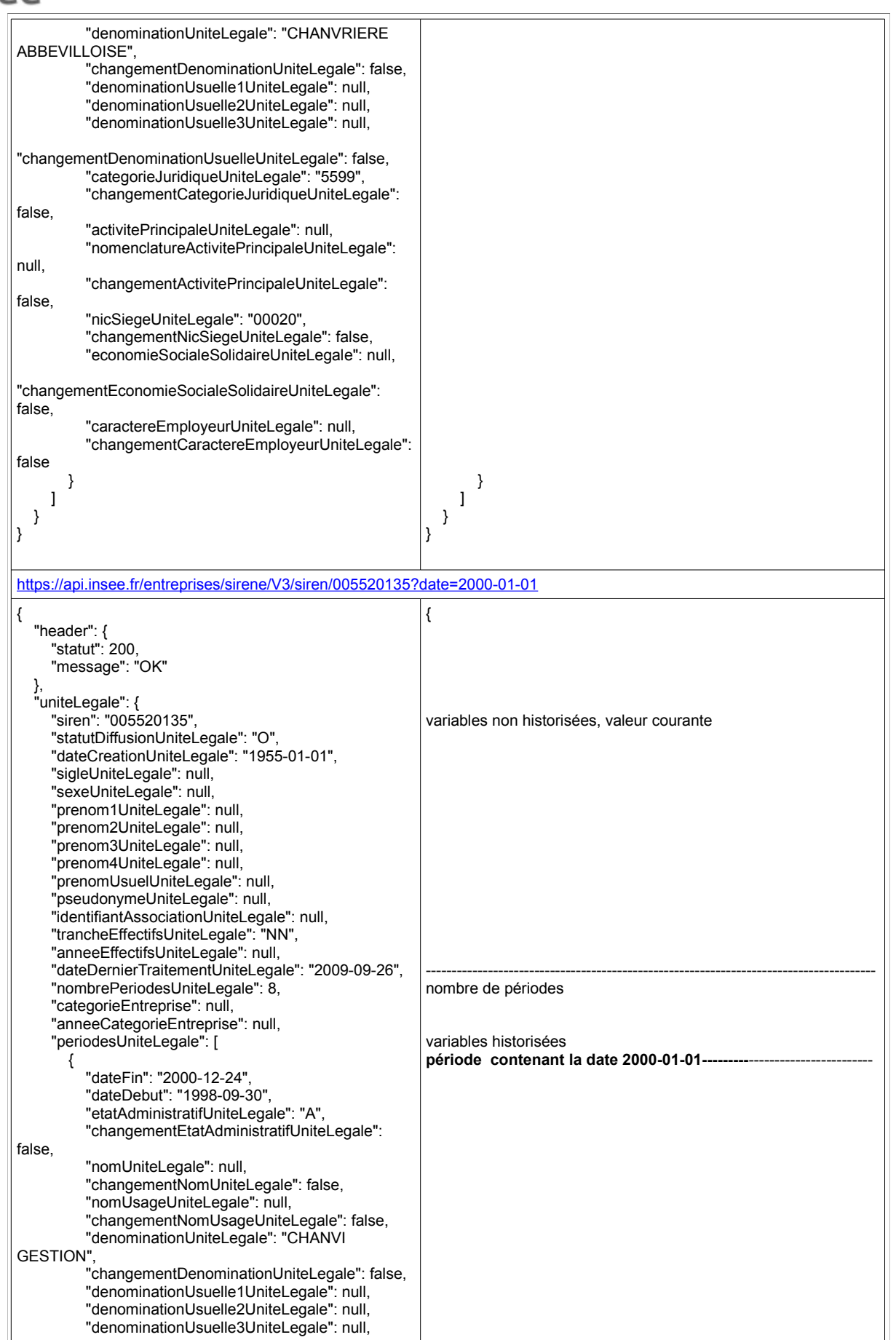

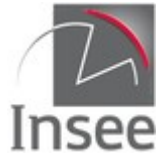

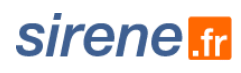

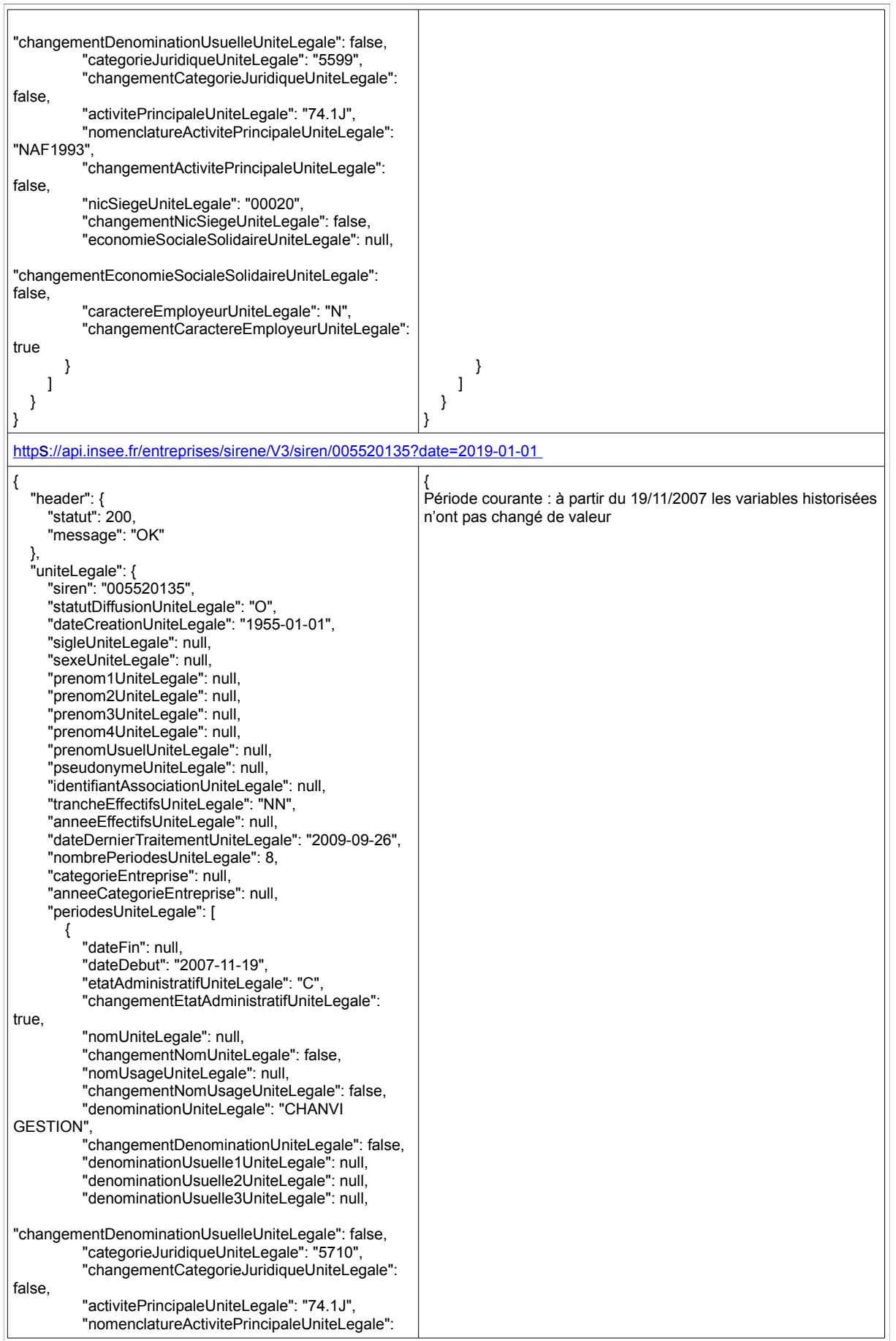

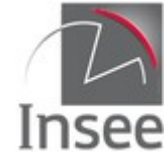

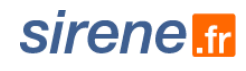

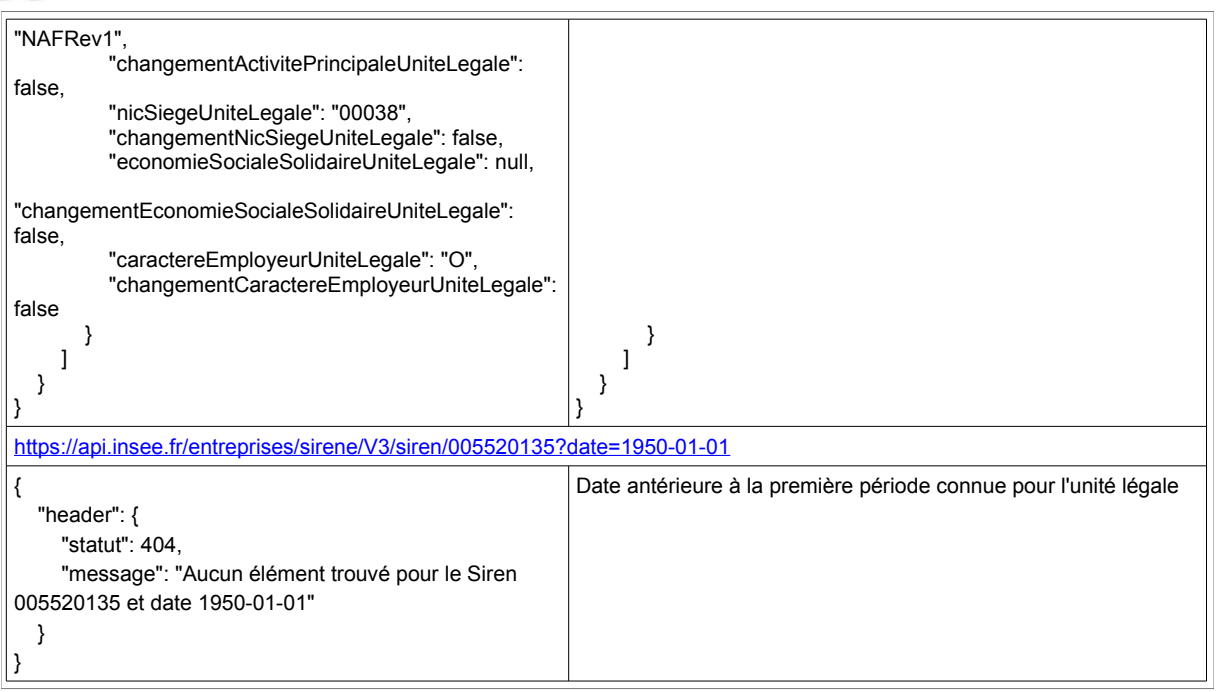

### <span id="page-15-3"></span>**2 - Interrogation unitaire par Siret**

Le service d'interrogation unitaire permet en fonction du paramètre fourni en entrée d'interroger selon trois optiques différentes :

- Obtenir l'historique complet du Siret demandé ;
- Obtenir la période historique qui englobe la date demandée ;
- Obtenir la valeur courante.

### <span id="page-15-2"></span>**Présentation du service**

#### <span id="page-15-1"></span>**Obtenir l'historique complet**

Il s'agit du mode d'interrogation par défaut. À partir d'un Siret donné, le service permet de récupérer l'historique complet présent dans le répertoire pour l'établissement correspondant à ce Siret.

#### <span id="page-15-0"></span>**Obtenir la période qui englobe la date demandée**

La requête passée avec le paramètre facultatif « date » permet de récupérer uniquement la période de l'établissement contenant la date passée en paramètre.

Si le paramètre est antérieur à la première période, le service renvoie une erreur.

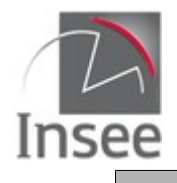

### sirene <del>m</del>

#### <span id="page-16-5"></span>**Obtenir la valeur courante**

Pour obtenir uniquement les valeurs courantes, il suffit d'indiquer comme paramètre date la date du jour de l'interrogation ou une date postérieure.

### <span id="page-16-4"></span>**Appel du service**

Il s'agit d'un service web de type REST, qui s'appuie donc uniquement sur les protocoles et standards utilisés sur le web. L'invocation du service se fait par envoi d'une requête HTTPS (de type GET) sur une URL publique ; le résultat est communiqué dans le contenu de la réponse HTTPS.

L'appel utilise le jeton d'accès fourni par le catalogue.

URL d'accès au service avec recherche de la totalité des périodes historiques :

https://api.insee.fr/entreprises/sirene/V3/siret/{siret}

URL d'accès au service avec le paramètre date qui renvoie uniquement la période comprenant cette date :

https://api.insee.fr/entreprises/sirene/V3/siret/{siret}?date={date}

### <span id="page-16-3"></span>**Paramètres**

**{siret}** est un numéro à 14 chiffres : paramètre obligatoire.

**{date}** est de la forme AAAA-MM-JJ : paramètre facultatif

### <span id="page-16-2"></span>**En-tête de la requête**

Identiques au [service d'interrogation Siren](#page-4-4)

### <span id="page-16-1"></span>**Résultat**

Analogue au [service d'interrogation Siren](#page-4-0)

Le retour est structuré en 2 parties :

- le header (à ne pas confondre avec l'en-tête http ni l'en-tête de réponse) qui contient le code retour et le message d'erreur ;
	- l'établissement, qui comprend :
		- Toutes les variables courantes hors celles de l'adresse
		- La structure unité légale qui comprend toutes les valeurs courantes de l'unité légale,
		- La structure adresse qui comprend toutes les variables de l'adresse,
		- La liste de toutes les périodes et, pour chaque période,
			- La liste des variables historisées.

### <span id="page-16-6"></span><span id="page-16-0"></span>**Codes retour**

Identiques au [service d'interrogation Siren](#page-16-6)

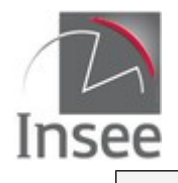

### <span id="page-17-1"></span>**En-tête de la réponse**

Identiques au [service d'interrogation Siren](#page-6-1)

### <span id="page-17-0"></span>**Variables de la réponse**

Légende :

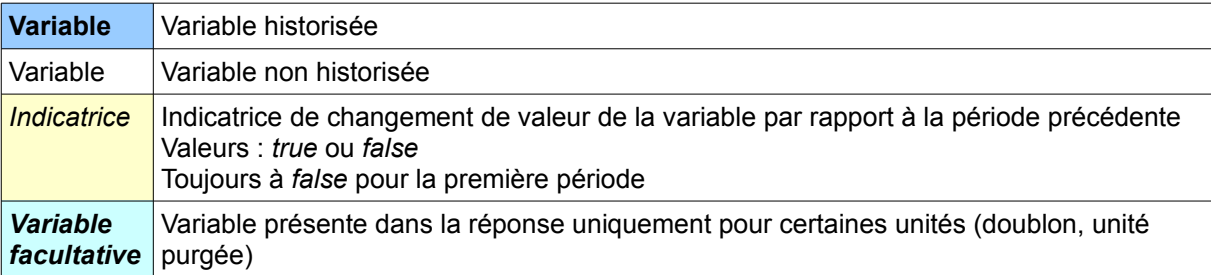

Toutes les variables courantes de l'unité légale sont disponibles au niveau de l'établissement, à l'exception des indicatrices de changement de période de l'unité légale, du nombre de périodes de l'unité légale et de la date de début et fin de période de l'unité légale.

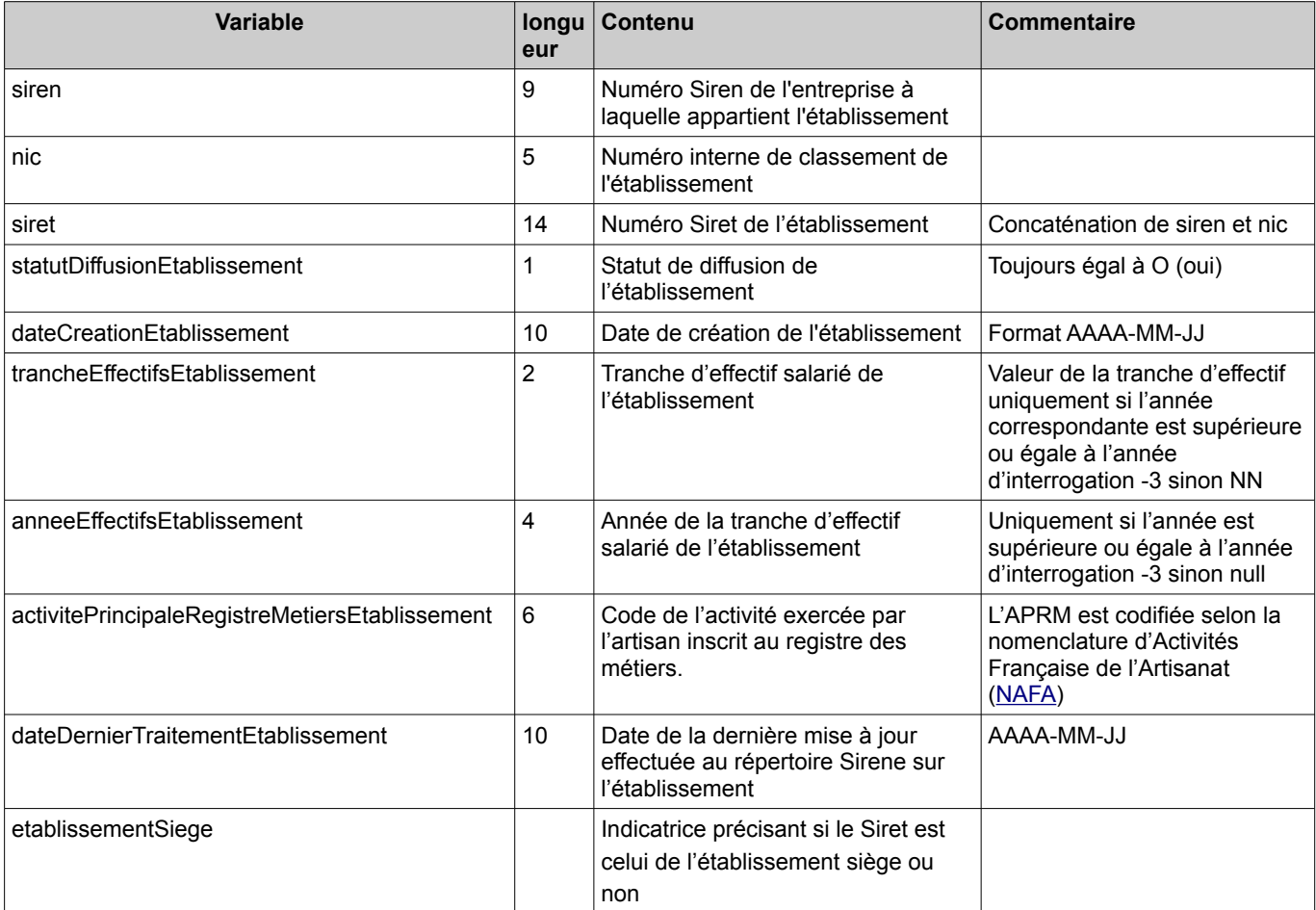

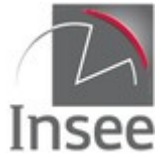

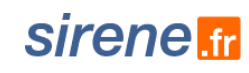

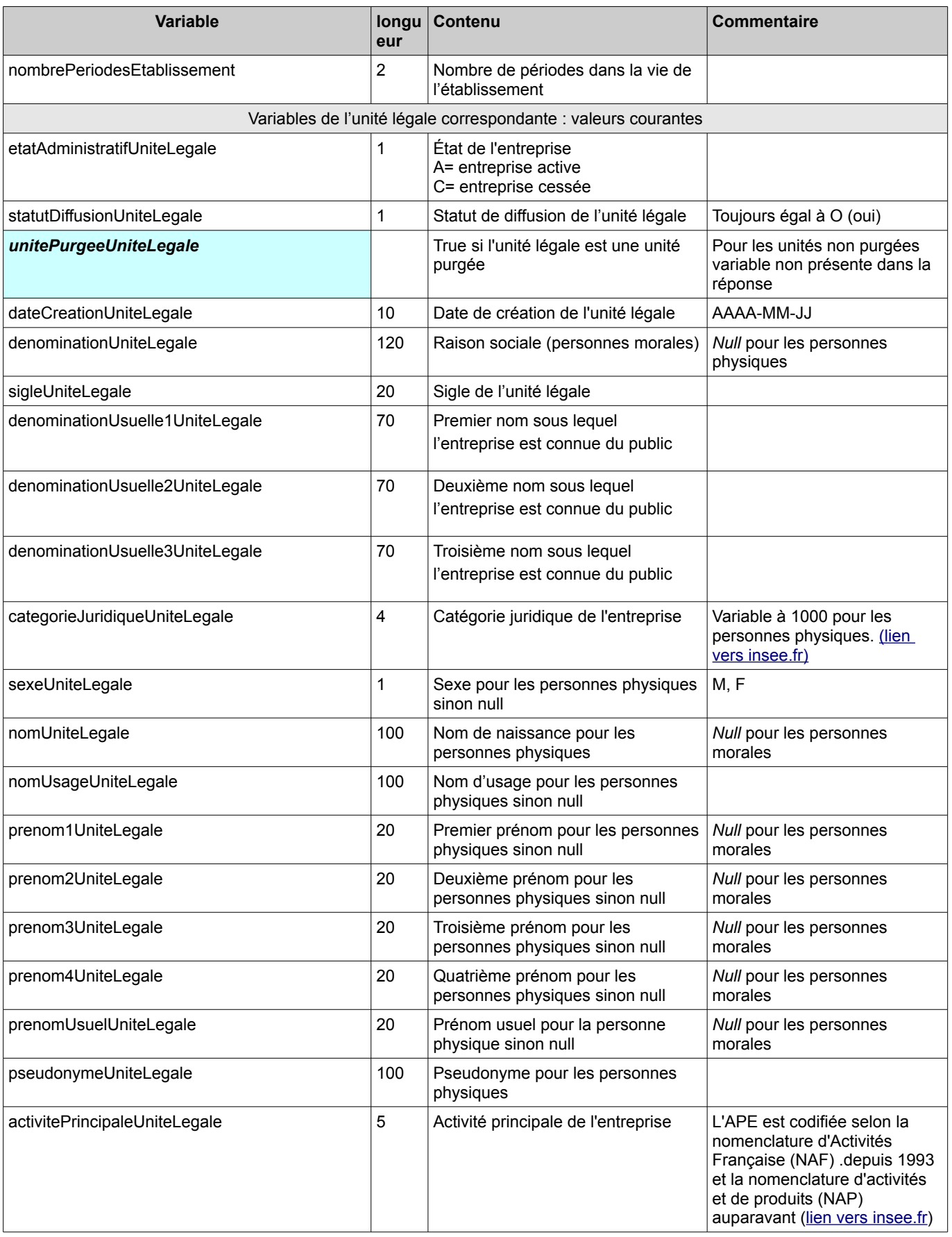

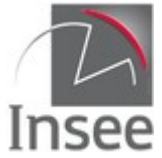

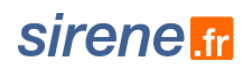

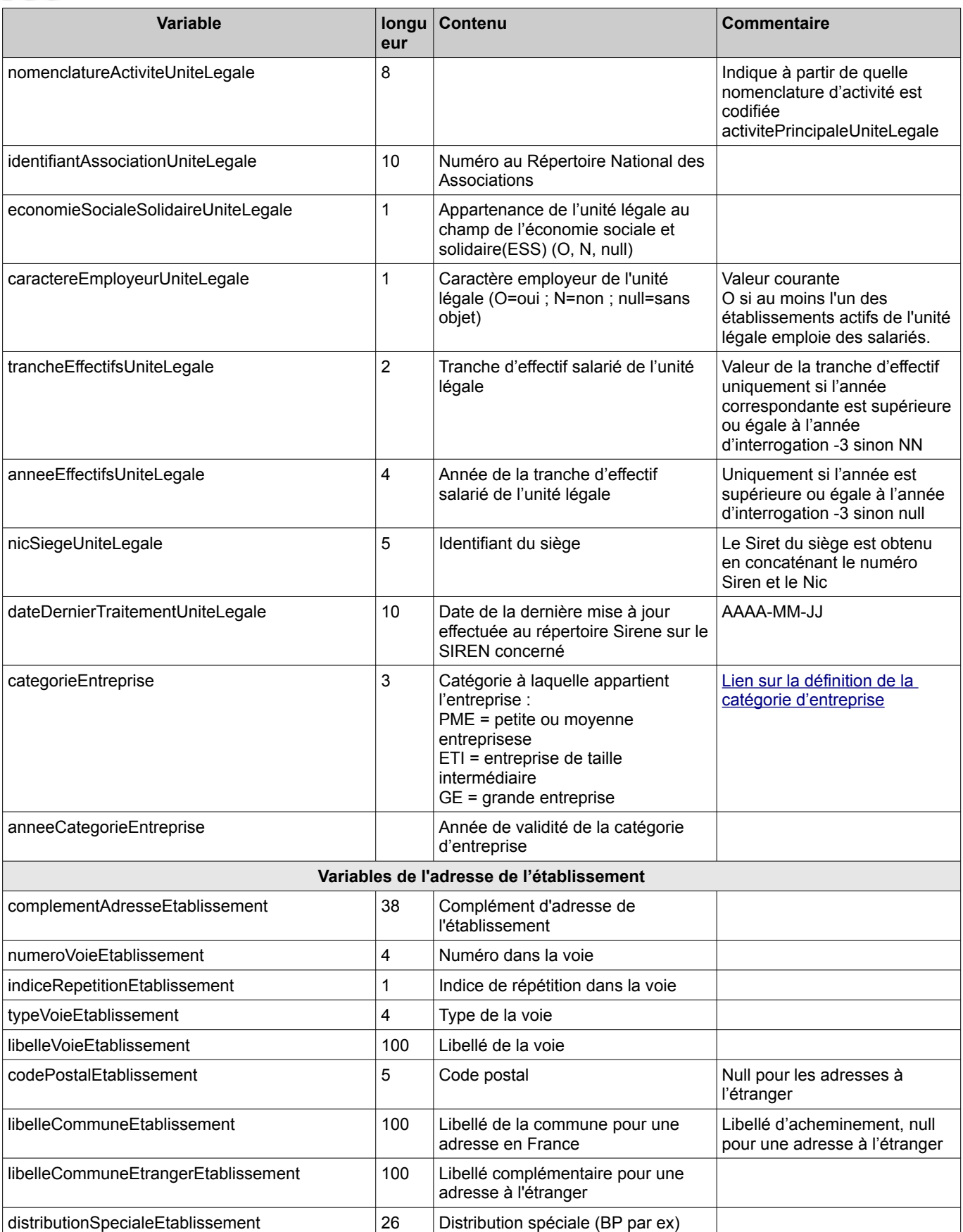

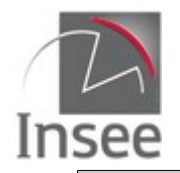

**Variable longu**

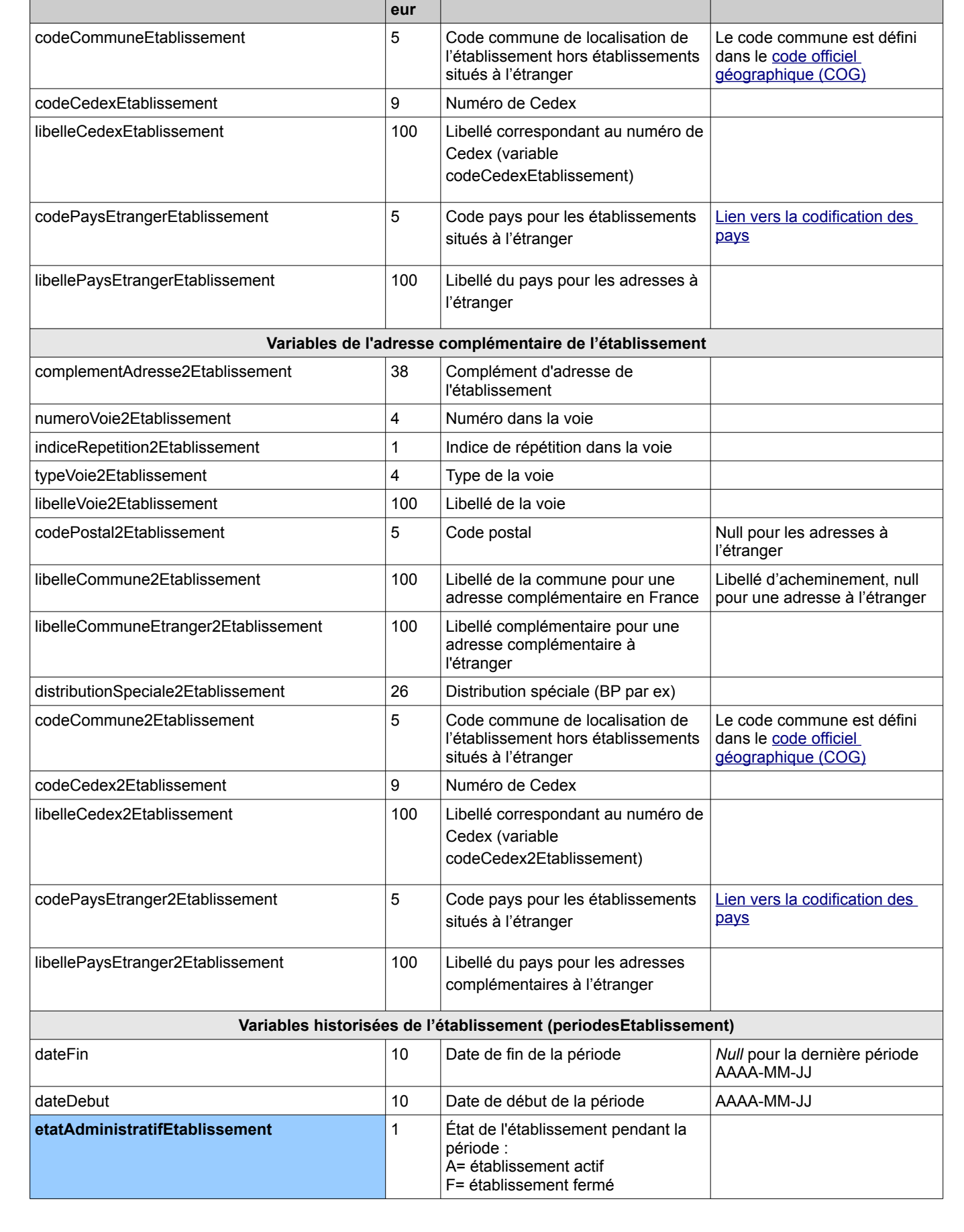

**Contenu Commentaire**

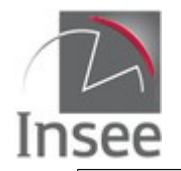

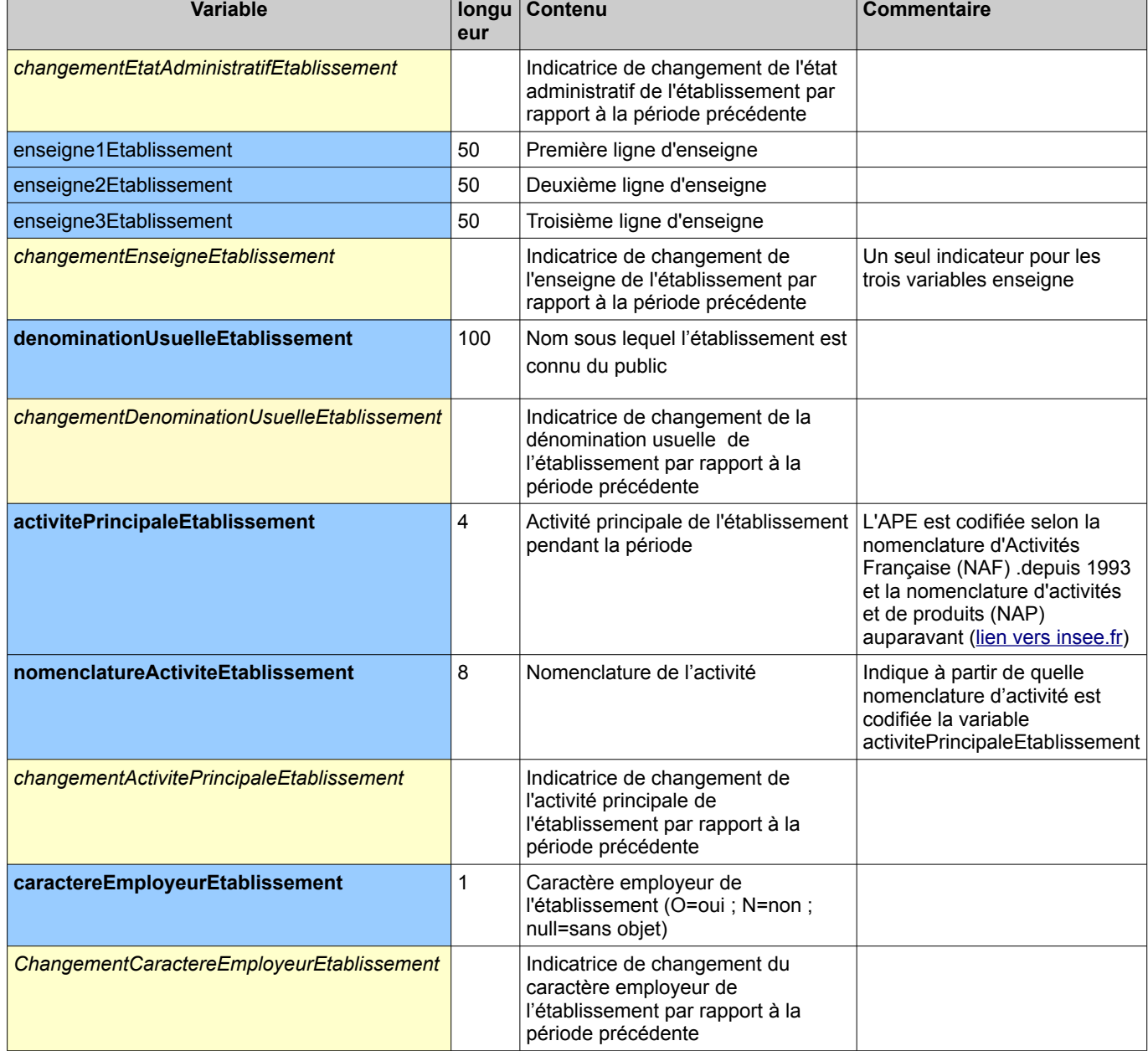

 $\top$ 

### Exemples de réponse :

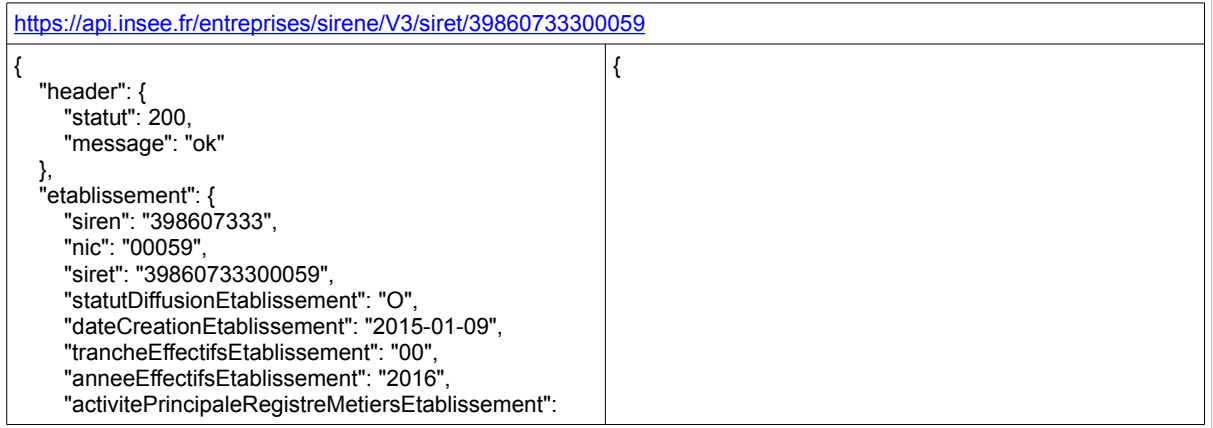

sirene fr

 $\overline{\phantom{0}}$ 

 $\top$ 

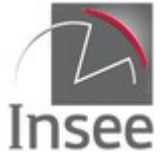

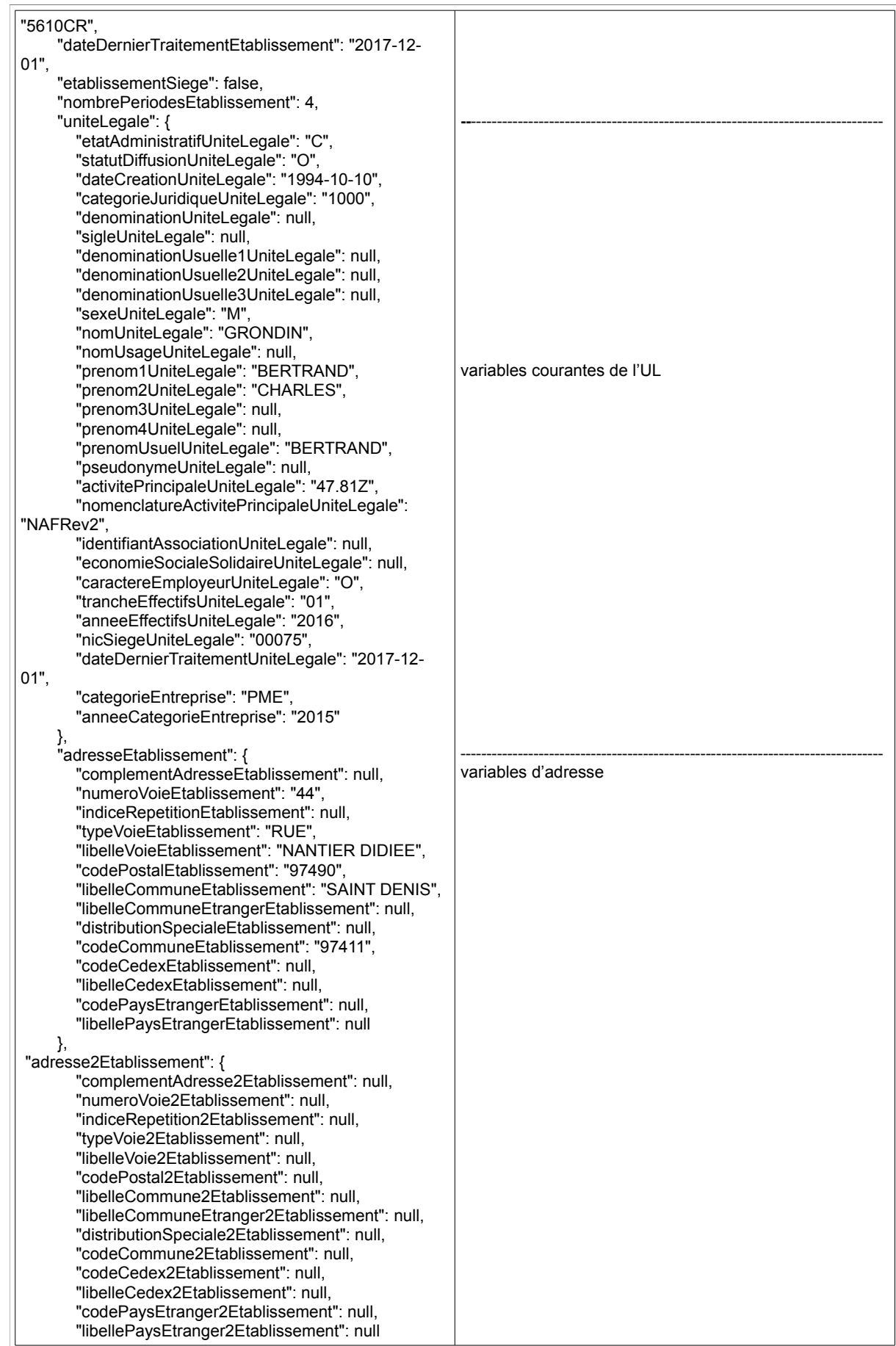

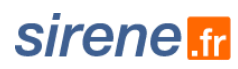

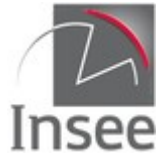

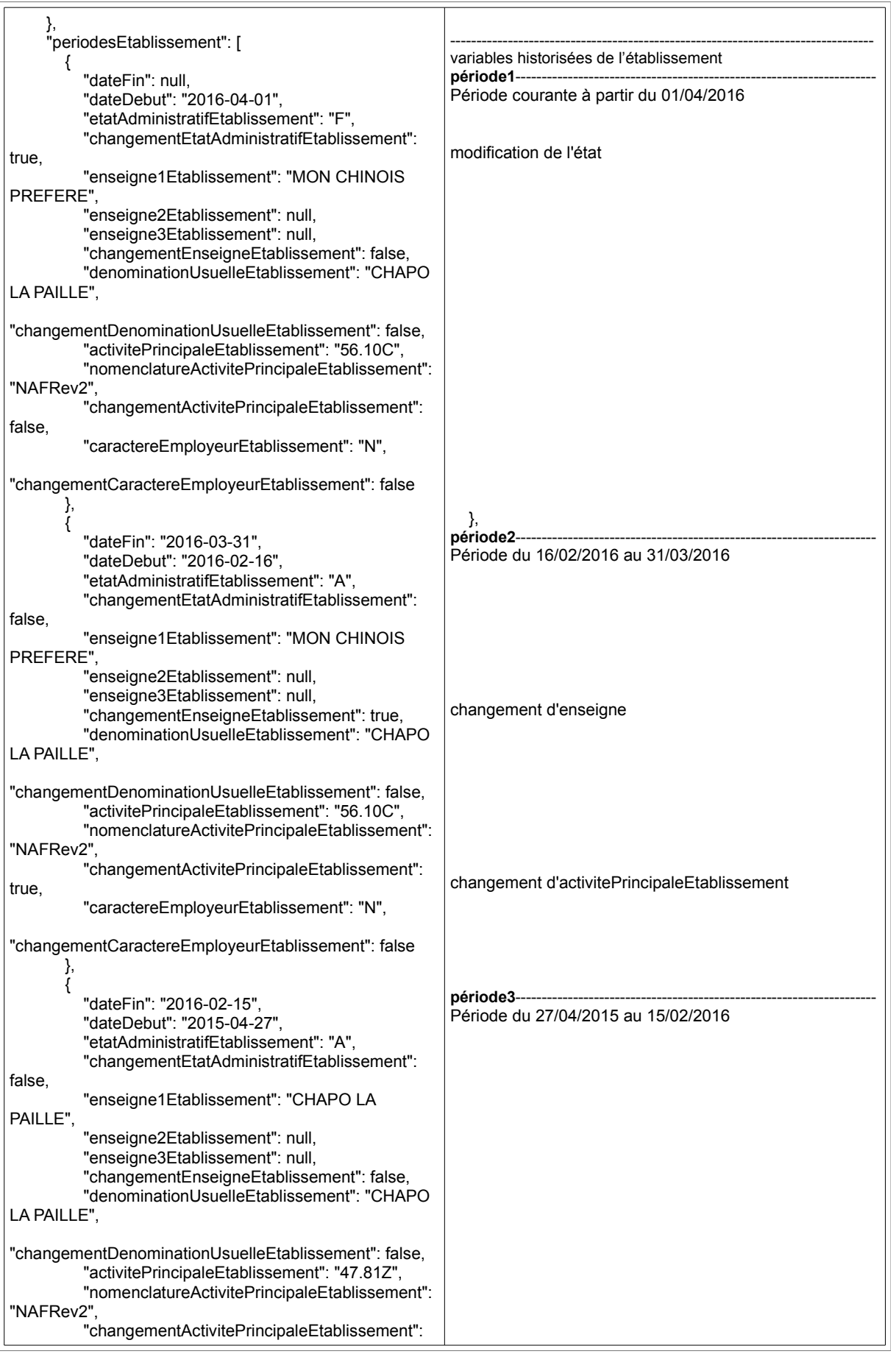

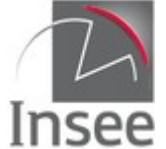

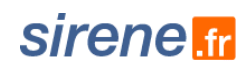

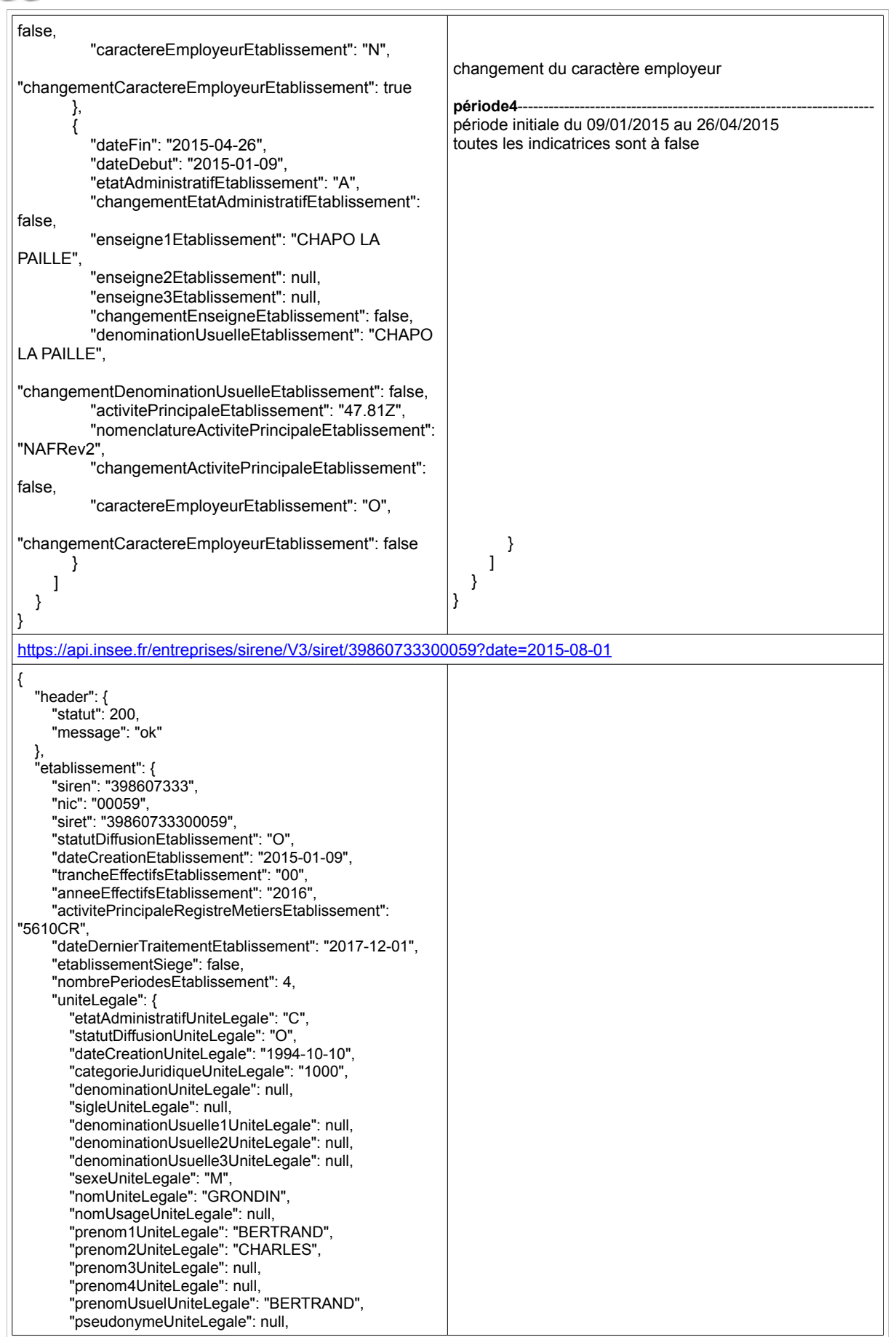

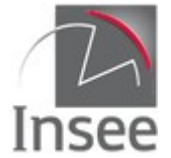

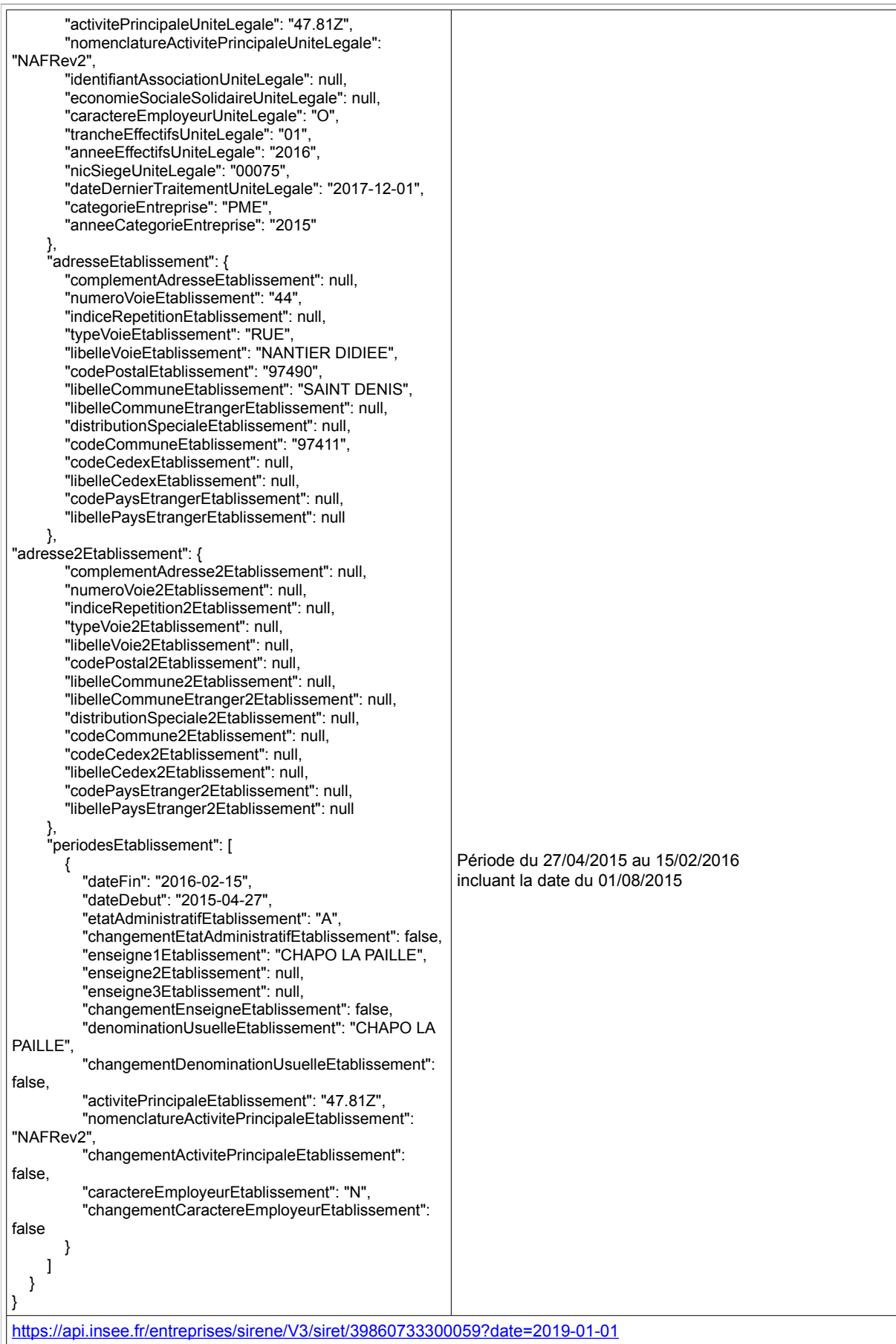

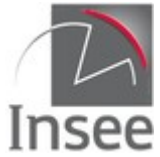

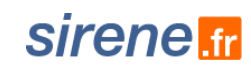

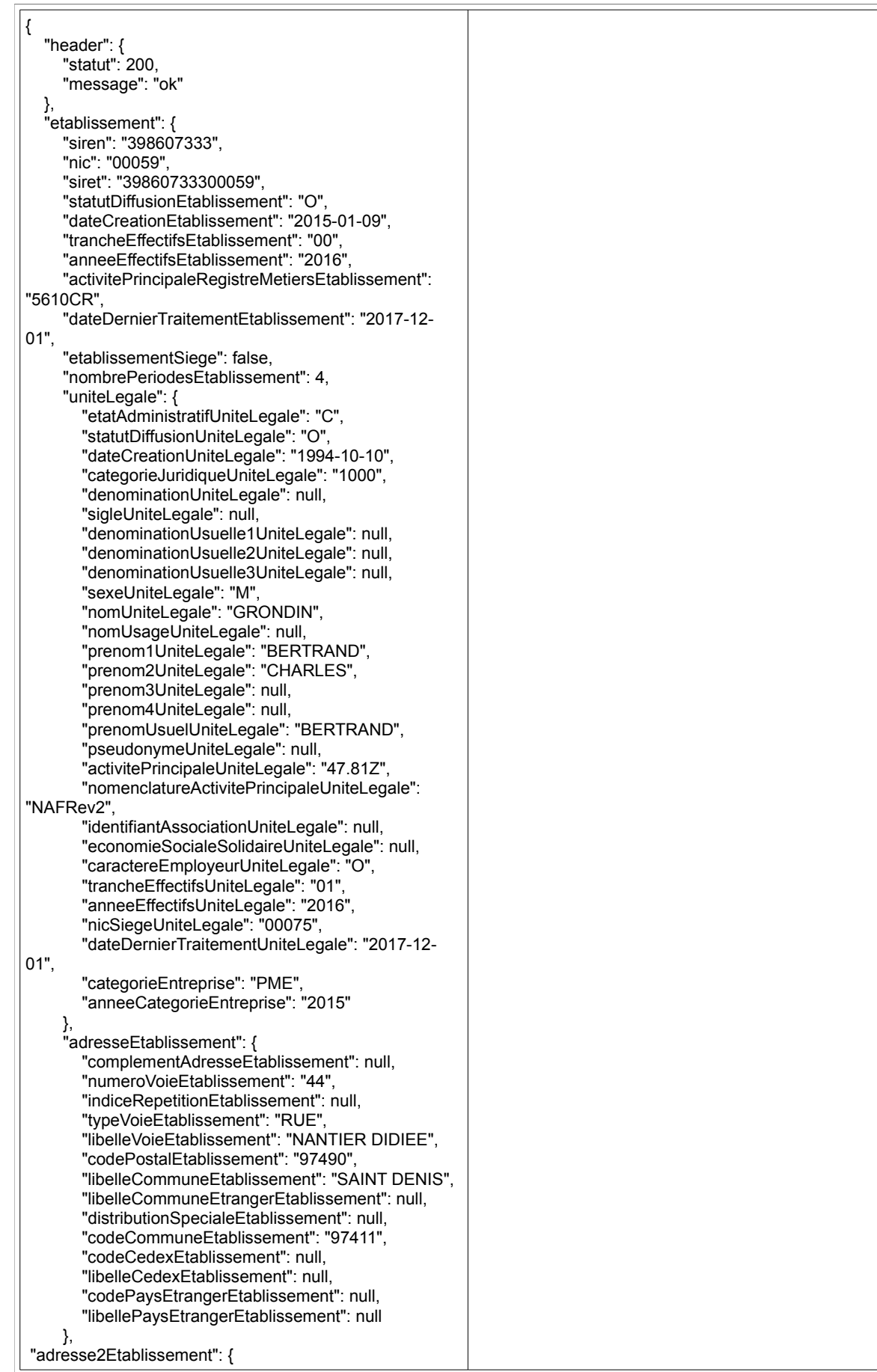

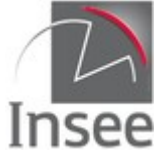

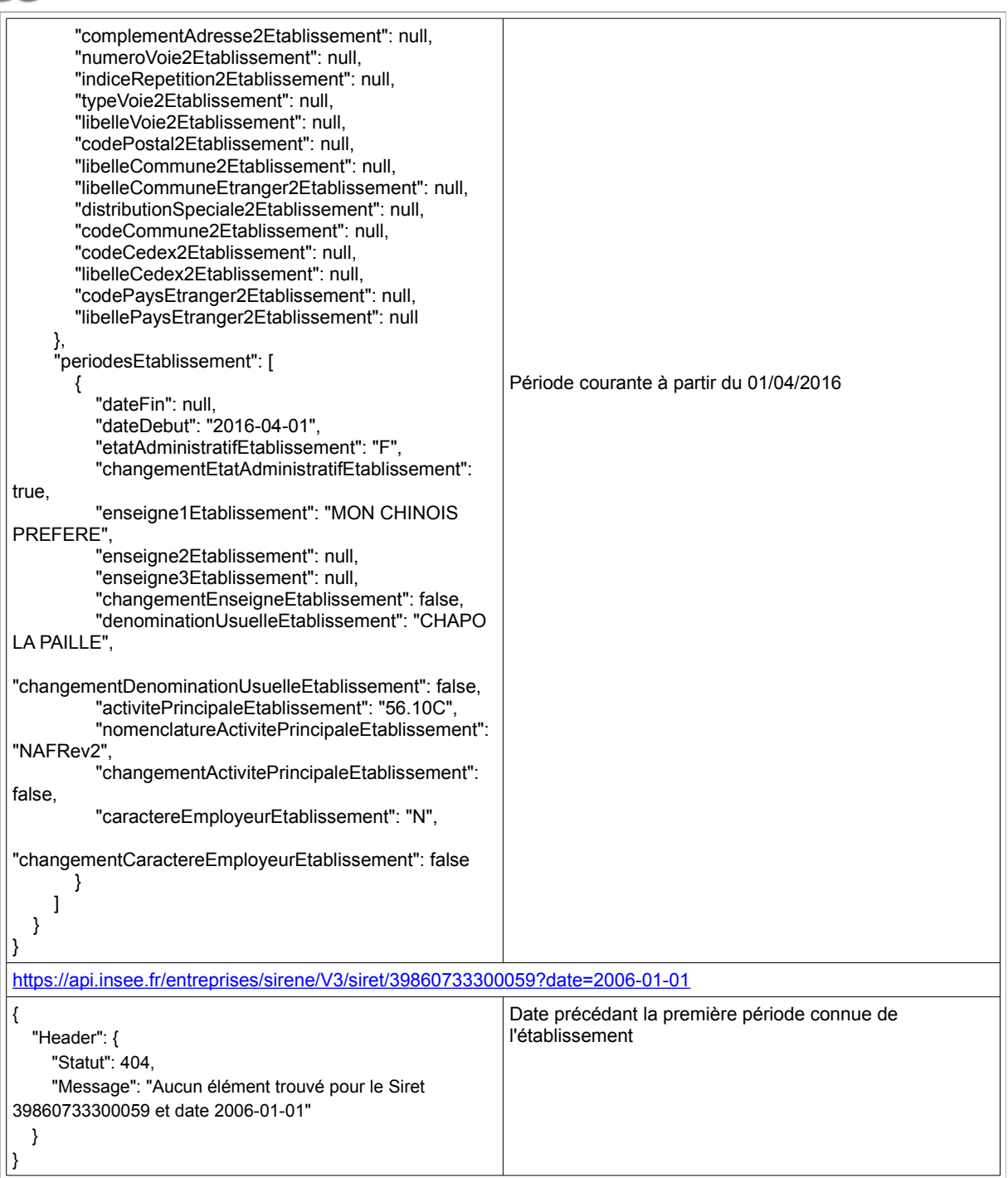

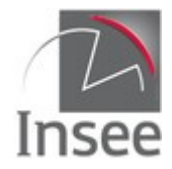

### <span id="page-28-4"></span>**3 - Recherche multicritère : utilisation du paramètre query**

### <span id="page-28-3"></span>**Présentation du service**

Il est possible via les deux services d'interrogation sur Siren et Siret d'effectuer une recherche libre permettant de combiner la totalité des variables présentes dans la réponse du service unitaire Siren (resp Siret).

Cette recherche permet d'obtenir une liste des Siren (resp. des Siret) qui répondent à des critères passés par un paramètre q (query) prenant la forme d'une requête, éventuellement complétée par les paramètres date, debut, nombre et curseur en fonction des besoins.

### <span id="page-28-2"></span>**Appel du service**

Il s'agit d'un service web de type REST, qui s'appuie donc uniquement sur les protocoles et standards utilisés sur le web. L'invocation du service se fait par envoi d'une requête HTTPS (de type GET) sur une URL publique ; le résultat est communiqué dans le contenu de la réponse HTTPS.

L'appel utilise le jeton d'accès fourni par le catalogue.

URL d'accès à la recherche multicritère Siren :

https://api.insee.fr/entreprises/sirene/V3/siren?q={requête multicritère}

URL d'accès à la recherche multicritère Siret :

https://api.insee.fr/entreprises/sirene/V3/siret?q={requête multicritère}

S'il y a d'autres paramètres, on peut avoir par exemple

https://api.insee.fr/entreprises/sirene/V3/siren?q={requête multicritère}&date={paramètre date}

### <span id="page-28-1"></span>**Paramètre q**

#### <span id="page-28-0"></span>**Requête sur variable non historisée**

Permet de sélectionner les Siren (resp. les Siret) pour lesquels une certaine variable a une valeur spécifique.

La syntaxe est la suivante :

nomVariable**:**valeur

nomVariable doit correspondre exactement (casse comprise) à la variable de sortie de l'interrogation unitaire.

Toutes les variables peuvent être utilisées, y compris les indicatrices, avec quelques subtilités pour les variables au format date et les variables historisées.

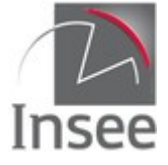

#### **Exemples :**

Recherche de tous les établissements du Siren 775672272

/siret?q=siren:775672272

Recherche de toutes les unités purgées

/siren?q=unitePurgeeUniteLegale:true

Recherche de tous les établissements des unités purgées

/siret?q=unitePurgeeUniteLegale:true

Recherche de tous les établissements de la commune de Malakoff (code commune=92046)

/siret?q=codeCommuneEtablissement:92046

#### <span id="page-29-1"></span>**Requête sur variable historisée**

Permet de sélectionner les Siren (resp. les Siret) pour lesquels une certaine variable a une valeur spécifique sur **au moins** une période.

La syntaxe est la suivante :

**periode(**nomVariable:valeur**)**

nomVariable doit correspondre exactement (casse comprise) à la variable de sortie.

La recherche se fait par défaut sur tout l'historique de la variable. Pour cibler une période en particulier il faut ajouter le paramètre *date*.

#### **Exemples :**

Recherche de toutes les UL dont la dénomination contient ou a contenu le mot GAZ

/siren?q=periode(denominationUniteLegale:GAZ)

Recherche de toutes les UL qui ont été cessées

/siren?q=periode(etatAdministratifUniteLegale:C)

Recherche de tous les établissements dont le code de l'activité principale a été 33.01 : construction de cellules d'aéronef (code NAP600)

/siret?q=periode(activitePrincipaleEtablissement:33.01)

#### <span id="page-29-0"></span>**Requête par élimination**

Il est possible de construire une requête en recherchant tous les établissements qui n'ont pas une caractéristique en utilisant le caractère « - ».

La syntaxe est la suivante :

nomVariable**:**valeur pour les variables non historisées

**periode(**nomVariable**:**valeur**)** pour les variables historisées

#### **Exemples :**

Recherche de tous les établissements dont l'unité légale est une personne morale

/siret?q=-categorieJuridiqueUniteLegale:1000

Recherche de tous les établissements qui n'ont jamais été fermés

/siret?q=-periode(etatAdministratifEtablissement:F)

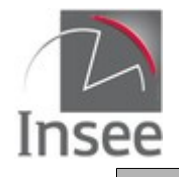

### sirene <del>r</del>

#### <span id="page-30-3"></span>**Requête sur plusieurs variables**

Les mots clés **AND** et **OR** sont autorisés et peuvent être combinés avec des parenthèses ; sans parenthèses le **AND** prévaut sur le **OR**.

La syntaxe est la suivante :

nomVariable1**:**valeur1 **OR** nomVariable2**:**valeur2

nomVariable1**:**valeur1 **AND** nomVariable2**:**valeur2

Pour les variables historisées :

periode(nomVariable1**:**valeur1 **AND/OR** nomVariable2**:**valeur2) recherchera si la condition est vérifiée à l'intérieur d'une période

periode(nomVariable1**:**valeur1) **AND/OR** periode(nomVariable2**:**valeur2) recherchera sur toutes les périodes les deux conditions séparément

#### **Exemples :**

Recherche de toutes les entreprises dont l'activité principale a été au moins dans une période 84.23Z ou 86.21Z

/siren?q=periode(activitePrincipaleUniteLegale:84.23Z OR activitePrincipaleUniteLegale:86.21Z)

Recherche de tous les établissements qui ont au moins une période où l'établissement est à la fois Actif et a une activité principale à 84.23Z

/siret?q=periode(activitePrincipaleEtablissement:84.23Z AND etatAdministratifEtablissement:A)

Recherche de tous les établissements qui ont moins une période dont l'activitePrincipaleEtablissement est 84.23Z et qui n'ont jamais été fermés

/siret?q=periode(activitePrincipaleEtablissement:84.23Z) AND -periode(etatAdministratifEtablissement:F)

Recherche de tous les établissements sur la commune de Malakoff dont la dernière catégorie juridique de l'unité légale est 9220 (association déclarée)

/siret?q=codeCommuneEtablissement:92046 AND categorieJuridiqueUniteLegale:9220

#### <span id="page-30-2"></span>**Recherche exacte**

La recherche exacte se fait en utilisant les guillemets doubles.

#### Exemple :

Recherche de toutes les unités légales dont la dénomination contient exactement le terme **"** LE TIMBRE **"**

/siren?q=periode(denominationUniteLegale:**"**LE TIMBRE**"**)

#### <span id="page-30-1"></span>**Séparateurs de mots et synonymes**

Un certain nombre de règles ont été appliquées pour faciliter la recherche : prise en compte de la casse, synonyme, mot vide, séparateur. Vous trouverez en [annexe](#page-66-2) le détail de ces règles qui varient suivant les variables auxquelles s'applique la recherche.

#### <span id="page-30-0"></span>**Utilisation de caractères spéciaux : « \* », « ? » et « ~ »**

« \* » permet de remplacer une chaîne de caractères de taille quelconque.

La syntaxe est la suivante :

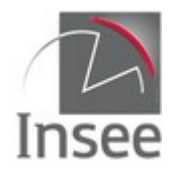

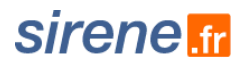

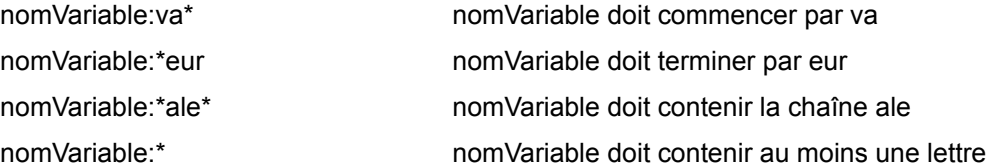

« \* » signifie donc une chaîne de 0 ou plus caractères, sauf quand il est seul. Dans ce dernier cas il signifie une chaîne d'au moins un caractère.

#### **Exemples :**

Recherche de tous les établissements des unités légales dont l'activité principale commence par 8

/siret?q=activitePrincipaleUniteLegale:8\*

Recherche de tous les établissements des unités légales dont le sigle n'est pas rempli

/siret?q=-sigleUniteLegale:\*

« ? » permet de remplacer exactement un caractère.

#### **Exemples :**

Recherche de tous les établissements dont l'unité légale a un sigle sur 3 positions

/siret?q=sigleUniteLegale:???

Recherche de tous les établissements dont l'unité légale a un sigle qui commence par FC et est sur 3 positions exactement

/siret?q=sigleUniteLegale:FC?

« ~ » permet de faire une recherche approximative. Elle repose sur la [dis](https://fr.wikipedia.org/wiki/Distance_de_Damerau-Levenshtein)tance de Damerau-Levenshtein [\(https://fr.wikipedia.org/wiki/Distance\\_de\\_Damerau-Levenshtein\)](https://fr.wikipedia.org/wiki/Distance_de_Damerau-Levenshtein) avec une valeur par défaut de deux.

La syntaxe est la suivante :

nomVariable:valeur~

nomVariable:valeur~1

Ainsi la recherche /siret?q=sigleUniteLegale:maison~, va renvoyer tous les établissements des unités légales dont le sigle ressemble à maison, à une ou deux lettres ou permutations prêt. Par exemple : mion, raison, tiason, maisonne

En rajoutant le paramètre 1 derrière le ~, on obtient seulement les chaînes de caractères qui ne comprennent qu'une seule suppression/ajout/permutation. Il n'est pas possible de mettre autre chose que 1 ou 2 comme paramètre (sachant que 2 est inutile car c'est la valeur par défaut).

#### **Exemples :**

Recherche de tous les établissements dont l'unité légale a comme prenom1UniteLegale MICKAEL à deux caractères près, mais pas MICKAEL exactement

/siret?q=prenom1UniteLegale:MICKAEL~ AND -prenom1UniteLegale:MICKAEL

Recherche de tous les établissements dont l'unité légale a pour sigle PAUL à une erreur près.

/siret?q=sigleUniteLegale:PAUL~1

Si la recherche se fait sur plusieurs mots, la distance de Levenshtein est calculée avec des insertions, suppression, permutation de mots et non de lettres. Dans ce cas, le paramètre après le ~ peut être supérieur à 2.

#### **Exemple :**

/siret?q=denominationUniteLegale:"bleu le"&nombre=20&champs=denominationUniteLegale donne

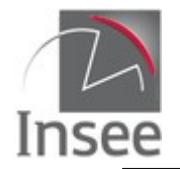

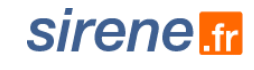

comme résultat (avec accept=text/csv) :

denominationUniteLegale PRINTEMPS BLEU LE CHOIX DE LA SANTE

/siret?q=denominationUniteLegale:"bleu le"~2&nombre=18&champs=denominationUniteLegale donne comme résultat (avec accept=text/csv) :

denominationUniteLegale LE BLEU ET LE BLANC LE BLEU ET LE BLANC PRINTEMPS BLEU LE CHOIX DE LA SANTE LE BLEU LE BLEU LE BLEU LE BLEU LE BLEU DU BLEU DANS LE GRIS DU BLEU SUR LE CHEMIN LE BLEU DU CIEL LE BLEU DU CIEL LE BLEU REGAL LE BLEU DU CIEL LE BLEU MARINE LE BLEU DU CIEL LE BLEU LAGON LE BLEU MARINE

#### <span id="page-32-1"></span>**Requête sur une plage de valeurs**

Il est possible de rechercher sur une plage de valeurs.

La syntaxe est la suivante :

nomVariable**:[**valeur1 **TO** valeur2**]** bornes incluses

nomVariable**:{**valeur1 **TO** valeur2**}** bornes exclues

**Les symboles { et } doivent être échappés :%7B et%7D**

#### **Exemples :**

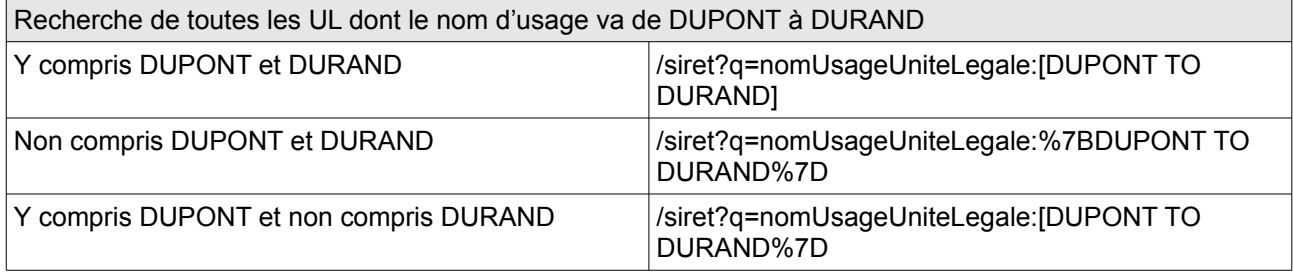

#### <span id="page-32-0"></span>**Requête sur les variables de type date**

Il est possible de faire des recherches sur les variables de type date, y compris les dates de début et de fin de période.

Les variables dates requêtables sont :

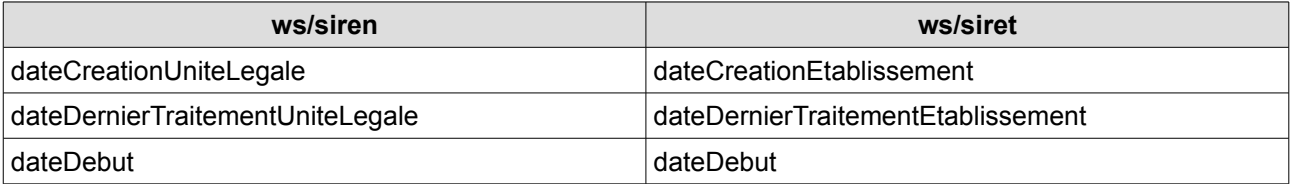

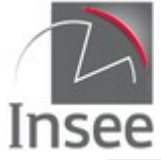

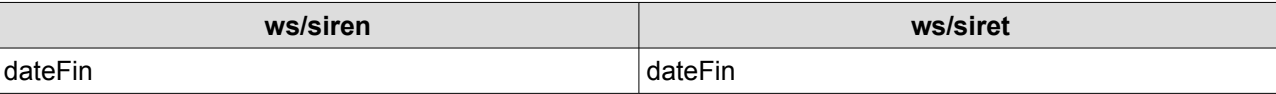

La syntaxe pour requêter sur les variables dates est la suivante :

variabledate:AAAA-MM-JJ

variabledate:AAAA-MM recherche sur le mois correspondant

variabledate:AAAA recherche sur l'année correspondante

L'utilisation des intervalles est également possible (voir syntaxe au paragraphe précédent) en combinant les 3 possibilités (jour, mois année)

exemple :

variabledate:[2001 TO 2004-05] cherchera du 01/01/2001 inclus au 31/05/2004 inclus variabledate:[2017 TO \*] cherchera à partir du 01/01/2017

Les variables dateDebut et dateFin sont considérées comme des variables historisées, la syntaxe est donc la suivante :

periode(dateDebut:xxxx) ou periode(dateFin:xxxx)

La syntaxe valable dans la V3.2 est toujours acceptée :

variabledate:"AAAA-MM-JJT00:00:00Z" variabledate:["AAAA-MM-JJT00:00:00Z" TO "AAAA-MM-JJT00:00:00Z"] etc.

#### **Exemples :**

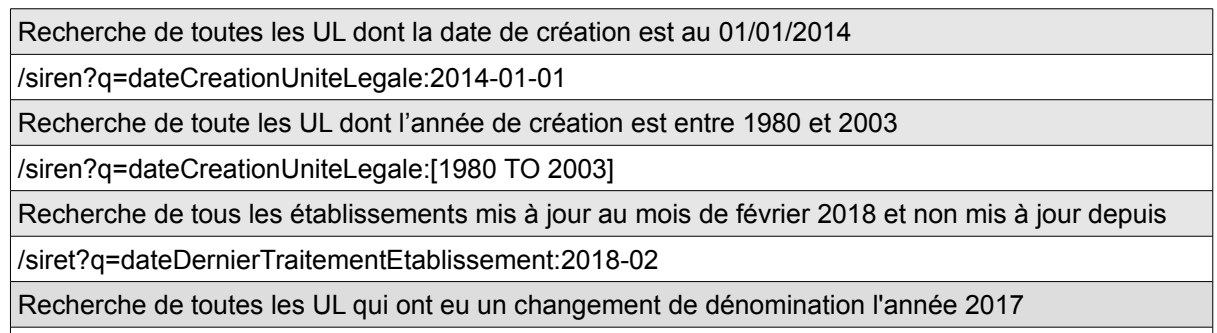

/siren?q=periode(changementDenominationUniteLegale:true AND dateDebut:2017)

### <span id="page-33-0"></span>**Requête avec le paramètre date**

Pour simplifier les requêtes utilisant les date de début et fin de période, le rajout du paramètre date permet de rechercher sur les valeurs des variables historisées dont la période correspondante contient la date passée en paramètre.

La syntaxe est la suivante :

#### **?q=**{requête}**&date=**AAAA-MM-JJ

Attention à l'utilisation du paramètre date avec une recherche sur des variables non historisées, le service ne renverra que des unités légales (resp. établissements) qui possèdent une période comprenant la date passée en paramètre.

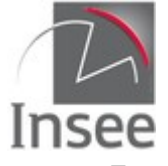

#### **Exemples :**

Recherche de toutes les UL actives au 18/09/2009

/siren?q=periode(etatAdministratifUniteLegale:A)&date=2009-09-18

Recherche de tous les établissements de Malakoff dont l'activitePrincipaleEtablissement est 56.10A (restauration traditionnelle) et actifs au 01/01/2018

/siret?q=periode(etatAdministratifEtablissement:A AND activitePrincipaleEtablissement:56.10A) AND codeCommuneEtablissement:92046 &date=2018-01-01

### <span id="page-34-0"></span>**Pagination des résultats : paramètres debut, nombre, tri, curseur**

Tous les résultats des recherches multicritères sont renvoyés par page. Trois paramètres peuvent être passés dans l'URL pour paramétrer la page :

**{nombre}** d'unités légales ou établissements à afficher par page (entre 0 et 1 000). La valeur par défaut est 20 réponses par page.

**{debut}** correspond au rang de classement du premier établissement à afficher sur la page. La valeur par défaut est 0 (attention 0 correspond au premier établissement). Le paramètre a été limité à 100 000 pour des raisons de performance.

Attention : lorsque vous souhaitez utiliser le paramètre **{debut}**, il est fortement recommandé d'utiliser le paramètre **{tri}**.

**{tri}** indique si les résultats doivent ou non être triés. Par défaut le paramètre vaut *false* afin de favoriser la performance de l'appel. Dans ce cas, les résultats sont triés par un score de pertinence. Si plusieurs éléments obtiennent le même **[score](#page-57-0)** ils peuvent arriver dans n'importe quel ordre et cet ordre peut varier d'une interrogation à l'autre. En fixant le paramètre à *true*, les éléments obtenant le même score seront classés par siren ou siret selon la collection interrogée. Ce paramétrage à *true* est fortement recommandé lorsque le paramètre **{debut}** est utilisé.

La variable **Link** de l'en-tête de retour donne la requête permettant d'obtenir la page suivante (**rel="next"**), la requête pour la première page (**rel="first"**) et celle pour la dernière page (**rel="last"**).

#### **Curseurs**

Si vous désirez parcourir un grand nombre de résultats, notamment pour obtenir des résultats au-delà de la limite indiquée ci-dessus, pour des raisons de performance il est fortement recommandé d'utiliser des curseurs.

Utilisation :

A votre première requête ajouter le paramètre **curseur=\***.

Le retour de la requête contiendra la variable **CurseurSuivant** qui donnera la valeur à attribuer au paramètre curseur pour obtenir la page suivante.

Quand la valeur de **CurseurSuivant** dans le résultat est la même que celle envoyée avec la requête (variable **Curseur**) il n'y a plus de résultat à récupérer.

#### **Exemple :**

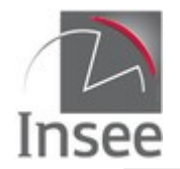

Première requête : /siret?q=\*&curseur=\*&nombre=100

Retour : Nombre : 100, Curseur : "\*" , CurseurSuivant : "AoEuMTIwMDI3MDE2MDAzNjU="

Requête suivante:/siret?q=\*&curseur=AoEuMTIwMDI3MDE2MDAzNjU=&nombre=100

Retour :

Nombre : 100,

Curseur": "AoEuMTIwMDI3MDE2MDAzNjU=",

CurseurSuivant : "AoEuMTIwMDI3MDE2MDA1MjI="

…

### <span id="page-35-4"></span>**En-tête de la requête**

En plus de ce qui était possible pour les recherches unitaires, le retour peut être fourni au format **csv** par négociation du contenu via le paramètre **Accept** de l'en-tête http : **accept:text/csv.**

### <span id="page-35-3"></span>**Résultat**

Les réponses sont par défaut en **JSON** et renvoient les Siren (resp les Siret) répondant à la requête avec la totalité des périodes pour les variables historisées.

Le header est complété par le nombre total de résultats de la requête (total), le rang de début et le nombre de résultats effectivement retournés et, si le paramètre curseur est utilisé, le curseur et le curseur suivant.

Il est suivi de la liste des unités légales (resp. des établissements), chacun étant structuré comme le résultat des requêtes unitaires.

#### **Cas des retours csv**

Le retour contient alors la valeur des variables non historisées et uniquement la valeur courante des variables historisées.

### <span id="page-35-2"></span>**Codes retour**

Le code retour 400-*Bad Request* peut correspondre au cas où une variable est mal orthographiée, n'existe pas ou est historisée (et donc à utiliser avec periode). Il peut également correspondre au cas d'utilisation d'une variable pour laquelle vous n'avez pas le droit d'accès.

### <span id="page-35-1"></span>**En-tête de la réponse**

L['en-tête](#page-6-1) fourni lors des interrogations unitaires est complété avec la variable **Link**.

La variable **link** donne la requête permettant d'obtenir la page suivante(**rel="next"**) sauf pour la dernière tranche de résultats, la requête pour la première page (**rel="first"**) et celle pour la dernière page (**rel="last"**) ainsi que la page précédente (**rel="previous"**) sauf pour la première tranche de résultats.

### <span id="page-35-0"></span>**Variables de la réponse**

Sont identiques aux variables fournies par les services unitaires.
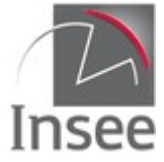

## **4 - Recherche multicritère : utilisation des facettes**

### **Présentation du service**

Les facettes permettent d'effectuer des comptages sur la requête que l'on effectue. Les paramètres pour obtenir les facettes s'ajoutent aux paramètres précédents.

Les facettes sont applicables à un champ, une requête ou un intervalle. Elles peuvent également être imbriquées.

### **Facettes sur champ**

Pour générer des facettes , il faut ajouter la requête **facette.champ** à une chaîne de requêtes. Le paramètre **date** permet d'appliquer les comptages à la date choisie.

La syntaxe est la suivante :

**facette.champ**=champ1

**facette.champ**=champ1**,**champ2…

Le résultat des comptages se trouve sous l'item Facettes. Chaque facette possède un **Nom** et une liste de comptages, chaque comptage contient une **Valeur** et un **Nombre**. Les comptages s'effectuent sur la période courante des champs quand ceux-ci sont historisés.

#### **Exemples :**

```
Répartition selon l'état courant de tous les établissements :
/siret?facette.champ=etatAdministratifEtablissement&nombre=0
{
   "header": {
     "statut": 200,
     "message": "OK",
     "total": 27451844,
     "debut": 0,
     "nombre": 0
  },
   "etablissements": [],
   "facettes": [
     {
       "nom": "etatAdministratifEtablissement",
        "comptages": [
\{ "valeur": "F",
            "nombre": 16504108
 },
\{ "valeur": "A",
            "nombre": 10947736
         }
       ]
     }
  ]
}
Répartition selon l'état des établissements au 01/01/2000 :
/siret?facette.champ=etatAdministratifEtablissement&nombre=0&date=2000-01-01
{
   "header": {
     "statut": 200,
```
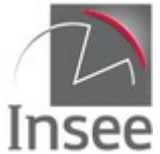

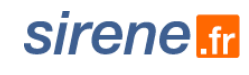

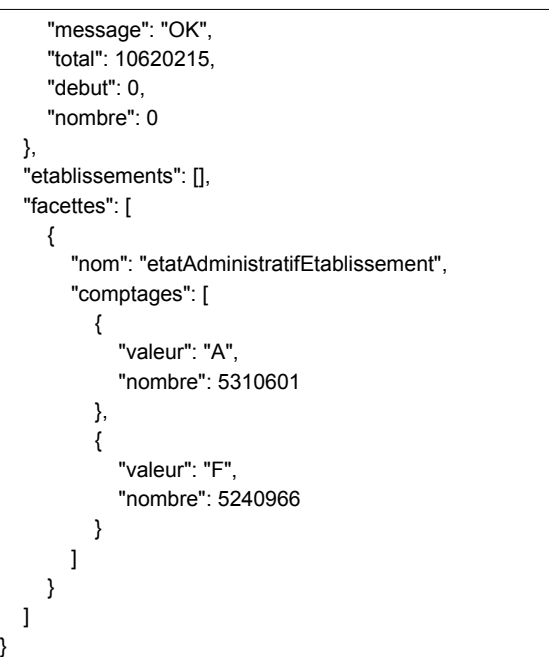

### **Paramétrage des facettes**

Les paramètres disponibles sont les suivants :

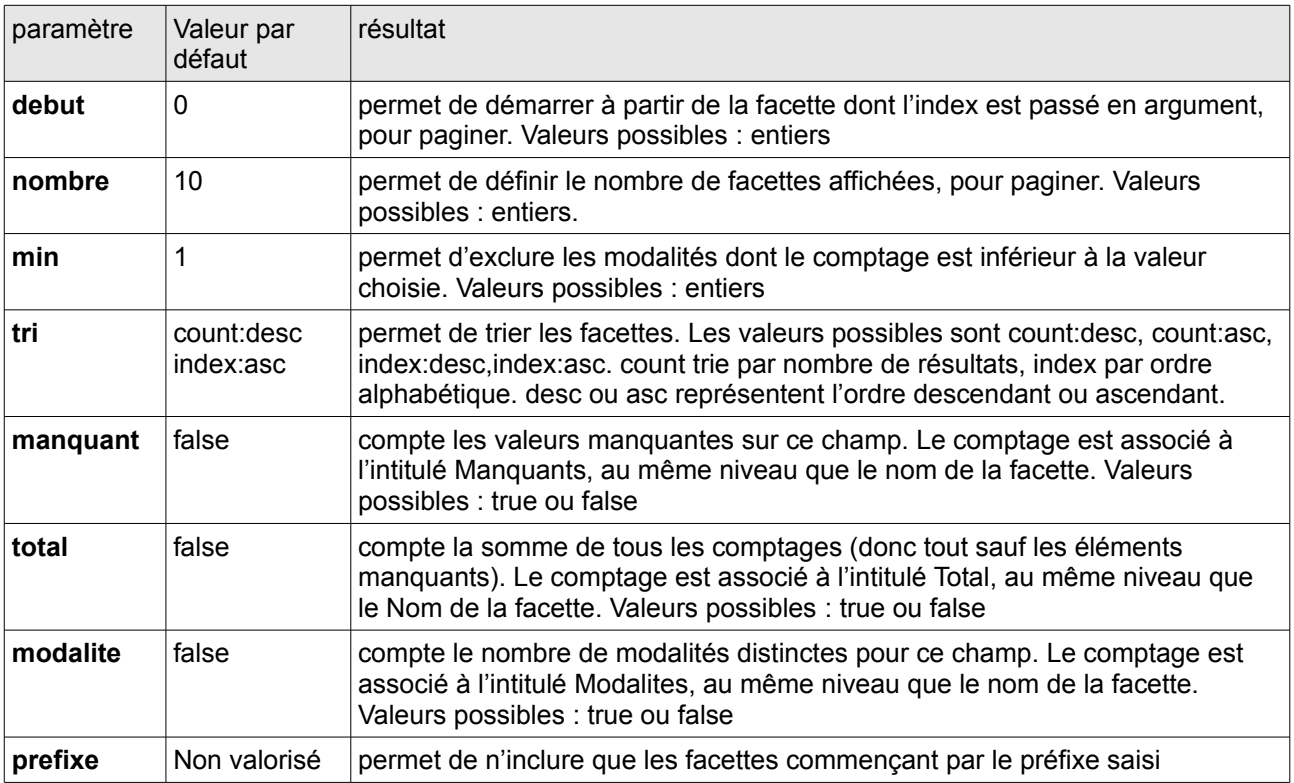

La syntaxe pour paramétrer en une fois toutes les facettes définies est :

**facette.**paramètre=valeur du paramètre

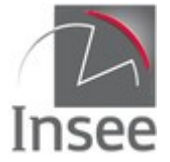

Vous pouvez également paramétrer indépendamment chaque facette sur champ.

La syntaxe est alors :

**facette.**champ1.paramètre=valeur du paramètre

#### **Exemples :**

Comptage des établissements dont la dénomination de l'UL contient le mot GARE classé par ordre alphabétique inverse, affichage des 5 premiers /siret?

q=denominationUniteLegale:GARE&facette.champ=denominationUniteLegale&facette.tri=index:des c&facette.nombre=5&nombre=0

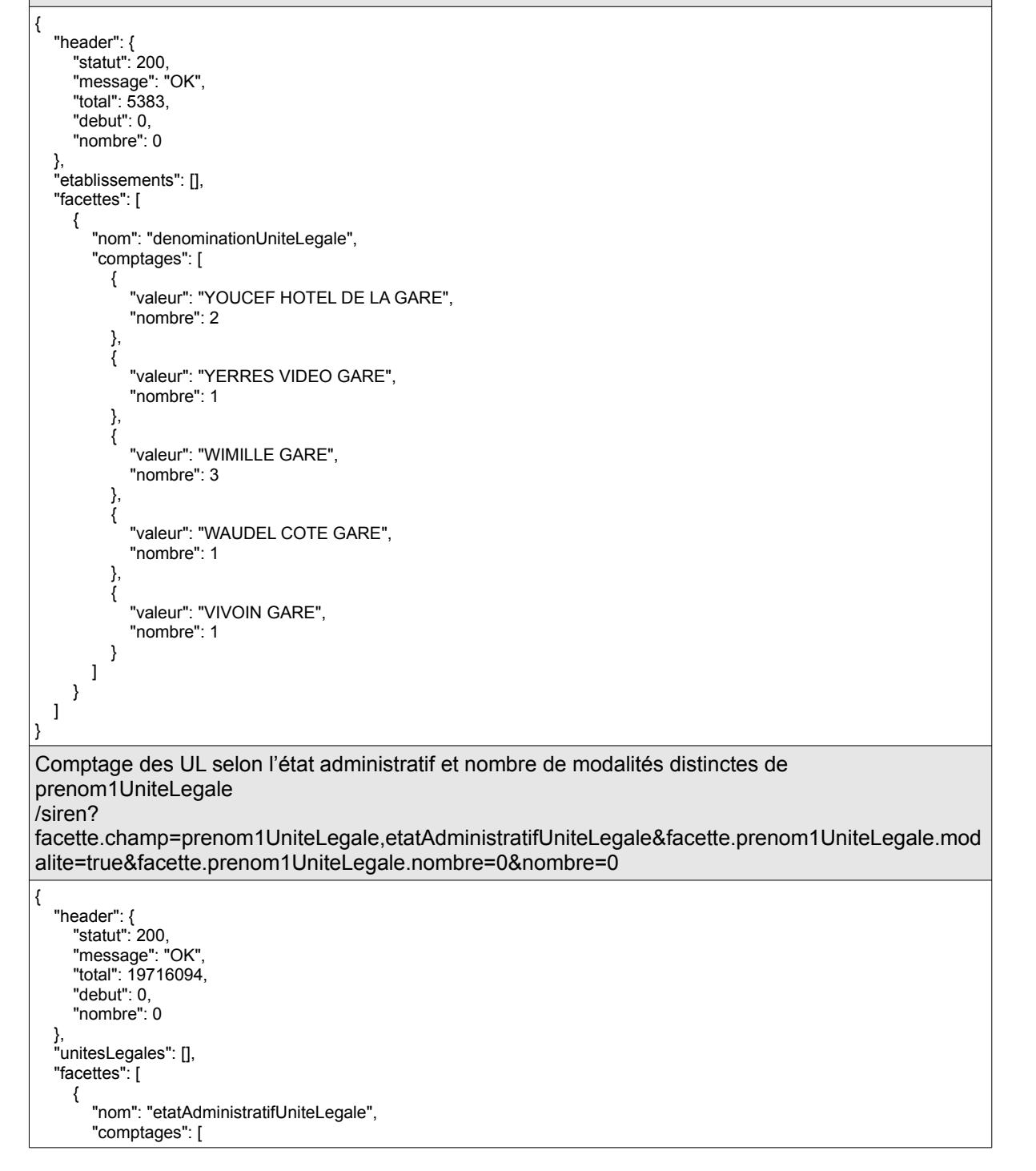

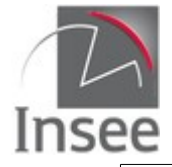

}

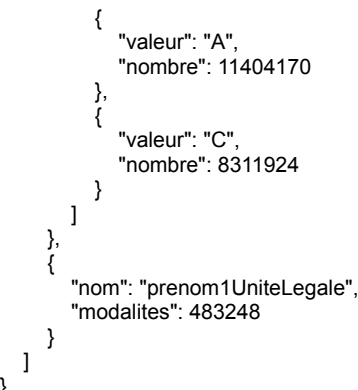

### **Facettes sur requête**

Les facettes sur requête permettent de renvoyer un comptage de tous les éléments répondant à la fois à la requête q et à la requête de la facette.

La syntaxe est la suivante :

**facette.requete**=nomFacette **facette.**nomFacette.**q=**{requête q}

{requête q} suit la même syntaxe que la requête sur le paramètre q.

Le comptage apparaît sur une facette dont le **Nom** vaut nomFacette (valeur de facette.requete) et le résultat du comptage est associé à l'intitulé **Total** de cette facette.

**Exemples :**

Compter parmi les photographes (activitePrincipaleUniteLegale=74.20Z) les personnes physiques et les personnes morales

/siren?

}

q=periode(activitePrincipaleUniteLegale:74.20Z)&facette.requete=PP&facette.requete=PM&facette. PP.q=periode(categorieJuridiqueUniteLegale:1000)&facette.PM.q= periode(categorieJuridiqueUniteLegale:1000)&nombre=0

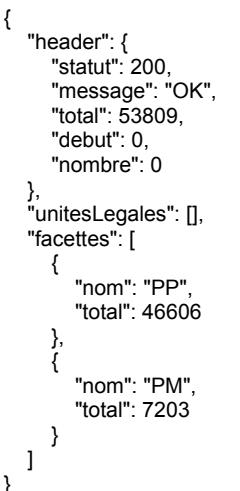

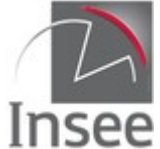

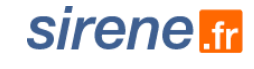

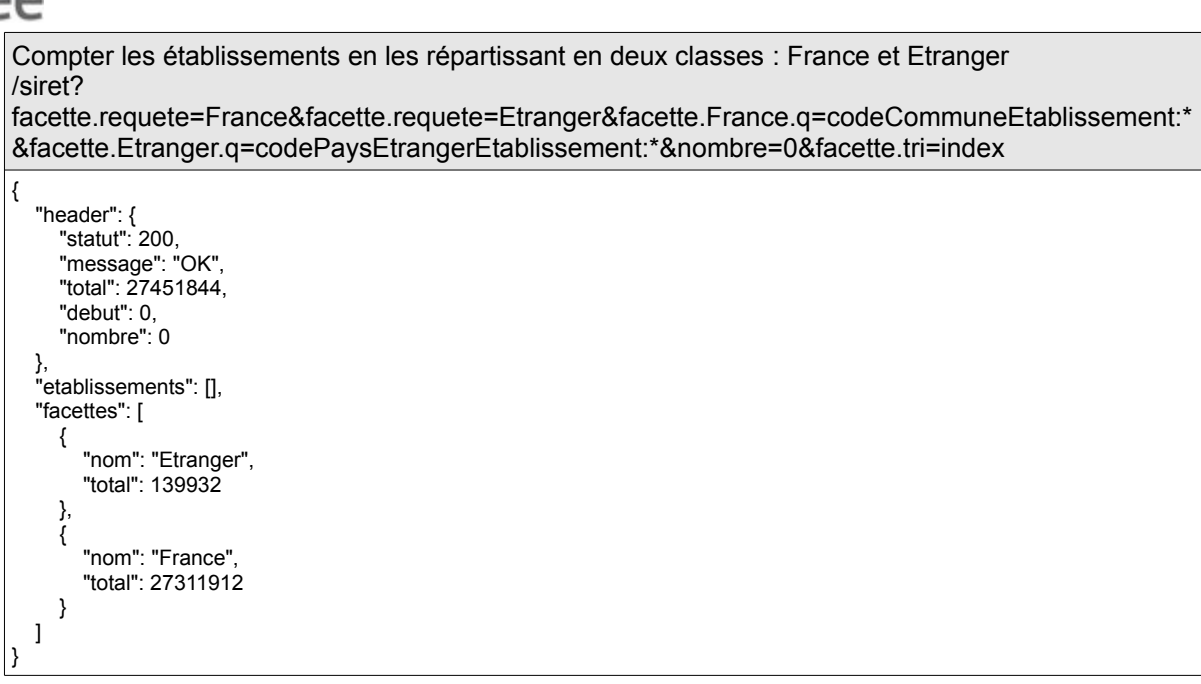

### **Facettes sur intervalle**

Les facettes de type intervalle sont disponibles sur les champs de type numérique ou date.

La syntaxe est la suivante :

**facette.intervalle**=nomFacette **facette**.nomFacette.**demarrage**=valeurDebut **facette**.nomFacette.**fin**=valeurFin **facette**.nomFacette.**pas**=taillePas

Tous ces paramètres sont obligatoires (si il y a une facette de type intervalle et qu'il manque le sousparamètre **demarrage**, **fin** ou **pas**, la réponse sera de type 400 – Bad Request).

Chaque comptage porte par défaut le nom de la borne inférieure de l'intervalle qu'il calcule.

#### **Exemple :**

Compter les unités légales suivant leur nombre de périodes par tranche de 5 pour les unités légales présentant 30 périodes ou plus

/siren?

facette.intervalle=nombrePeriodesUniteLegale&facette.nombrePeriodesUniteLegale.demarrage=30 &facette.nombrePeriodesUniteLegale.fin=100&facette.nombrePeriodesUniteLegale.pas=5&nombre= 0

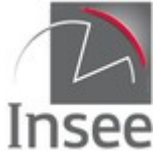

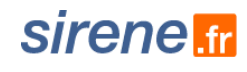

{ "header": { "statut": 200, "message": "OK", "total": 19716094, "debut": 0, "nombre": 0 }, "unitesLegales": [], "facettes": [ { "nom": "nombrePeriodesUniteLegale", "comptages": [ { "valeur": "30", "nombre": 104 },  $\sim$   $\sim$   $\sim$   $\sim$   $\sim$  "valeur": "35", "nombre": 21 },  $\sim$   $\sim$   $\sim$   $\sim$   $\sim$  "valeur": "40", "nombre": 3 },  $\sim$   $\sim$   $\sim$   $\sim$   $\sim$  "valeur": "50", "nombre": 1 },  $\{$  "valeur": "45", "nombre": 1 },  $\{$  "valeur": "55", "nombre": 1 } ] } ] } *Remarque : Cet exemple montre qu'actuellement le tri des intervalles dans la sortie n'est pas correct (dû à la mauvaise gestion des intervalles avec Nombre=0 ; pour une liste triée utiliser le paramètre facette.min=0)*

#### **Cas des variables dates**

Les dates doivent être indiquées avec la syntaxe suivante :

- **AAAA-MM-JJThh:mm:ssZ** où :
	- AAAA est l'année
	- MM est le mois
	- JJ est le jour du mois
	- hh est l'heure (sur 24 heures)
	- mm est la minute
	- ss est la seconde.

La syntaxe simplifiée (AAA-MM--JJ) n'est pas utilisable pour les facettes sur intervalle.

Les mots clés suivants sont disponibles pour effectuer des opérations simples sur les dates :

- **NOW**
- **YEAR**
- **MONTH**
- **DAY**
- **HOUR**
- **MINUTE**

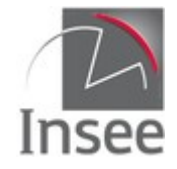

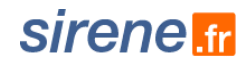

• **SECOND** Les opérations disponibles sont : addition (+), soustraction (-) et arrondi (/) Exemple : **NOW/YEAR** = le 1<sup>er</sup> janvier à 00h de l'année courante **NOW-**7**DAY** = Il y a 1 semaine **NOW+**2**MONTH/DAY** = Dans 2 mois, à 0h de la journée ainsi trouvée

Le symbole « **+** » doit être échappé (%2B) car il est réservé dans la syntaxe des URL.

#### **Exemple** :

Compter les entreprises dont la date de création est dans les trois derniers mois, par mois /siren? nombre=0&facette.intervalle=dateCreationUniteLegale&facette.dateCreationUniteLegale.demarrag e=NOW-3MONTH&facette.dateCreationUniteLegale.fin=NOW&facette.dateCreationUniteLegale.pas= %2B1MONTH Requête faite le 14/05/2018 { "header": { "statut": 200, "message": "OK", "total": 19716094, "debut": 0, "nombre": 0 }, "unitesLegales": [], "facettes": [ { "nom": "dateCreationUniteLegale", "comptages": [ { "valeur": "2018-02-14", "nombre": 39838 }, { "valeur": "2018-03-14", "nombre": 12433 }, { "valeur": "2018-04-14", "nombre": 502 } ] } ] } Compter les entreprises par date de création par tranche de 20 ans à partir du 1<sup>er</sup> janvier 1900. /siren? nombre=0&facette.intervalle=dateCreationUniteLegale&facette.dateCreationUniteLegale.demarrag e=1900-01- 01T00:00:00Z&facette.dateCreationUniteLegale.fin=NOW&facette.dateCreationUniteLegale.pas= %2B20YEAR { "header": { "statut": 200, "message": "OK", "total": 19716094, "debut": 0, "nombre": 0 }, "unitesLegales": [], "facettes": [ { "nom": "dateCreationUniteLegale", "comptages": [ {

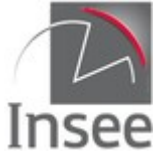

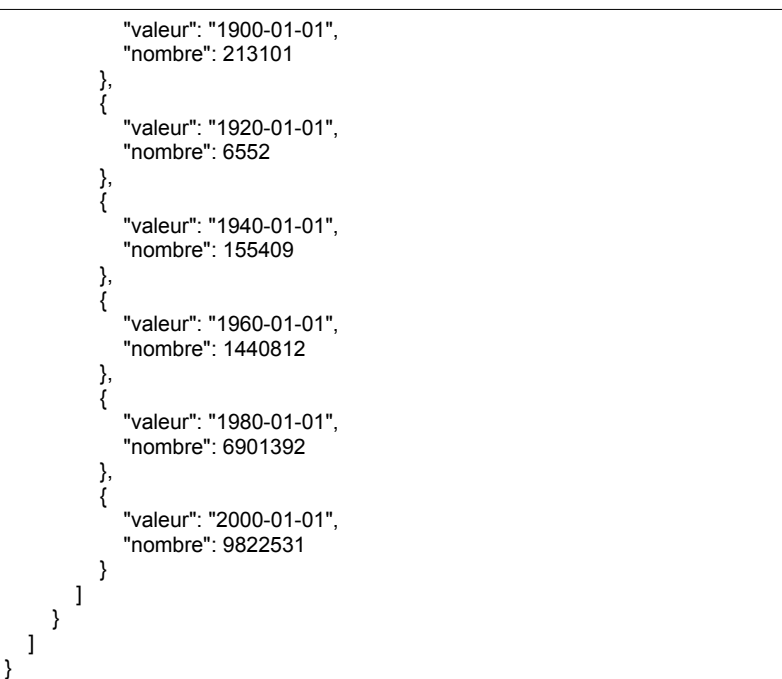

#### **Paramétrer les facettes sur intervalle**

Les facettes de type intervalle se paramètrent de la même manière que les autres types de facette : on peut les paramétrer de façon globale (**facette.**parametre=valeurParametre) ou spécifique (**facette.**<nomFacette>.parametre=valeurParametre).

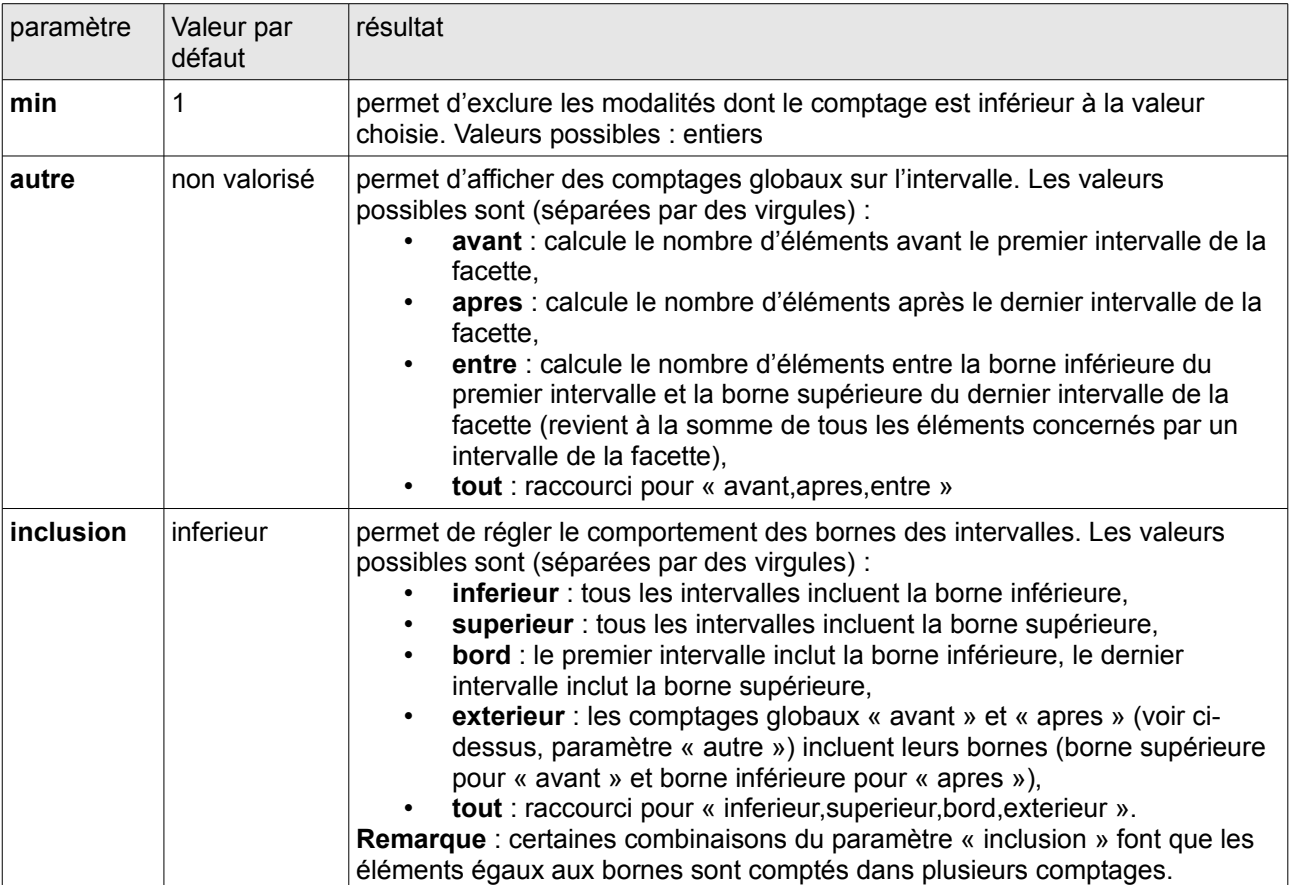

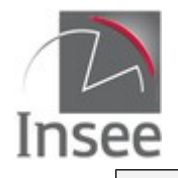

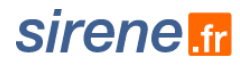

### **Facettes imbriquées**

Les facettes imbriquées permettent d'effectuer des comptages à l'intérieur des facettes déjà créées.

La syntaxe est la suivante :

a) indiquer l'ensemble des champs demandés

**facette.champ**=liste des variables séparées par des virgules, sans espace

b) indiquer la façon dont les champs sont imbriqués

**facette**.nomFacette.**facette**=nomFacette2 **facette**.nomFacette2**.facette**=nomFacette3

#### **Informations :**

Par défaut, toutes les facettes sont d'abord calculées sur l'ensemble du champ. Pour changer ce comportement et qu'une facette ne soit calculée qu'en tant que sous-facette, il faut la paramétrer ainsi : **facette**.<nomFacette>.**sousfacette**=true.

Tous les types de facettes (champ, requête et intervalle) peuvent être imbriquées les uns dans les autres.

La profondeur des facettes a été limitée à 5.

#### **Exemples :**

```
Compter par catégorie juridique la répartition par état administratif des établissements
/siret?
nombre=0&facette.champ=categorieJuridiqueUniteLegale,etatAdministratifEtablissement&facette.ca
tegorieJuridiqueUniteLegale.facette=etatAdministratifEtablissement&facette.nombre=2
{
 "header": {
 "statut": 200,
     "message": "OK",
     "total": 27451844,
     "debut": 0,
     "nombre": 0
 },
 "etablissements": [],
   "facettes": [
     {
       "nom": "etatAdministratifEtablissement",
       "comptages": [
\{ "valeur": "F",
            "nombre": 16504108
         },
\{ "valeur": "A",
           "nombre": 10947736
         }
       ]
     },
     {
       "nom": "categorieJuridiqueUniteLegale",
       "comptages": [
\{ "valeur": "1000",
 "nombre": 13738620,
            "facettes": [
\{ "nom": "etatAdministratifEtablissement",
                "comptages": [
\{ "valeur": "F",
                    "nombre": 9638682
```
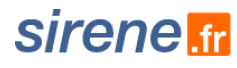

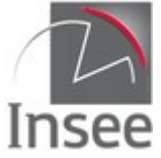

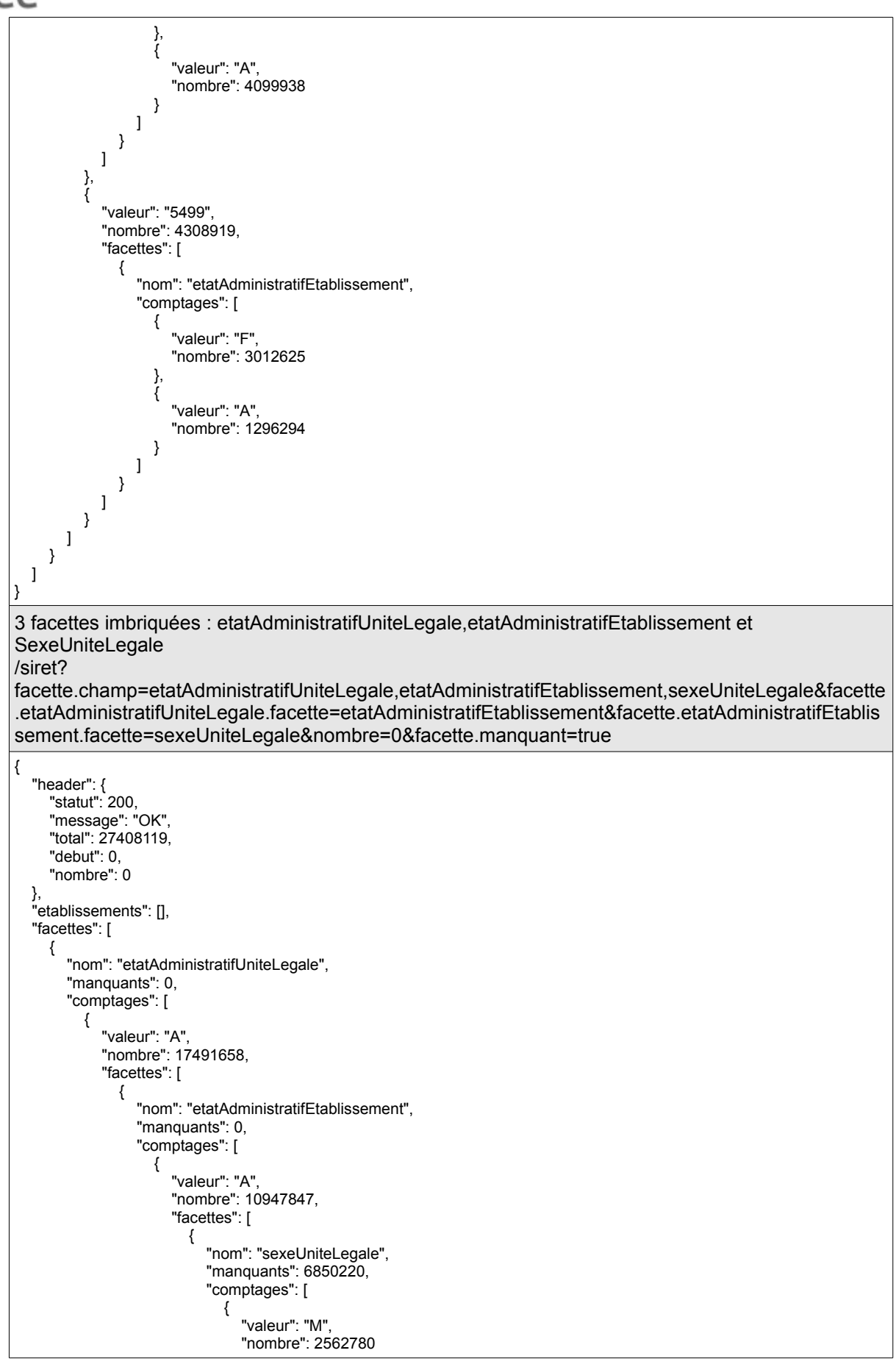

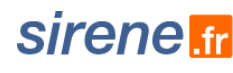

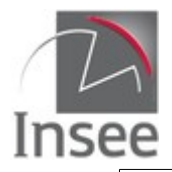

```
, and the contract of \} , \{\{},<br>{<br>"valeur": "F",
              "nombre": 1534847
 }
 ]
 }
 ]
\},
\{ "valeur": "F",
 "nombre": 6543811,
 "facettes": [
\{ "nom": "sexeUniteLegale",
 "manquants": 3918002,
 "comptages": [
\{ "valeur": "M",
              "nombre": 1618682
, and the contract of \},
\{ "valeur": "F",
 "nombre": 1007127
 }
 ]
}<br>}<br>}
 ]
 }
 ]
 }
     ]
 },
\{ "valeur": "C",
 "nombre": 9916461,
      "facettes": [
\{ "nom": "etatAdministratifEtablissement",
 "manquants": 0,
        "comptages": [
\{ "valeur": "F",
          "nombre": 9916444,
          "facettes": [
\{ "nom": "sexeUniteLegale",
 "manquants": 2930847,
 "comptages": [
\{ "valeur": "M",
              "nombre": 4521595
, and the contract of \},
\{ "valeur": "F",
              "nombre": 2464002
 }
 ]
}<br>}<br>}
 ]
\},
\{ "valeur": "A",
 "nombre": 17,
 "facettes": [
{ } "nom": "sexeUniteLegale",
 "manquants": 13,
 "comptages": [
\{ "valeur": "F",
 "nombre": 2
, and the contract of \} , \{\{
```
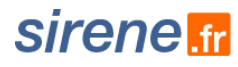

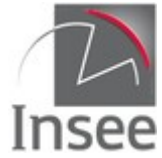

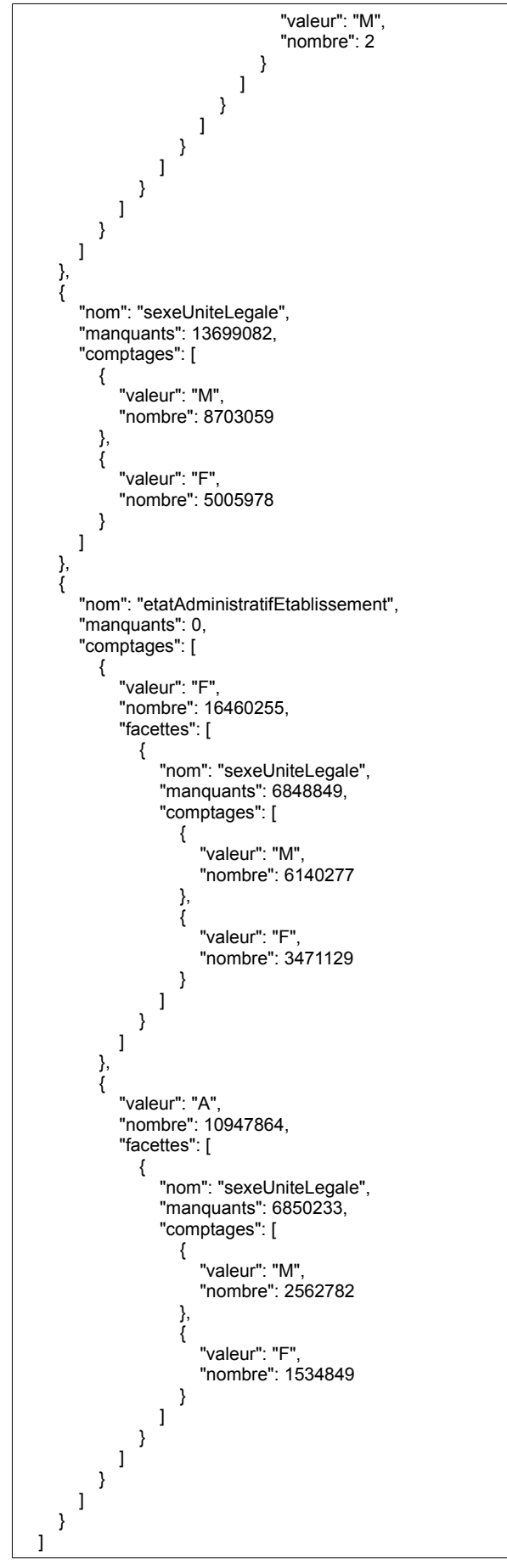

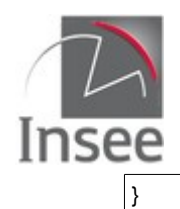

### **En-têtes de la requête**

Le paramètre text/.csv s'applique toujours à la requête multicritère initiale. S'il est utilisé, les facettes n'apparaissent pas dans le résultat au format csv.

### **Résultat**

La structure du résultat est identique à la recherche multicritère, suivi de la liste des facettes, éventuellement imbriquées. Utiliser le paramètre **nombre**=0 permet d'obtenir uniquement les comptages des facettes.

### **Codes retour**

Aucune spécificité pour les facettes.

## **En-tête de la réponse**

Identique à la recherche multicritère. L'en-tête de la réponse ne contient aucune information spécifique aux facettes.

### **Variables de la réponse**

Variables spécifiques : valeur et nombre, éventuellement manquants, modalites et total.

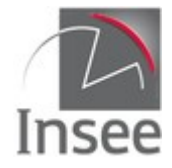

## **5 - Recherche multicritère : les variables en sortie**

### **Paramétrage de la liste des variables en sortie**

Pour toutes les requêtes (unitaires ou multicritères) il est possible de restreindre le nombre de variables en sortie avec le paramètre **champs, pour le format Json comme pour le format CSV**.

Ce paramètre devra contenir la liste des variables désirées séparé par une virgule. Par défaut le paramètre champs contient toutes les variables disponibles.

Si le paramètre **champs** contient un libellé de variable inconnu, l'application renverra un code erreur 400.

Les variables « englobantes » telles Periodes, Adresse n'apparaîtront dans la sortie que si une variable les concernant est présente dans le paramètre **champs**. De même si une variable historisée est présente dans le paramètre, les variables dateDebut et dateFin seront également présentes dans la sortie.

#### **Exemples :**

```
/siret/39860733300059?champs=dateCreationEtablissement
{
   "header": {
     "statut": 200,
     "message": "ok"
 },
   "etablissement": {
      "dateCreationEtablissement": "2015-01-09"
  }
}
/siret/39860733300059?champs=nomUniteLegale,dateCreationEtablissement
{
   "header": {
     "statut": 200,
     "message": "ok"
 },
 "etablissement": {
     "dateCreationEtablissement": "2015-01-09",
     "uniteLegale": {
        "nomUniteLegale": "GRONDIN"
     }
  }
}
/siret/39860733300059?
champs=nomUniteLegale,dateCreationEtablissement,enseigne1Etablissement
{
 "header": {
 "statut": 200,
     "message": "ok"
 },
 "etablissement": {
     "dateCreationEtablissement": "2015-01-09",
     "uniteLegale": {
        "nomUniteLegale": "GRONDIN"
 },
 "periodesEtablissement": [
\{ "dateFin": null,
          "dateDebut": "2016-04-01",
          "enseigne1Etablissement": "MON CHINOIS PREFERE"
       },
\{ "dateFin": "2016-03-31",
```
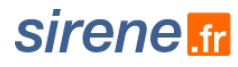

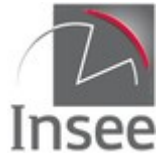

 "dateDebut": "2016-02-16", "enseigne1Etablissement": "MON CHINOIS PREFERE" }, { "dateFin": "2016-02-15", "dateDebut": "2015-04-27", "enseigne1Etablissement": "CHAPO LA PAILLE" }, { "dateFin": "2015-04-26", "dateDebut": "2015-01-09", "enseigne1Etablissement": "CHAPO LA PAILLE" } ]

### **Masquer les valeurs nulles**

Il est possible de masquer dans la sortie Json les variables à null en donnant la valeur true au paramètre **masquerValeursNulles**. Par défaut ce paramètre est à **false**.

#### **Exemple :**

 } }

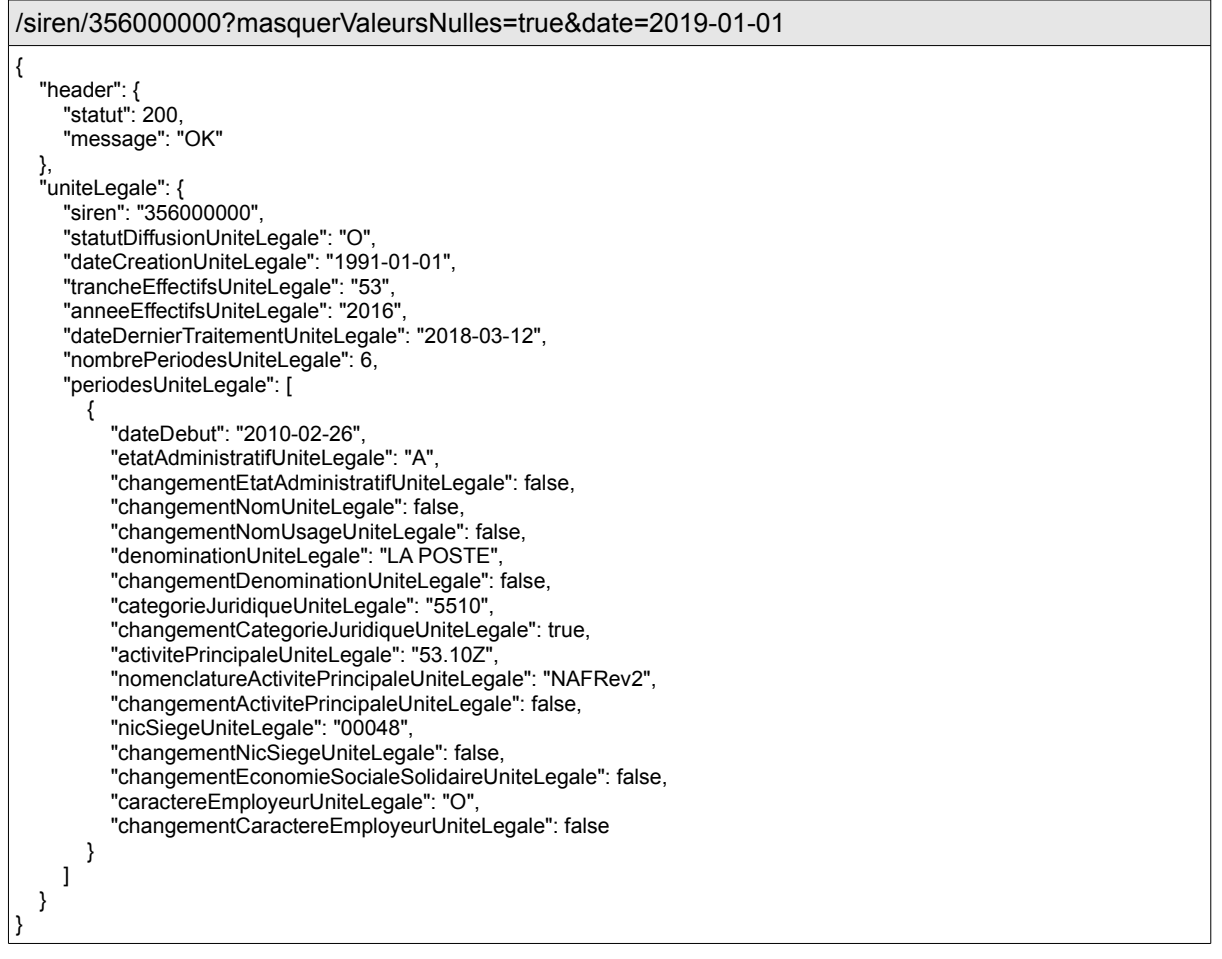

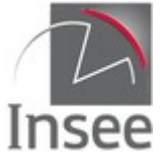

## **6 - Recherches multicritères spécifiques**

### **Recherche simplifiée**

Afin de faciliter l'écriture des recherches multicritères il est prévu de proposer des recherches qui interrogent un groupe de variables.

Dans cette version du prototype cette recherche est possible sur la raison sociale.

La syntaxe est la suivante :

/siren?q=**raisonSociale**:{recherche}

ou

/siret?q=**raisonSociale**:{recherche}

Pour /siren la recherche se fera :

- sur l'historique des variables denominationUniteLegale, denominationUsuelle1UniteLegale, denominationUsuelle2UniteLegale, denominationUsuelle3UniteLegale ;
- et sur la valeur courante de la variable sigleUniteLegale.

Pour /siret la recherche se fera

- sur l'historique des trois variables : enseigne1Etablissement, enseigne2Etablissement, enseigne3Etablissement ;
- et sur la valeur courante des variables : denominationUniteLegale, denominationUsuelle1UniteLegale, denominationUsuelle2UniteLegale, denominationUsuelle3UniteLegale et sigleUniteLegale.

La variable raisonSociale ne peut être utilisée comme facette.

#### **Exemple :**

Comptage des unités légales dont la dénomination, le sigle ou les dénominations usuelles contiennent le mot UNIMER /siren? q=raisonSociale:unimer&champs=denominationUniteLegale,sigleUniteLegale,denominationUsuelle 1UniteLegale,denominationUsuelle2UniteLegale,denominationUsuelle3UniteLegale {

```
 "header": {
    "statut": 200,
    "message": "OK",
   "total": 8,
    "debut": 0,
    "nombre": 8
 },
 "unitesLegales": [
   {
      "sigleUniteLegale": null,
      "periodesUniteLegale": [
         {
            "dateFin": null,
            "dateDebut": "2010-02-11",
            "denominationUniteLegale": "UNIMER",
```
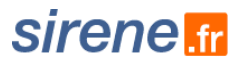

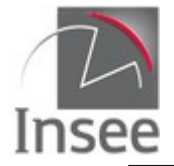

```
 "denominationUsuelle1UniteLegale": null,
             "denominationUsuelle2UniteLegale": null,
             "denominationUsuelle3UniteLegale": null
          }
       ]
 },
\{ \{ \} "sigleUniteLegale": null,
        "periodesUniteLegale": [
          {
             "dateFin": null,
             "dateDebut": "1991-12-25",
             "denominationUniteLegale": "UNIMER",
             "denominationUsuelle1UniteLegale": null,
             "denominationUsuelle2UniteLegale": null,
             "denominationUsuelle3UniteLegale": null
 },
\sim \sim \sim \sim \sim "dateFin": "1991-12-24",
             "dateDebut": "1991-07-01",
             "denominationUniteLegale": "UNIMER",
             "denominationUsuelle1UniteLegale": null,
             "denominationUsuelle2UniteLegale": null,
             "denominationUsuelle3UniteLegale": null
          },
          {
             "dateFin": "1991-06-30",
             "dateDebut": "1900-01-01",
             "denominationUniteLegale": null,
             "denominationUsuelle1UniteLegale": null,
             "denominationUsuelle2UniteLegale": null,
             "denominationUsuelle3UniteLegale": null
          }
       ]
 },
\{ \{ \} "sigleUniteLegale": null,
        "periodesUniteLegale": [
          {
             "dateFin": null,
             "dateDebut": "2008-01-01",
             "denominationUniteLegale": "UNIMER",
             "denominationUsuelle1UniteLegale": null,
             "denominationUsuelle2UniteLegale": null,
             "denominationUsuelle3UniteLegale": null
          },
\{ "dateFin": "2007-12-31",
 "dateDebut": "2005-12-25",
             "denominationUniteLegale": "UNIMER",
             "denominationUsuelle1UniteLegale": null,
             "denominationUsuelle2UniteLegale": null,
             "denominationUsuelle3UniteLegale": null
          },
          {
             "dateFin": "2005-12-24",
             "dateDebut": "2004-12-25",
             "denominationUniteLegale": "UNIMER",
             "denominationUsuelle1UniteLegale": null,
             "denominationUsuelle2UniteLegale": null,
             "denominationUsuelle3UniteLegale": null
          },
          {
             "dateFin": "2004-12-24",
             "dateDebut": "2003-12-25",
             "denominationUniteLegale": "UNIMER",
             "denominationUsuelle1UniteLegale": null,
             "denominationUsuelle2UniteLegale": null,
             "denominationUsuelle3UniteLegale": null
 },
\sim \sim \sim \sim \sim "dateFin": "2003-12-24",
             "dateDebut": "2003-11-04",
             "denominationUniteLegale": "UNIMER",
```
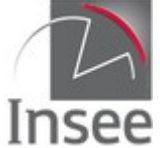

 "denominationUsuelle1UniteLegale": null, "denominationUsuelle2UniteLegale": null, "denominationUsuelle3UniteLegale": null } ] },  $\{$   $\{$   $\}$  "sigleUniteLegale": null, "periodesUniteLegale": [ { "dateFin": null, "dateDebut": "2013-12-20", "denominationUniteLegale": "UNIMER", "denominationUsuelle1UniteLegale": null, "denominationUsuelle2UniteLegale": null, "denominationUsuelle3UniteLegale": null },  $\sim$   $\sim$   $\sim$   $\sim$   $\sim$  "dateFin": "2013-12-19", "dateDebut": "2011-01-29", "denominationUniteLegale": "UNIMER", "denominationUsuelle1UniteLegale": null, "denominationUsuelle2UniteLegale": null, "denominationUsuelle3UniteLegale": null } ] },  $\{$   $\{$   $\}$  "sigleUniteLegale": null, "periodesUniteLegale": [ { "dateFin": null, "dateDebut": "2010-05-05", "denominationUniteLegale": "UNIMER", "denominationUsuelle1UniteLegale": null, "denominationUsuelle2UniteLegale": null, "denominationUsuelle3UniteLegale": null }, { "dateFin": "2010-05-04", "dateDebut": "2008-01-01", "denominationUniteLegale": "UNIMER", "denominationUsuelle1UniteLegale": null, "denominationUsuelle2UniteLegale": null, "denominationUsuelle3UniteLegale": null },  $\{$  "dateFin": "2007-12-31", "dateDebut": "2006-06-20", "denominationUniteLegale": "UNIMER", "denominationUsuelle1UniteLegale": null, "denominationUsuelle2UniteLegale": null, "denominationUsuelle3UniteLegale": null }, { "dateFin": "2006-06-19", "dateDebut": "2001-12-25", "denominationUniteLegale": "UNIMER", "denominationUsuelle1UniteLegale": null, "denominationUsuelle2UniteLegale": null, "denominationUsuelle3UniteLegale": null }, { "dateFin": "2001-12-24", "dateDebut": "1993-01-01", "denominationUniteLegale": "UNIMER", "denominationUsuelle1UniteLegale": null, "denominationUsuelle2UniteLegale": null, "denominationUsuelle3UniteLegale": null },  $\sim$   $\sim$   $\sim$   $\sim$   $\sim$  "dateFin": "1992-12-31", "dateDebut": "1988-10-01", "denominationUniteLegale": "FITUMO",

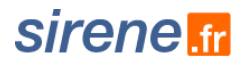

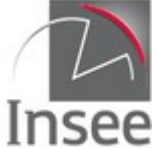

```
 "denominationUsuelle1UniteLegale": null,
            "denominationUsuelle2UniteLegale": null,
            "denominationUsuelle3UniteLegale": null
         }
       ]
 },
\{ \{ \} "sigleUniteLegale": "UNIMER",
       "periodesUniteLegale": [
\{ "dateFin": null,
            "dateDebut": "2016-01-01",
            "denominationUniteLegale": "UNION INTERPROFESSIONNEL MARITIM REUNION",
            "denominationUsuelle1UniteLegale": null,
            "denominationUsuelle2UniteLegale": null,
            "denominationUsuelle3UniteLegale": null
 },
\sim \sim \sim \sim \sim "dateFin": "2015-12-31",
            "dateDebut": "2008-01-01",
            "denominationUniteLegale": "UNION INTERPROFESSIONNEL MARITIM REUNION",
            "denominationUsuelle1UniteLegale": null,
            "denominationUsuelle2UniteLegale": null,
            "denominationUsuelle3UniteLegale": null
         },
          {
            "dateFin": "2007-12-31",
            "dateDebut": "2003-12-25",
            "denominationUniteLegale": "UNION INTERPROFESSIONNEL MARITIM REUNION",
            "denominationUsuelle1UniteLegale": null,
            "denominationUsuelle2UniteLegale": null,
            "denominationUsuelle3UniteLegale": null
         },
\{ "dateFin": "2003-12-24",
            "dateDebut": "2003-10-28",
            "denominationUniteLegale": "UNION INTERPROFESSIONNEL MARITIM REUNION",
            "denominationUsuelle1UniteLegale": null,
            "denominationUsuelle2UniteLegale": null,
            "denominationUsuelle3UniteLegale": null
         }
       ]
     },
\{ "sigleUniteLegale": "LDPSA",
       "periodesUniteLegale": [
         {
            "dateFin": null,
            "dateDebut": "2012-01-15",
            "denominationUniteLegale": "LABO DIFFUS PRODUITS SANTE APPLIQUEE",
            "denominationUsuelle1UniteLegale": "LABO DIFFUSION PRODUITS SANTE APPLIQUEE",
            "denominationUsuelle2UniteLegale": null,
            "denominationUsuelle3UniteLegale": null
         },
          {
            "dateFin": "2012-01-14",
            "dateDebut": "2011-05-12",
            "denominationUniteLegale": "LABO DIFFUS PRODUITS SANTE APPLIQUEE",
            "denominationUsuelle1UniteLegale": "LABO DIFFUSION PRODUITS SANTE APPLIQUEE",
            "denominationUsuelle2UniteLegale": null,
            "denominationUsuelle3UniteLegale": null
         },
          {
            "dateFin": "2011-05-11",
            "dateDebut": "2009-02-17",
            "denominationUniteLegale": "LABO DIFFUS PRODUITS SANTE APPLIQUEE",
            "denominationUsuelle1UniteLegale": "LABO DIFFUSION PRODUITS SANTE APPLIQUEE",
            "denominationUsuelle2UniteLegale": null,
            "denominationUsuelle3UniteLegale": null
 },
\sim \sim \sim \sim \sim "dateFin": "2009-02-16",
            "dateDebut": "2008-01-01",
            "denominationUniteLegale": "LABO DIFFUS PRODUITS SANTE APPLIQUEE",
```
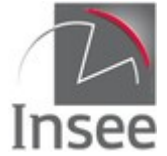

# sirene <del>tr</del>

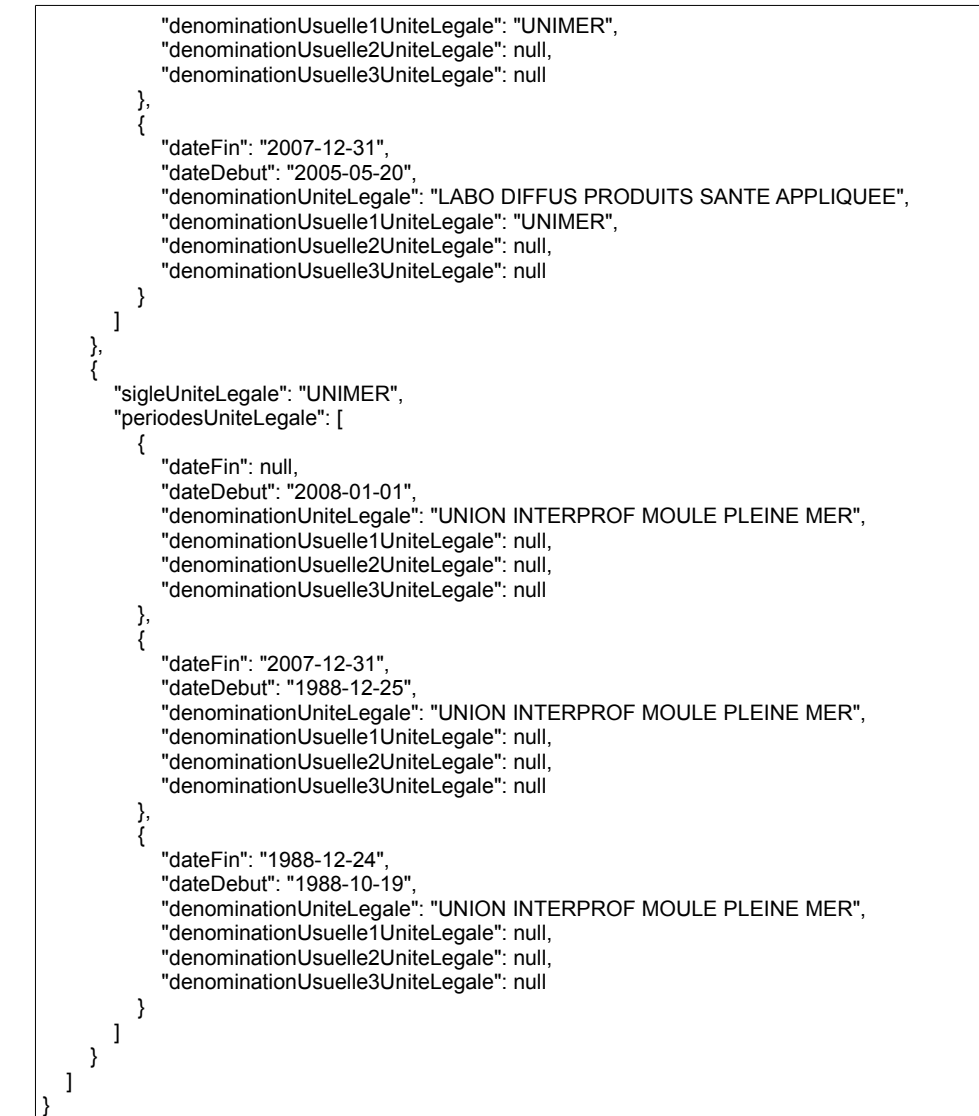

### **Recherche phonétique**

Il est possible de faire des recherches phonétiques sur les variables suivantes

niveau unité légale :

denominationUniteLegale, denominationUsuelle1UniteLegale, denominationUsuelle2UniteLegale, denominationUsuelle3UniteLegale, nomUniteLegale, nomUsageUniteLegale, pseudonymeUniteLegale, prenom1UniteLegale, prenom2UniteLegale, prenom3UniteLegale, prenom4UniteLegale, prenomUsuelUniteLegale

niveau établissement :

Les mêmes ainsi que libelleCommuneEtablissement, libelleVoieEtablissement, enseigne1Etablissement à enseigne3Etablissement

[Lien](https://lucene.apache.org/solr/guide/6_6/phonetic-matching.html#PhoneticMatching-Beider-MorsePhoneticMatching_BMPM_) pour plus de précisions concernant l'algorithme utilisé (Beider-Morse).

Dans cette version du prototype le choix a été fait d'utiliser uniquement la phonétique du Français.

Les variables phonétisées ne peuvent être utilisées comme facettes.

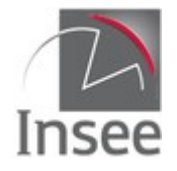

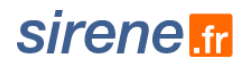

La syntaxe est la suivante :

/siren?q=periode(**nomVariable.phonetisation**:{recherche}) pour les variables historisées

ou

/siren?q=**nomVariable.phonetisation**:{recherche} pour les variables non historisées

/siret?q=periode(**nomVariable.phonetisation**:{recherche}) pour les variables historisées

ou

/siret?q= **nomVariable.phonetisation**:{recherche} pour les variables non historisées

#### **Exemples :**

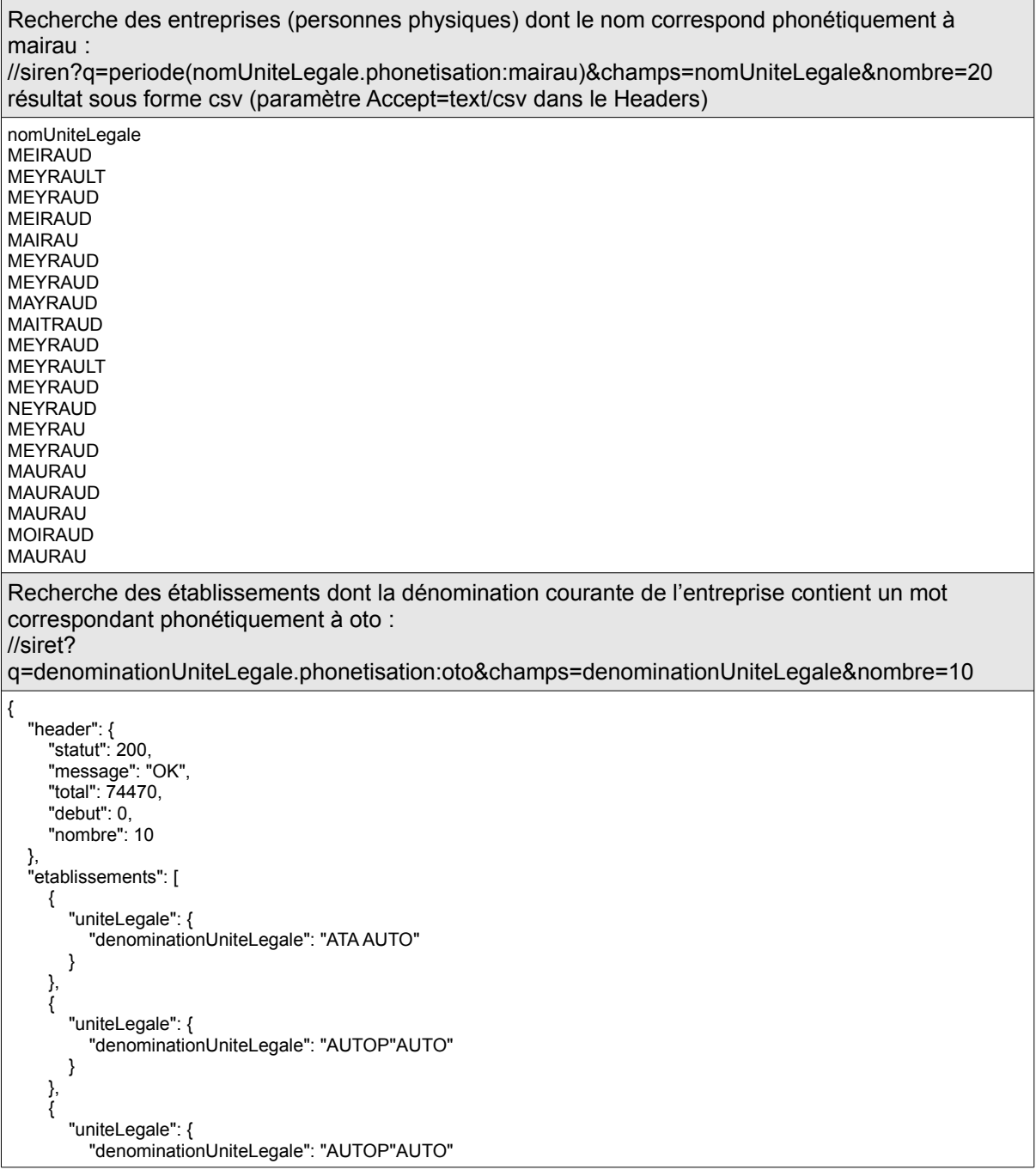

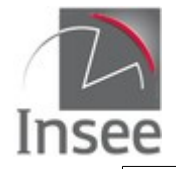

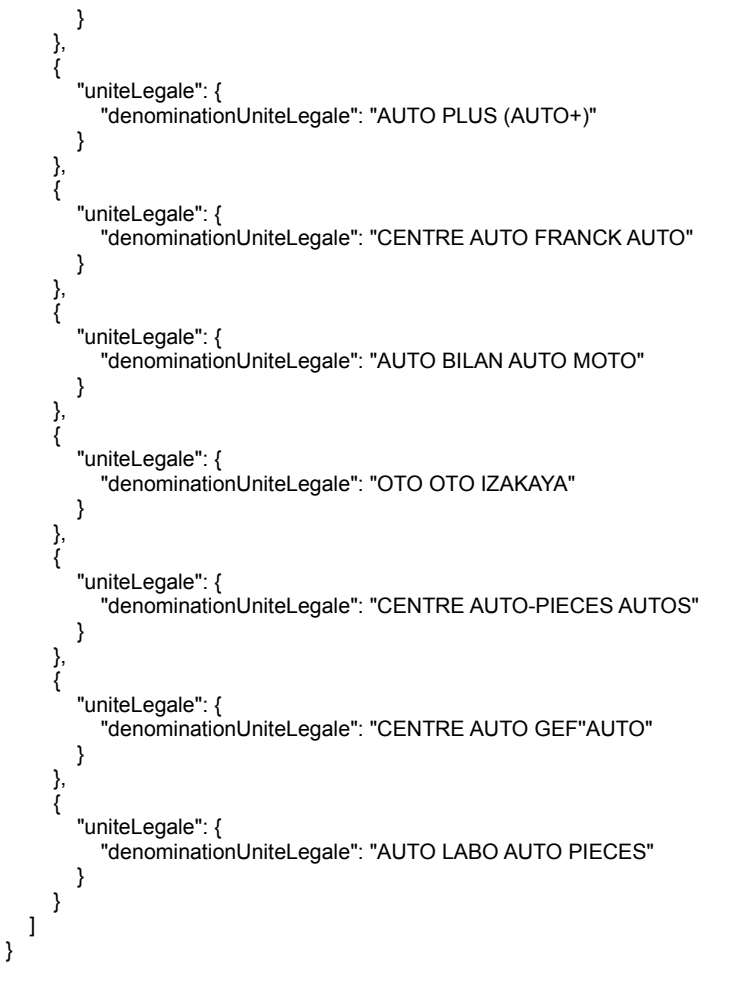

### **Score et pondération des variables**

#### **Score**

Le score est une variable calculée par Solr qui matérialise l'importance selon Solr du document renvoyé compte tenu de la requête. Pour API Sirene, un document est soit une unité légale avec toutes ses périodes soit un établissement avec toutes ses périodes. Solr calcule ce score de la manière suivante (principalement) :

- La fréquence à laquelle apparaît un terme dans un document. À partir d'une requête, plus le terme demandé apparaît dans un document, plus son score est élevé.
- La fréquence inverse de document : plus le terme est rare dans l'ensemble des documents, plus le document le contenant aura un score élevé.
- « Facteur de coordination »: s'il y a plusieurs termes dans une requête, plus il y a de termes qui apparaissent plus le score est élevé.
- Longueur de champ : plus le champ est petit, plus le score sera élevé si on y trouve un terme.

Il est possible d'afficher le score attribué grâce au paramètre champs.

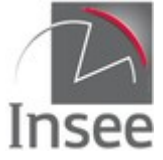

La syntaxe est la suivante :

champs : **score**, {liste des variables désirées dans la sortie}

#### **Exemple :**

```
/siret?q=denominationUniteLegale:auto&champs=score,denominationUniteLegale&nombre=8
{
   "header": {
     "statut": 200,
     "message": "OK",
     "total": 62359,
     "debut": 0,
     "nombre": 8
 },
 "etablissements": [
     {
        "score": 6.753948,
        "uniteLegale": {
          "denominationUniteLegale": "CENTRE AUTO FRANCK AUTO"
       }
     },
     {
        "score": 6.753948,
        "uniteLegale": {
          "denominationUniteLegale": "PERMIS AUTO AUTO"
       }
 },
\{ \{ \} "score": 6.753948,
        "uniteLegale": {
          "denominationUniteLegale": "AUTO ECOLE AUTO MOTO"
       }
     },
     {
        "score": 6.747991,
        "uniteLegale": {
          "denominationUniteLegale": "AUTO ECOLE AUTO'RIVE"
       }
     },
     {
        "score": 6.747991,
        "uniteLegale": {
          "denominationUniteLegale": "AUTO'P AUTO"
       }
 },
\{ "score": 6.7478113,
        "uniteLegale": {
          "denominationUniteLegale": "CENTRE AUTO GEF'AUTO"
       }
 },
\{ \{ \} "score": 6.745072,
        "uniteLegale": {
          "denominationUniteLegale": "AUTO LABO AUTO PIECES"
       }
     },
\{ \{ \} "score": 6.745072,
        "uniteLegale": {
          "denominationUniteLegale": "AUTO THIONVILLE CASSE AUTO"
       }
     }
 \, \, \,}
```
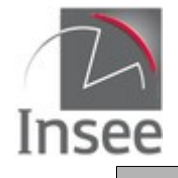

#### **Pondération des variables**

Il est possible dans le cas d'une recherche multicritère sur plusieurs variables de booster le score pour une variable donnée.

La syntaxe est la suivante :

q=**ponderation(**NomVariable1**\*p1** NomVariable2**\*p2 … :** {recherche}**)** où p1, p2 sont des coefficients qui peuvent être décimaux avec des **.** comme délimiteur décimal.

#### **Pour les variables historisées cette pondération ne tient compte que des valeurs courantes.**

La recherche avec pondération peut être combinée avec d'autres recherches.

**Exemples :**

```
Recherche sur le sigle et la dénomination en privilégiant la dénomination :
/siret?q=ponderation(denominationUniteLegale*2 
sigleUniteLegale*1:unimer)&champs=score,denominationUniteLegale,sigleUniteLegale
{
   "header": {
      "statut": 200,
      "message": "OK",
      "total": 10,
      "debut": 0,
      "nombre": 10
   },
   "etablissements": [
     {
        "score": 37.901527,
        "uniteLegale": {
           "denominationUniteLegale": "UNIMER",
           "sigleUniteLegale": null
        }
     },
      {
        "score": 36.51058,
        "uniteLegale": {
           "denominationUniteLegale": "UNIMER",
           "sigleUniteLegale": null
        }
     },
      {
        "score": 36.51058,
        "uniteLegale": {
           "denominationUniteLegale": "UNIMER",
           "sigleUniteLegale": null
        }
     },
      {
         "score": 36.506,
         "uniteLegale": {
           "denominationUniteLegale": "UNIMER",
           "sigleUniteLegale": null
        }
 },
\{ \{ \} "score": 36.506,
        "uniteLegale": {
           "denominationUniteLegale": "UNIMER",
           "sigleUniteLegale": null
        }
      },
\{ "score": 36.503036,
         "uniteLegale": {
           "denominationUniteLegale": "UNIMER",
           "sigleUniteLegale": null
        }
```
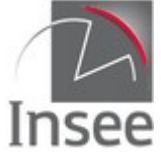

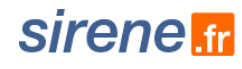

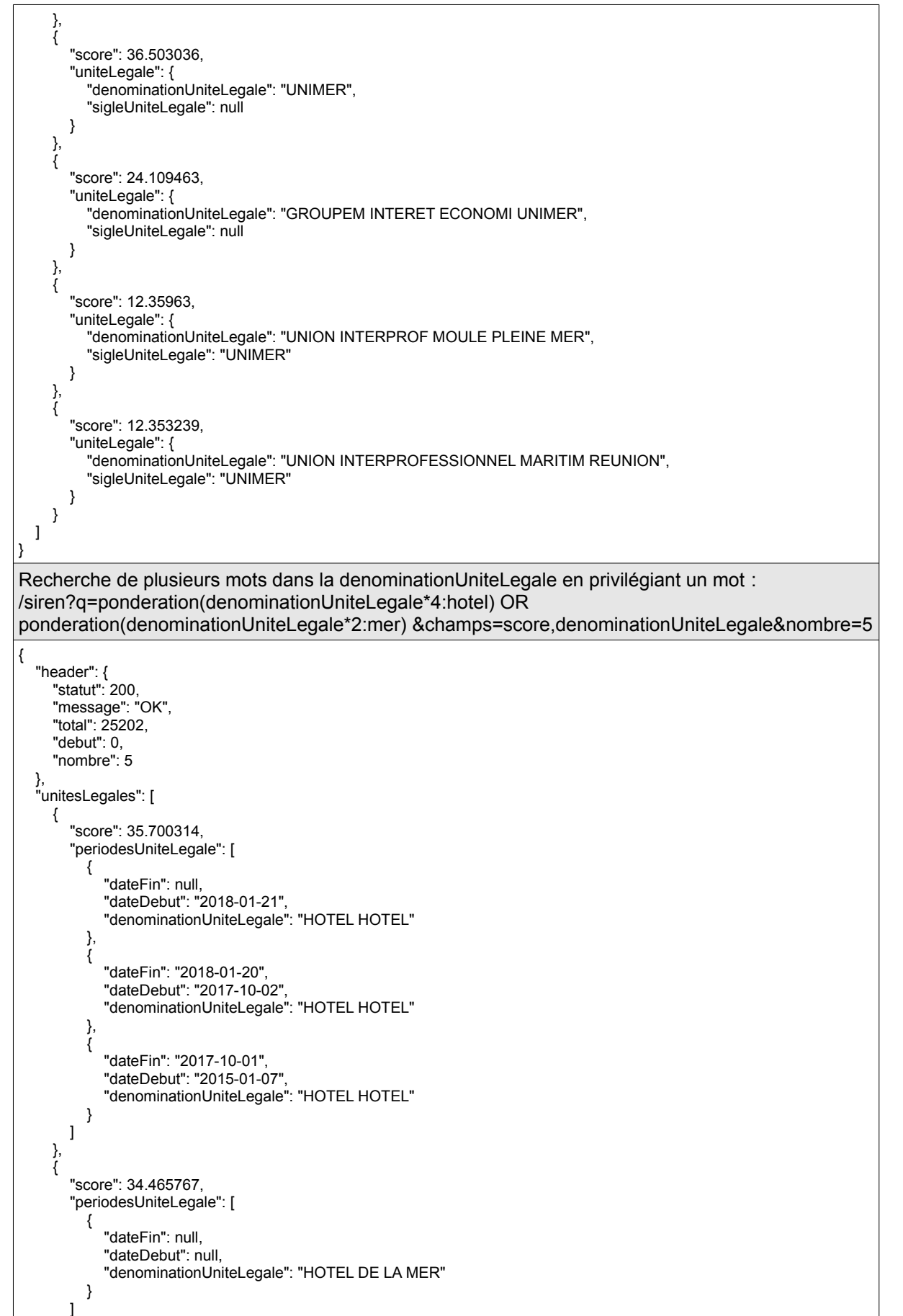

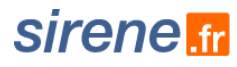

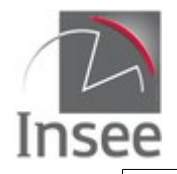

```
 },
     {
       "score": 34.399197,
       "periodesUniteLegale": [
         {
 "dateFin": null,
 "dateDebut": "2008-01-01",
            "denominationUniteLegale": "HOTEL OUTRE MER"
          },
\{ "dateFin": "2007-12-31",
 "dateDebut": "2003-12-25",
 "denominationUniteLegale": "HOTEL OUTRE MER"
         },
\{ "dateFin": "2003-12-24",
 "dateDebut": "1996-12-25",
 "denominationUniteLegale": "HOTEL OUTRE MER"
         },
\sim \sim \sim \sim \sim "dateFin": "1996-12-24",
            "dateDebut": "1992-02-01",
            "denominationUniteLegale": "HOTEL OUTRE MER"
         }
       ]
 },
\{ "score": 34.34916,
       "periodesUniteLegale": [
         {
 "dateFin": null,
 "dateDebut": "2008-01-01",
            "denominationUniteLegale": "HOTEL"
         },
\sim \sim \sim \sim \sim "dateFin": "2007-12-31",
            "dateDebut": "1998-01-01",
            "denominationUniteLegale": "HOTEL"
         },
\{ "dateFin": "1997-12-31",
            "dateDebut": "1997-12-25",
            "denominationUniteLegale": "FRANCE 98"
         },
\sim \sim \sim \sim \sim "dateFin": "1997-12-24",
            "dateDebut": "1997-03-21",
            "denominationUniteLegale": "FRANCE 98"
         }
       ]
     },
     {
       "score": 34.343136,
       "periodesUniteLegale": [
\{ "dateFin": null,
 "dateDebut": "2008-01-01",
 "denominationUniteLegale": "HOTEL"
          },
\sim \sim \sim \sim \sim "dateFin": "2007-12-31",
            "dateDebut": "1991-12-25",
            "denominationUniteLegale": "HOTEL"
          },
\{ "dateFin": "1991-12-24",
            "dateDebut": "1991-03-14",
            "denominationUniteLegale": "HOTEL"
         }
      \, \, \, }
```
 ] }

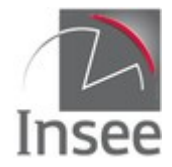

## **7 - Service informations**

Le service d'interrogation unitaire permet et d'obtenir ds informations sur l'état du service et les dates de dernières mises à jour des données exposées par API Sirene.

### **Présentation du service**

Il s'agit d'un service simple, s'appelant sans paramètre et renvoyant ds informations sur les autres services d'API Sirene.

Le service distingue pour chaque type de données (collection) trois dates :

#### **dateDerniereMiseADisposition**

Les données sont mises à jour quotidiennement et intègrent les modifications enregistrées au répertoire Sirene la veille. Une fois par jour, les données consultées basculent de J-2 à J-1. En pratique quelques milliers d'unités voient leur situation évoluer, la grande majorité des unités restent inchangées.

Pour un traitement d'un utilisateur qui utilise la pagination cette bascule pourrait engendrer des incohérences entre une page appelée juste avant la dateDerniereMiseADisposition et une page appelée juste après (présence d'un même établissement sur les 2 pages par exemple)

#### **dateDernierTraitementMaximum**

Toutes les données enregistrées dans le répertoire Sirene jusqu'à cette date sont accessibles par le service API Sirene.

Cette date intéresse un utilisateur cherchant à mettre à jour une copie des données.

#### **dateDernierTraitementDeMasse**

Entre 1 et 3 fois dans l'année, des traitements de gestion peuvent impacter un très grand nombre d'unités (par exemple la mise à jour annuelle des effectifs peut concerner plus de 3 millions d'unités légales en une seule fois)

Cette date intéresse un utilisateur cherchant à mettre à jour une copie des données. Elle permet de savoir que la mise à jour est exceptionnellement volumineuse ce qui peut impliquer un traitement différent.

Concrètement, si dateDeDerniereMiseAJour et dateDuDernierTraitementDeMasse ont la même valeur, le volume de mise à jour est très important (plus de 200 000 Unités légales et leurs établissements) Une information est sur le contenu de cette mise à jour est disponible sur le catalogue des API.

En fonction de son besoin, l'utilisateur pourra effectuer la mise à jour normalement, ignorer la journée ou repartir d'un fichier stock de data.gouv.fr

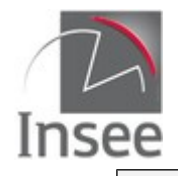

### **Appel du service**

Il s'agit d'un service web de type REST, qui s'appuie donc uniquement sur les protocoles et standards utilisés sur le web. L'invocation du service se fait par envoi d'une requête HTTPS (de type GET) sur une URL publique ; le résultat est communiqué dans le contenu de la réponse HTTPS.

L'appel utilise le jeton d'accès fourni par le catalogue. Chaque appel compte dans votre quota d'interrogation de l'API Sirene.

URL d'accès au service :

https://api.insee.fr/entreprises/sirene/V3/informations

### **Paramètres**

néant

### **En-tête de la requête**

#### **Authentification**

L'authentification se fait en passant votre jeton d'accès par l'en-tête *Authorization*.

#### **Format de la réponse**

Le seul format de données produit correspond à *Accept* application/json.

#### **Compression de la réponse**

Le contenu de la réponse peut être compressé afin de limiter sa taille. L'algorithme de compression utilisé est le gzip.

Pour recevoir une réponse compressée, il faut ajouter dans l'en-tête HTTP le paramètre *Accept-Encoding* et le valoriser à **gzip**.

### **Résultat**

Le résultat est fourni au format Json.

Le retour est structuré en 2 parties :

- une information sur la version actuelle de l'API ;
- des informations sur les dates de mises à jours des différentes données exposées par l'API Sirene.

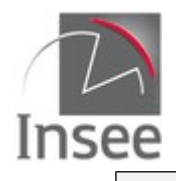

### **Codes retour**

Les codes renvoyés par les services sont conformes aux [spécifications HTTP](http://fr.wikipedia.org/wiki/Liste_des_codes_HTTP) :

- 200-*OK* : entreprise trouvée, les caractéristiques sont fournies dans le contenu de la réponse ;
- 401*-Unauthorized :* vous tentez d'accéder au service depuis une adresse IP qui n'a pas été déclarée à l'Insee ;
- 406-*Not acceptable* : le paramètre 'Accept' de l'en-tête http contient une valeur non prévue ;
- 429*-Too Many Requests* : vous avez dépassé votre quota d'interrogations ;
- 500-*Internal Server Error* : erreur interne du serveur ;
- 503-*Service Unavailable* : service indisponible.

### **En-tête de la réponse**

L'en-tête de la réponse comprend :

- Access-Control-Allow-Origin: \*
- Cache-Control: private
- Connection: Keep-Alive
- Content-Encoding: gzip
- Content-Length: xxx
- Content-Type: application/JSON
- Date: xxx
- Expires: Thu, 01 Jan 1970 01:00:00 GMT
- Keep-Alive: timeout=5, max=100
- Server: unknown
- Vary: Accept-Encoding
- X-Frame-Options: SAMEORIGIN

### **Variables de la réponse**

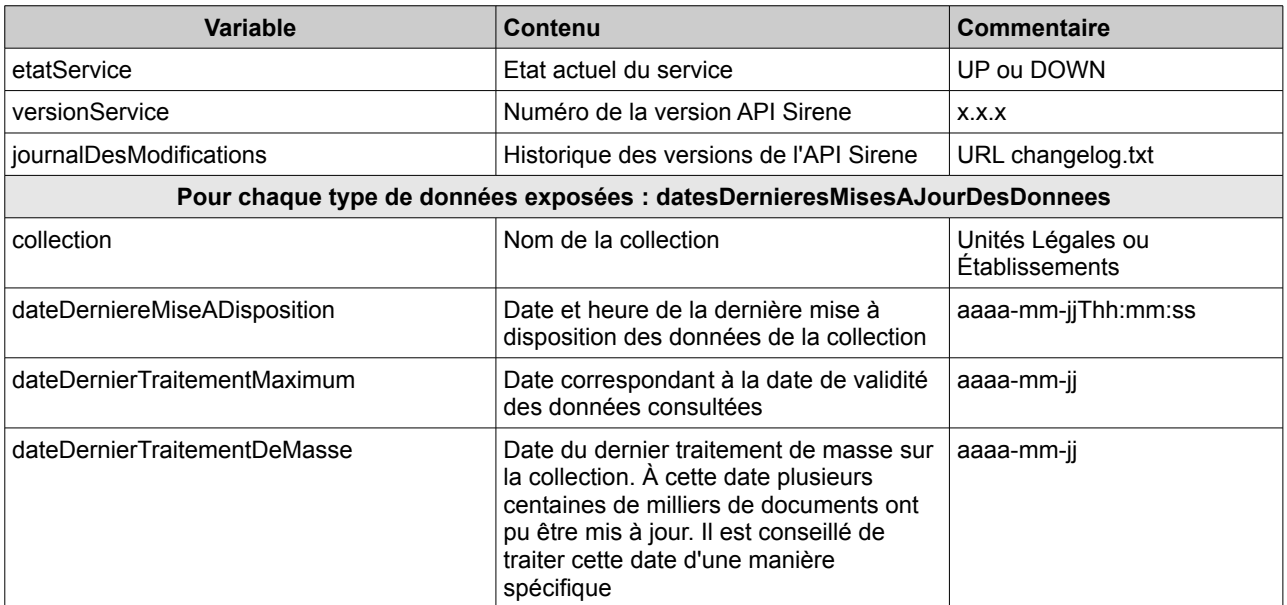

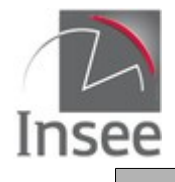

## **sirene**

#### **Exemples de réponse**

https://api.insee.fr/entreprises/sirene/V3/informations { "etatService":"UP", "versionService":"3.3.0", "journalDesModifications":"https://api.insee.fr/registry/resource/\_system/governance/apimgt/applicationdata/provider/insee/ Sirene/V3/documentation/files/changelog.txt", "datesDernieresMisesAJourDesDonnees":[ { "collection":"Unités Légales", "dateDerniereMiseADisposition":"2018-07-30T23:10:19", "dateDernierTraitementMaximum":"2018-07-25", "dateDernierTraitementDeMasse":"2018-07-18" }, { "collection":"Établissements", "dateDerniereMiseADisposition":"2018-08-01T15:59:12", "dateDernierTraitementMaximum":"2018-07-31", "dateDernierTraitementDeMasse":"2018-07-18" } ] }

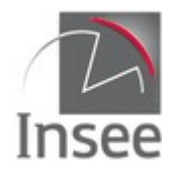

 $\overline{\phantom{a}}$ 

## **Annexe : Règles appliquées pour la recherche multicritère**

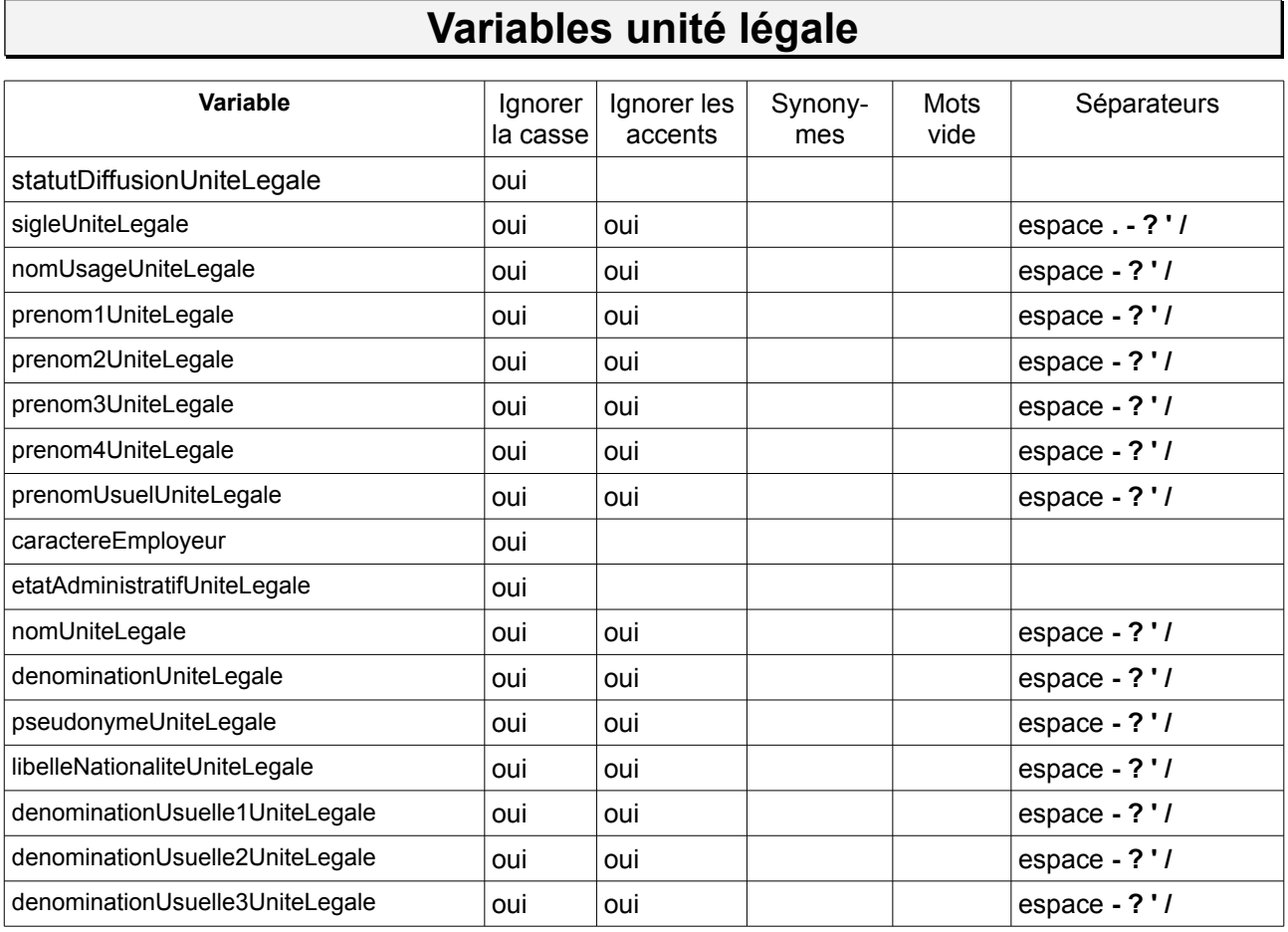

### **Variables établissement**

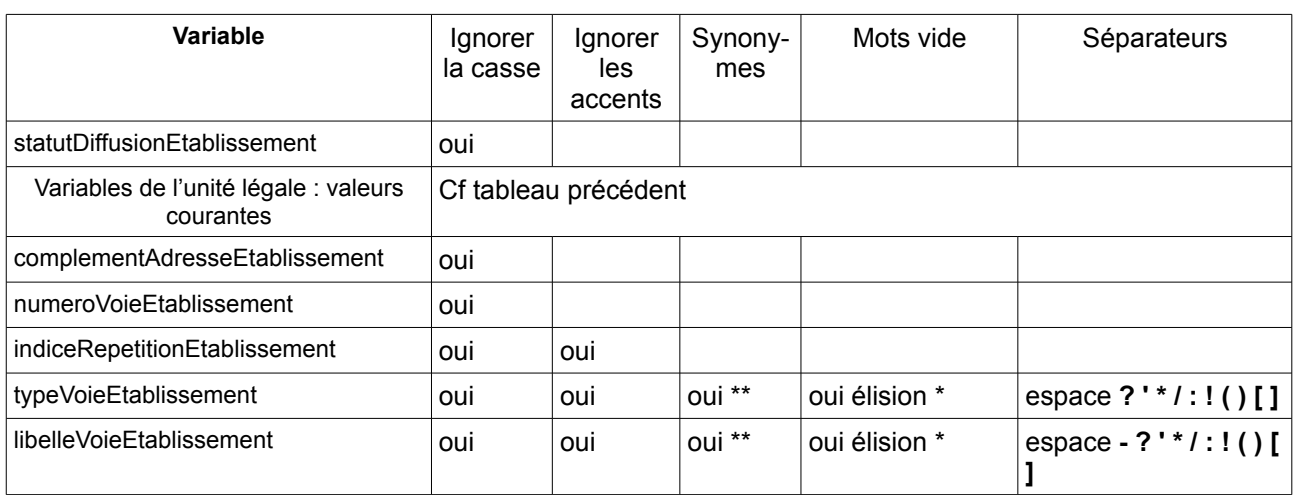

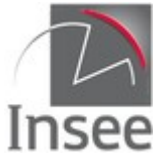

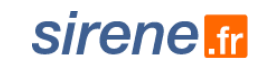

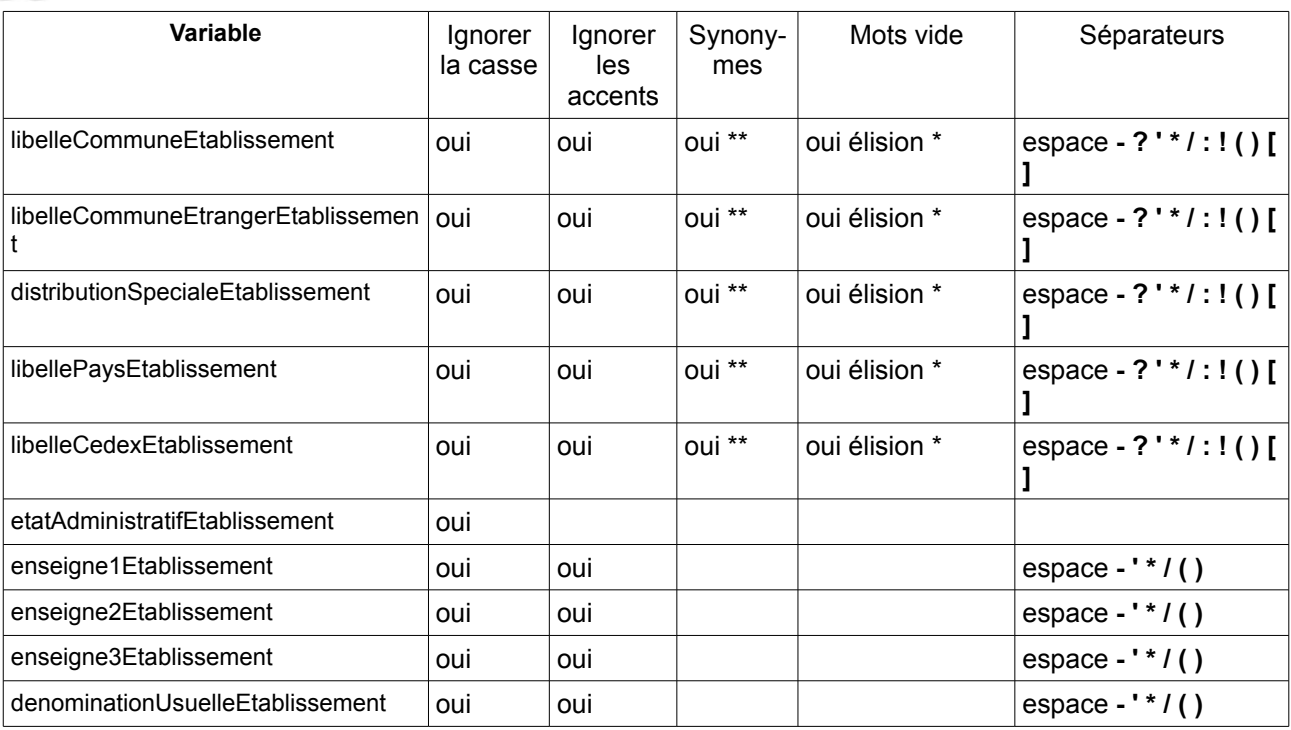

\* élision : tous les mots suivis d'une élision :

l ; m ; t ; qu ; n ; s ; j ; d ; c ; jusqu ; quoiqu ; lorsqu ; puisqu

\*\* fichier des synonymes :

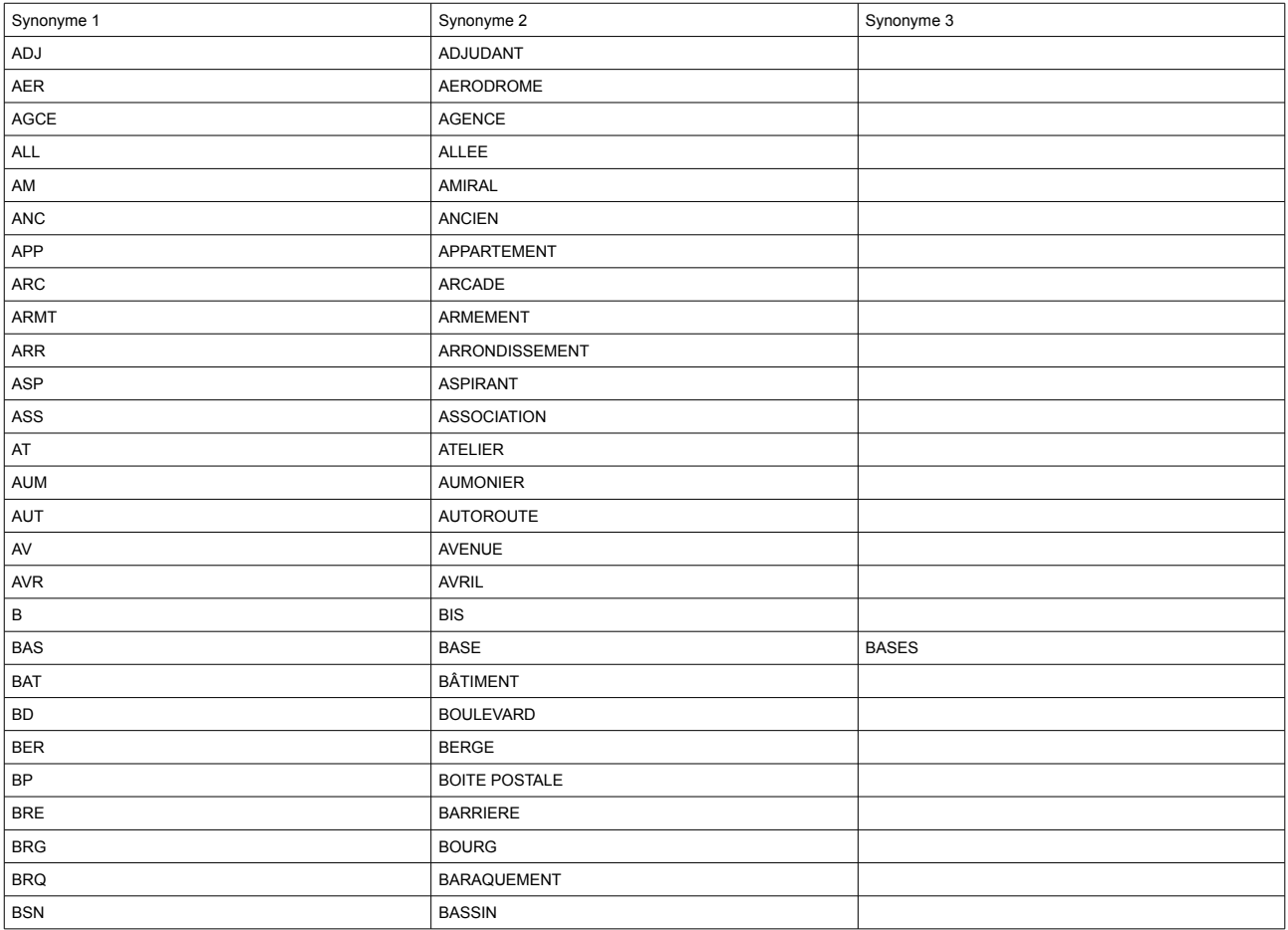

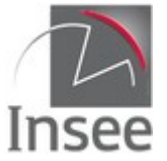

# sirene.fr

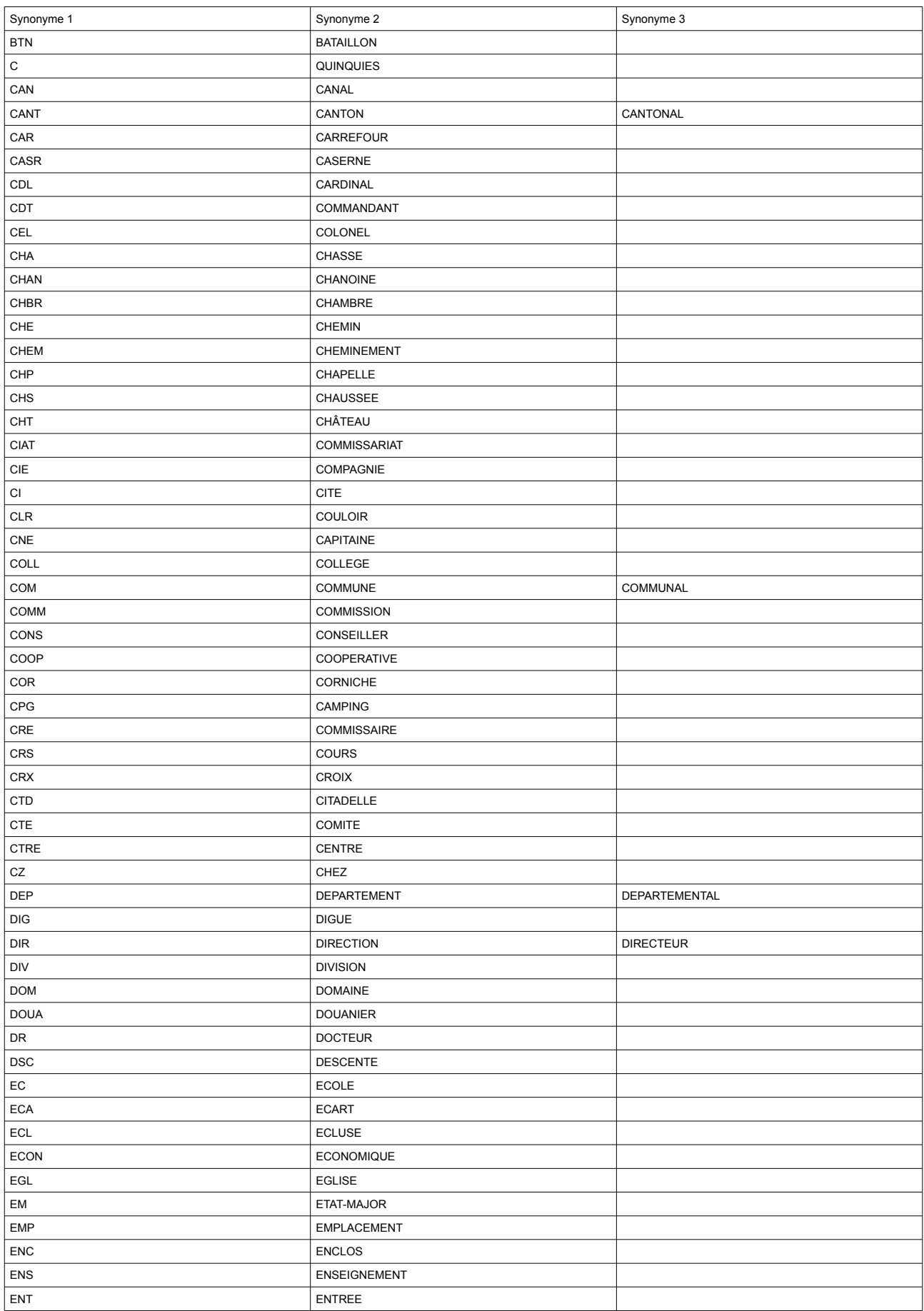

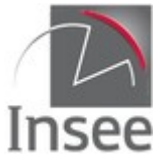

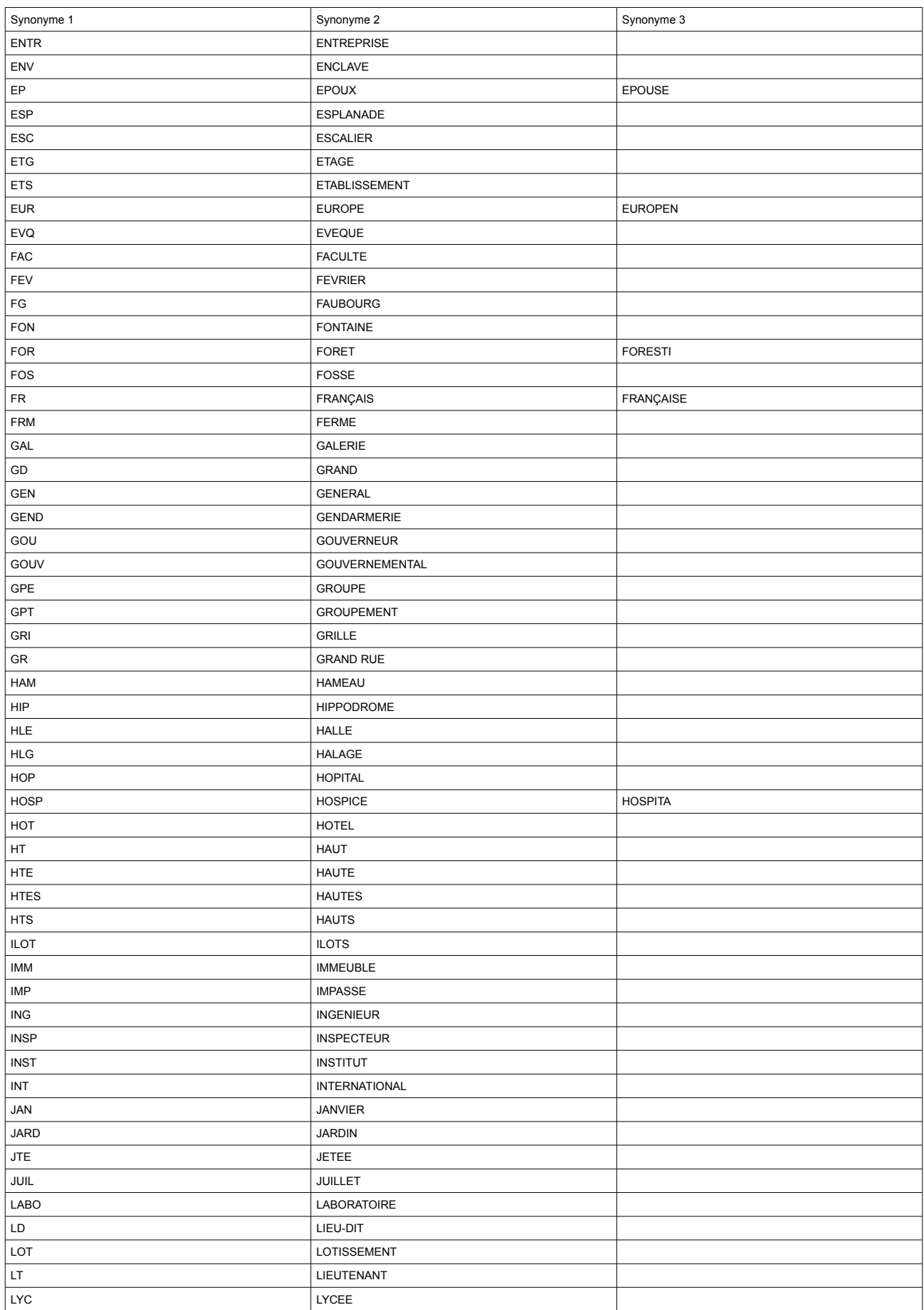

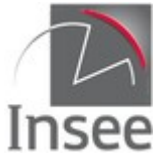

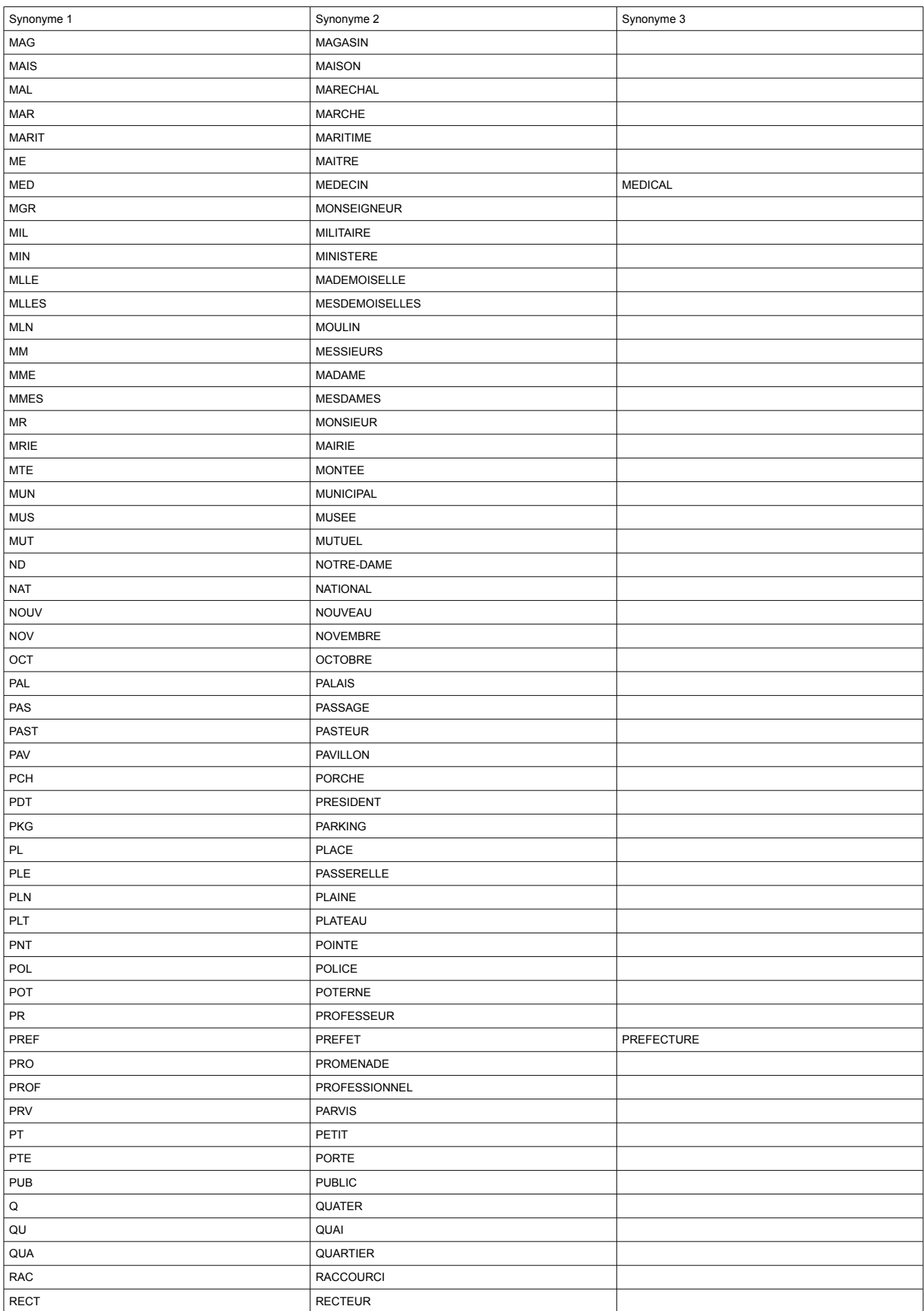

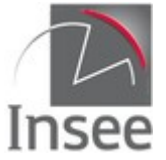

# sirene.fr

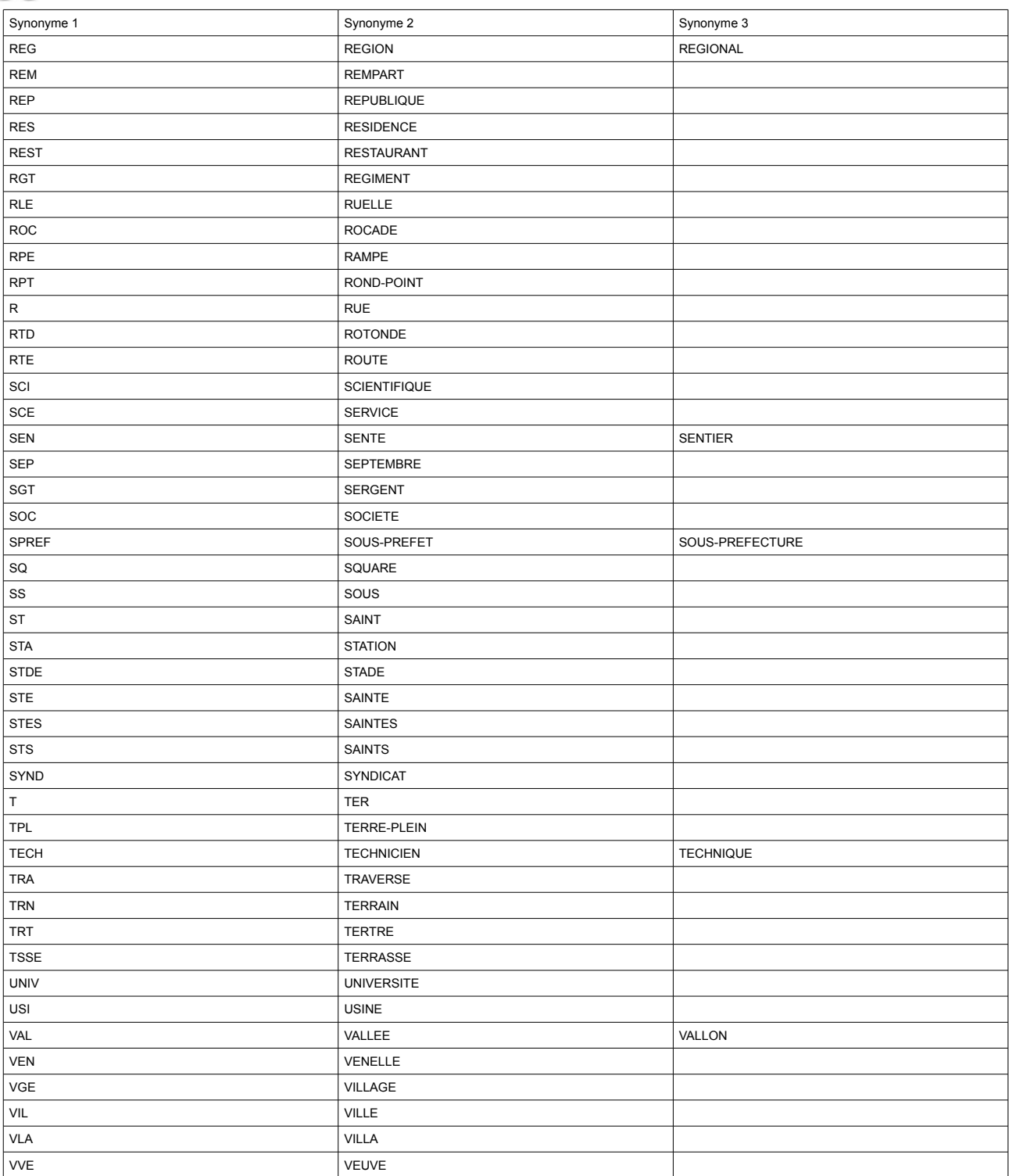
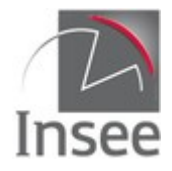

## sirene.fr

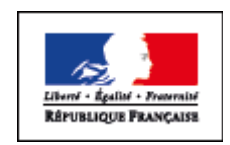

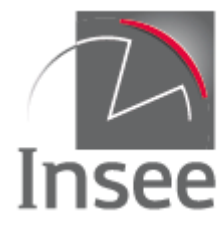

Mesurer pour comprendre

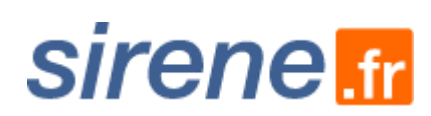